#### **UNIVERSIDADE FEDERAL DO PARANÁ**

#### **PROGRAMA DE PÓS-GRADUAÇÃO EM ENGENHARIA ELÉTRICA**

RODRIGO FARIAS ANDRIOLO

# **ACOPLAMENTO ELÉTRICO ENERGÉTICO NO PLANEJAMENTO DA OPERAÇÃO EM MÉDIO PRAZO COM RESTRIÇÃO DE TRANSMISSÃO**

**Dissertação de Mestrado** 

**CURITIBA** 2014

#### RODRIGO FARIAS ANDRIOLO

# **ACOPLAMENTO ELÉTRICO ENERGÉTICO NO PLANEJAMENTO DA OPERAÇÃO EM MÉDIO PRAZO COM RESTRIÇÃO DE TRANSMISSÃO**

Dissertação apresentada ao Programa de Pós-Graduação em Engenharia Elétrica da Universidade Federal do Paraná como requisito parcial para obtenção do grau de Mestre. Área de Concentração: Sistemas de Potência. Orientadora: Prof.ª Thelma Solange Piazza Fernandes Drª Co-orientador: Prof. Marcelo Bessa Dr

CURITIBA 2014

#### A573a Andriolo, Rodrigo Farias

 Acoplamento elétrico energético no planejamento da operação em médio prazo com restrição de transmissão / Rodrigo Farias Andriolo. – Curitiba, 2014.

123f. : il. color. ; 30 cm.

 Dissertação (mestrado) - Universidade Federal do Paraná, Setor de Tecnologia, Programa de Pós-graduação em Engenharia Elétrica, 2014.

 Orientador: Thelma Solange Piazza Fernandes -- Coorientador: Marcelo Bessa.

Bibliografia: p. 96-99.

 1. Planejamento estratégico. 2. Sistemas de energia elétrica. 3. Algorítmos genéticos. I. Universidade Federal do Paraná. II. Fernandes, Thelma Solange Piazza III. Bessa, Marcelo. IV. Título.

CDD: 621.31

#### **TERMO DE APROVAÇÃO**

#### RODRIGO FARIAS ANDRIOLO

# ACOPLAMENTO ELÉTRICO ENERGÉTICO NO PLANEJAMENTO DA OPERAÇÃO EM MÉDIO PRAZO COM RESTRIÇÃO DE TRANSMISSÃO

Dissertação aprovada como requisito parcial para obtenção do grau de Mestre no Programa de Pós-Graduação em Engenharia Elétrica da Universidade Federal do Paraná.

Prof.<sup>a</sup> Thelma S. Piazza Fernandes, Dr.<sup>a</sup> Orientadora  $Avh$ Prof. Marcelo Bessa, Ph.D Co-Orientador **Banca Examinadora** Prof.<sup>a</sup> Thelma Solange Piazza Fernandes, Dr.<sup>a</sup> (UFPR) Presidente Prof.<sup>a</sup> Katia Campos de Almeida, Ph.D (UFSC)  $Dr.<sup>a</sup> (UFPR)$  $Prôf$ Adomiro huav Vila, Dr. (UFPR)  $6V$ Prof. Marcelo Bessa, Dr/(UFPR) CURITIBA, 14 DE MÁRÇO DE 2014.

### **AGRADECIMENTOS**

À profª. Thelma que desde meados de 2008 me incentiva e auxilia, com muita dedicação, em questões acadêmicas e profissionais. Agradeço também a sua amizade e paciência.

Ao meu co-orientador prof. Marcelo Bessa por ter aceitado participar deste trabalho e pelas importantes contribuições e sugestões.

Aos meus pais e que sempre me incentivaram a dar "mais um passo".

A minha irmã que mesmo distante me alegra com apenas uma ligação.

A minha esposa pelo amor, paciência e incentivos diários.

Aos meus familiares e amigos que direta e indiretamente me ajudaram durante esse percurso.

A CAPES – Coordenação de Aperfeiçoamento de Pessoal de Nível Superior – pelo auxílio financeiro.

*"Se, a princípio, a ideia não é absurda, então não há esperança para ela." (Albert Einstein)* 

#### **RESUMO**

O planejamento da operação do sistema elétrico brasileiro se constitui num grande desafio técnico devido à natureza predominantemente hidrelétrica do mesmo. Sua operação exige um cuidadoso planejamento para conciliar os objetivos conflitantes de minimizar vertimento no período de chuvas e minimizar o risco de desabastecimento no período seco. Os modelos de otimização do despacho hidrotérmico atualmente utilizados para operação de grandes sistemas não incorporam a rede elétrica no cálculo das metas energéticas, o que resulta numa operação nem sempre econômica. Assim este trabalho, objetiva modelar o problema de otimização da geração de energia elétrica via Algoritmos Genéticos onde as restrições elétricas são inclusas através do Fluxo de Energia Ótimo que é resolvido mês a mês ao longo do período de planejamento. O *fitness* é composto por funções objetivo que procuram utilizar os reservatórios da melhor forma possível, como minimizar as perdas por vertimento em épocas chuvosas, custos de produção, economizar água em períodos de seca, atender à demanda por barra e os limites de intercâmbio entre subsistemas da rede. A metodologia proposta foi testada em um sistema de 33 barras.

Palavras-chave: Planejamento da operação. Despacho hidrotérmico. Algoritmos Genéticos.

#### **ABSTRACT**

The operation planning of the Brazilian power system is a big challenge given its predominantly hydroelectric nature. Its operation requires a careful planning to reconcile the some conflicting goals like, minimizing spillage in the rainy season and minimize the risk of shortages during the dry season. The optimization models for hydrothermal systems currently being used to operate large systems do not incorporate the network in the calculation of energy targets. Thus this work aims to model the optimization problem of power generation via genetic algorithms where the electrical constraints were included through the Optimal Energy Flow which is solved monthly over the planning horizon. The fitness function is composed of objective functions that seek to use the reservoirs as well as possible, minimizing spillage during rainy season, production costs, storing water during the dry season, attending the load and limits of energy exchange between subsystems. The methodology was tested using the 33 buses system.

Keywords: Operation Power Planning. Hydrothermal dispatch. Genetic algorithm

## **LISTA DE FIGURAS**

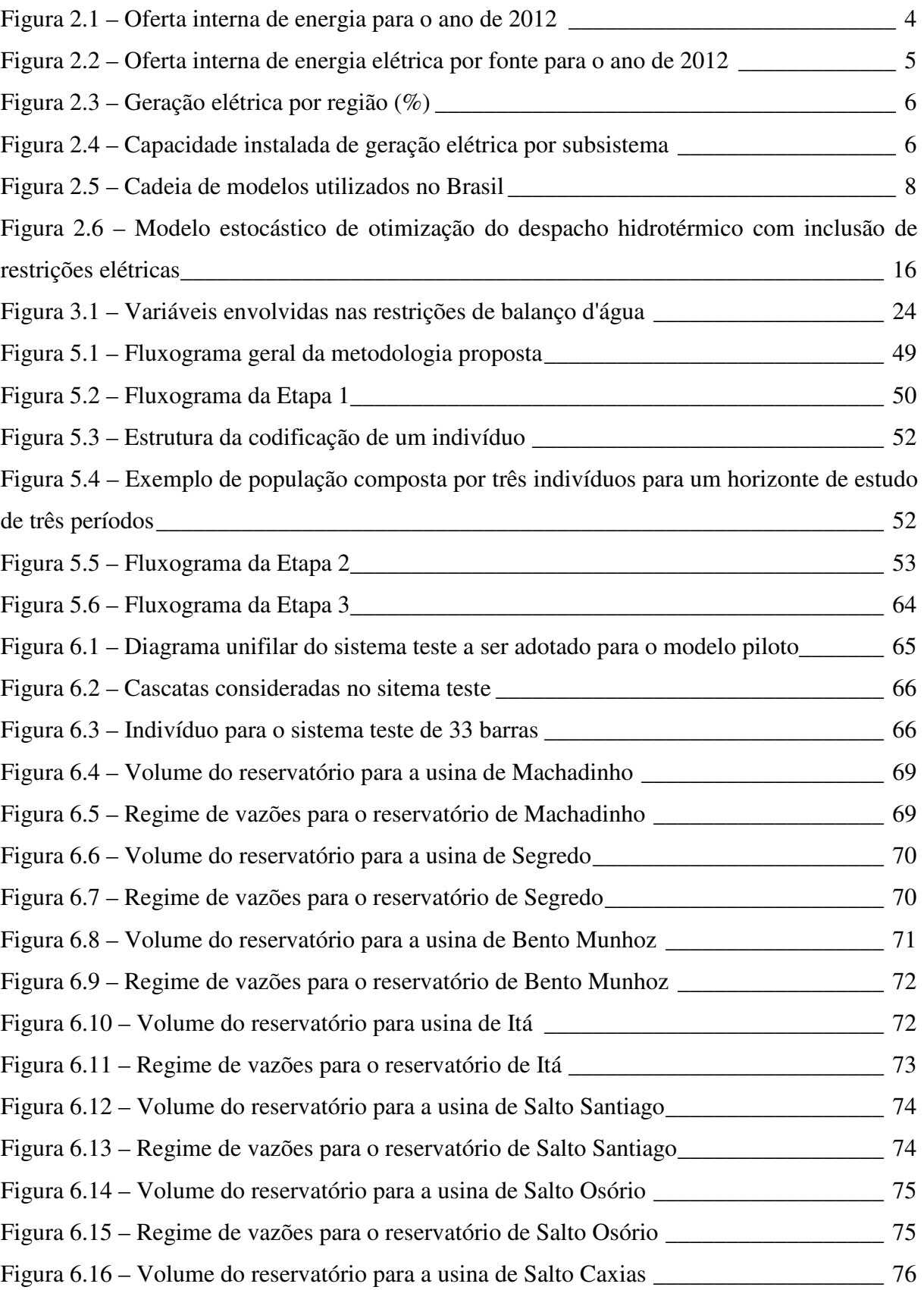

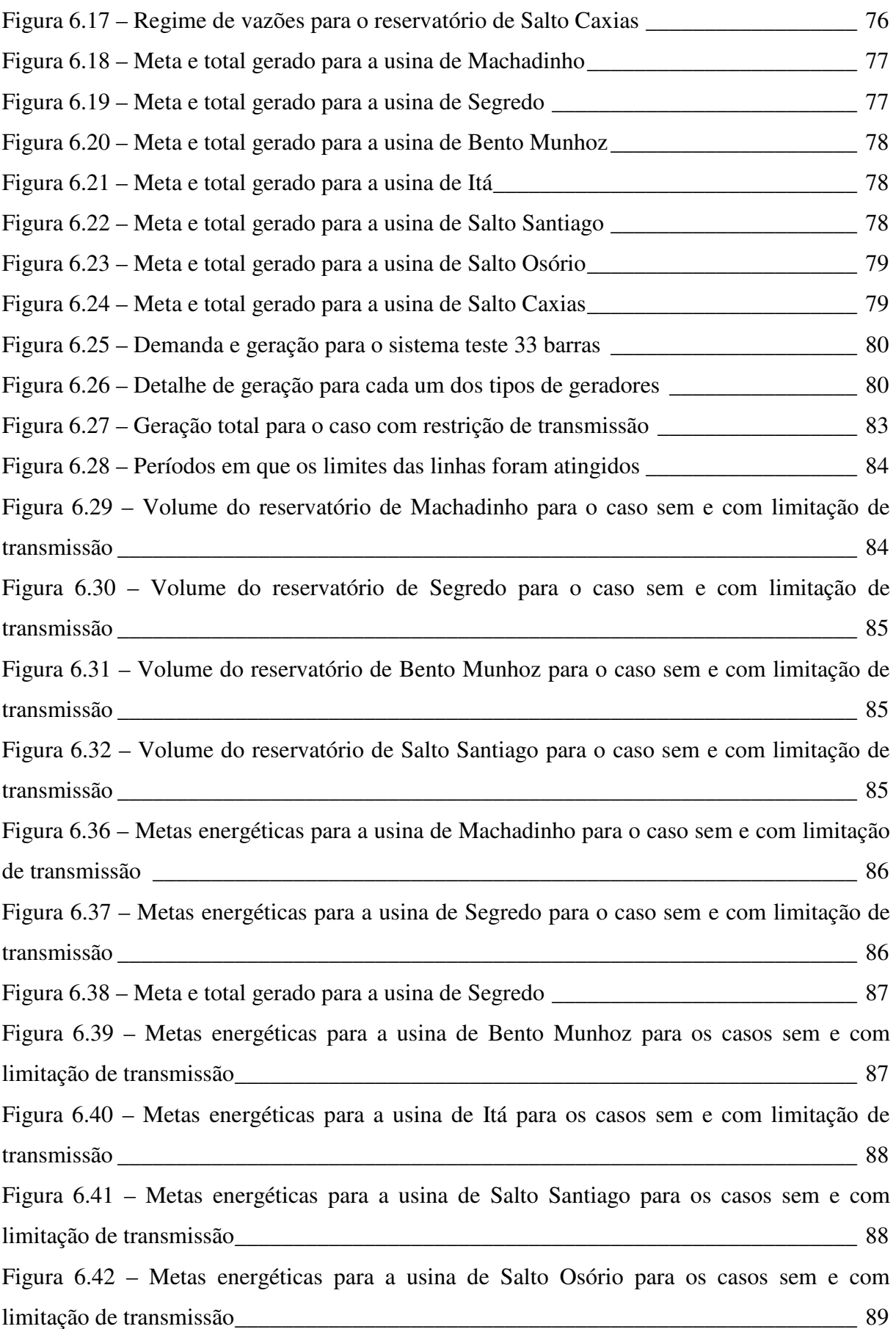

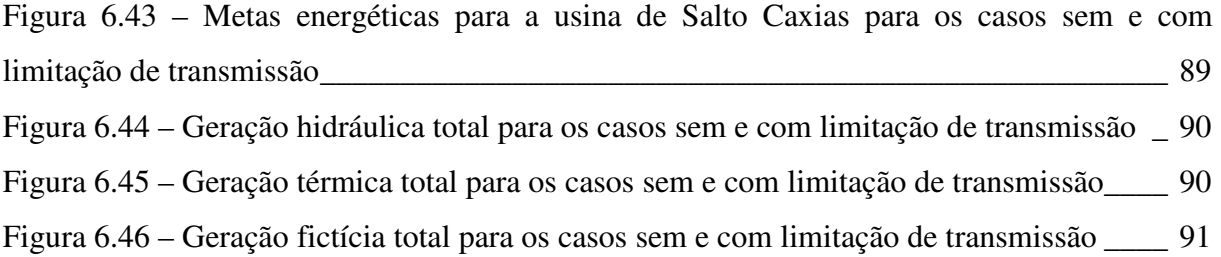

### **LISTA DE TABELAS**

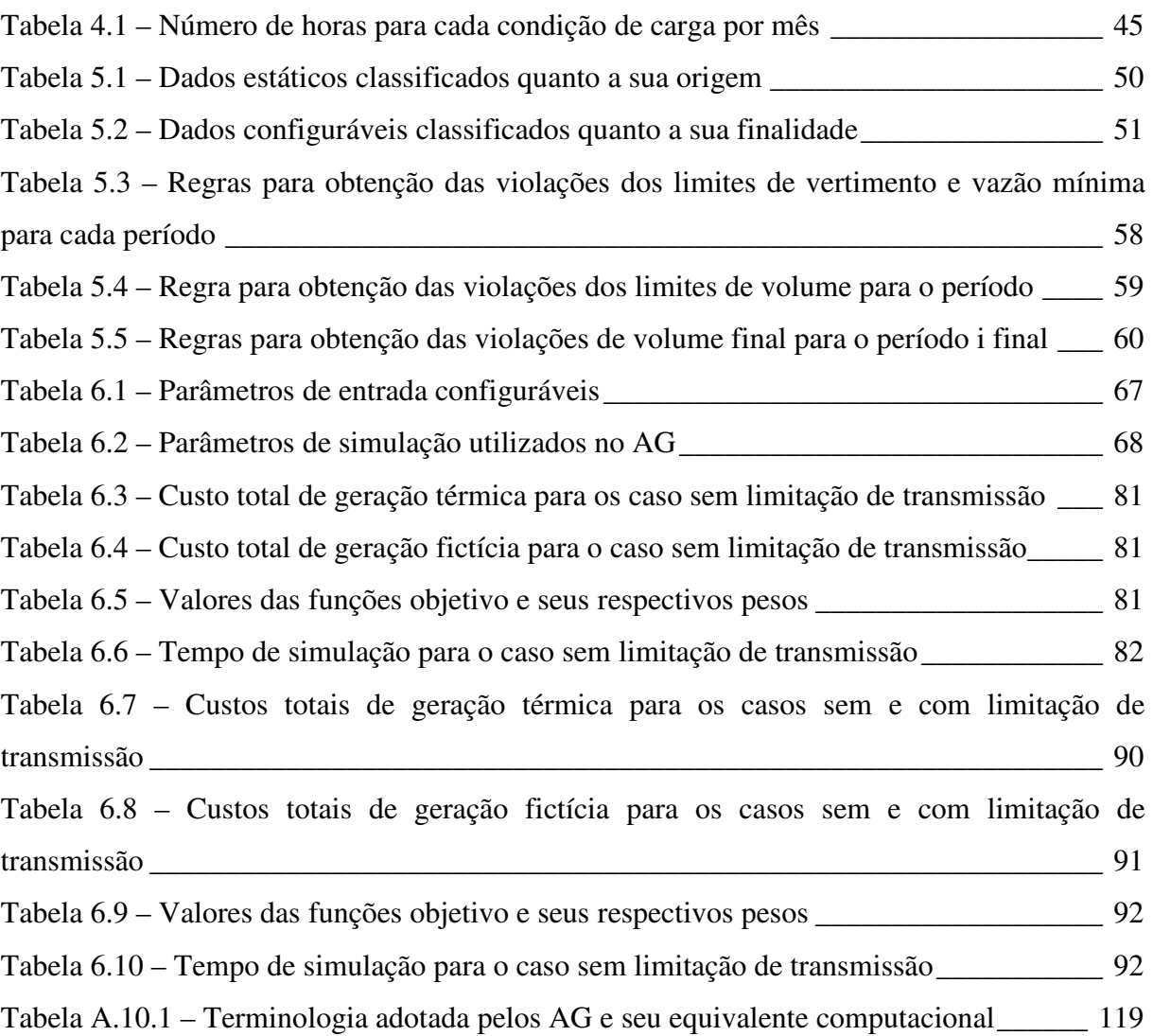

### **LISTA DE SÍMBOLOS**

 $A_i^t$ : área do reservatório i no período t (km<sup>2</sup>);

AFt: área do reservatório a fio d'água

: matriz incidência (np\*nh x np\*nh);

a<sup>t</sup>: coeficiente quadrático de custo de geração para a usina j no período t;

b<sup>t</sup>: coeficiente linear de custo de geração para a usina j no período t;

c : termo independente do custo de geração para a usina j no período t;

 $a_{\text{pc}}$ ,  $b_{\text{pc}}$ ,  $c_{\text{pc}}$ ,  $d_{\text{pc}}$ ,  $e_{\text{pc}}$ : coeficientes do polinômio, em que  $a_{\text{pc}}$  é o termo independente;

a<sub>pqnj</sub>, b<sub>pqnj</sub>, c<sub>pqnj</sub>, d<sub>pqnj</sub>, e<sub>pqnj</sub>: coeficientes do polinômio, em que a<sub>pqnj</sub> é o termo independente.

 $a_{\text{pc}}$ ,  $b_{\text{pc}}$ ,  $c_{\text{pc}}$ ,  $d_{\text{pc}}$ ,  $e_{\text{pc}}$ : coeficientes do polinômio cota-volume de cada usina i no período t, de dimensão (*np\*nh x 1*).

: vetor que contém os coeficientes do polinômio cota-vazão-nível-jusante de cada usina, de dimensão (*np\*nh x 1*);

C<sup>t</sup>: custo de geração da usina j no período t (\$/MW);

: vetor de custo das usinas térmicas de dimensão (*nt x 1*), onde nt é o número de usinas térmicas;

: vetor que contém os coeficientes do polinômio cota-vazão-nível-jusante de cada usina, de dimensão (*np\*nh x 1*);

: matriz incidência para o cálculo do fluxo linearizado nas linhas em todos os patamares, de dimensão (*npat\*nl x npat\*(nb-1)*);

: matriz incidência para o cálculo do fluxo linearizado nas linhas para o patamar k, de dimensão (*nl x (nb-1)*);

: matriz de susceptância indutiva da rede com dimensão (*nb x nb*).

c(Pgt<sup>t</sup>): função custo da geração térmica para período t;

c(Pfic<sup>t</sup>): função custo da geração fictícia para período t.

**DM**: matriz de zeros ( $np*nh x np*nh$ ), onde na linha da usina i, se assinala valor 1 nas posições de usinas a montante a essa usina i.

 $DM_{(l,m)}$ : corresponde ao elemento da linha l e coluna m da matriz DM;

EVP<sub>i</sub>: perdas por evaporação, infiltração, etc... do reservatório i no período t (hm<sup>3</sup>);

EVPF<sub>i</sub>: perdas por evaporação, infiltração, etc... para a usina a fio d'agua i no período t (hm<sup>3</sup>);

**EVP**: vetor de perdas de dimensão (*np\*nh x 1*);

 $E_i^t$ : energia gerada por cada pela usina i no período t;

EH: vetor de energia de dimensão (*np\*nh x 1*);

EH : representa o vetor de metas energéticas para as usinas hidrelétricas de dimensão (nh x 1), referente ao período t;.

 $EH_k^t$ : representa a meta energética para a usina hidrelétrica localizada na barra k, englobando todos os patamares e referentes ao período t;

Ered: matriz composta por npat matrizes diagonais unitárias lado a lado com dimensão (*nb x (nb\*npat)*);

Fmax<sup>t</sup>: vetor de fluxo de potência ativa máxima, para o período t, de dimensão (*nfl\*npat x 1*);

 $F_{\text{max}_1}$ : representa o fluxo de potência ativa máximo na linha i no patamar k;

 $H_{\mathbf{v}_i}^{\mathbf{t}}$ : cota de jusante do canal de fuga da usina i para o período t (m);

 $H_{f_i}^t$ : cota de montante do reservatório i para o período t (m);

 $H_{loss}^t$ : perda hidráulica do reservatório i para o período t (m);

 $H_v(V_i^t)$ : polinômio que relaciona a cota do reservatório em relação ao nível do mar com o volume do reservatório i no período t (m);

 $H_f(Q_i^t)$ : polinômio que relaciona a altura à jusante com a defluência total do reservatório i no período t (m);

 $HB_i^t$ : altura de queda bruta (m), para o reservatório i no período t.

 $HL_i^t$ : altura de queda líquida da usina (m);

1 : vetor de que contém os valores de cota a jusante do reservatório (*1 x np\*nh*);

1 : vetor de que contém os valores de cota a montante do reservatório (*1 x np\*nh*);

A: matriz identidade (*nh x nh*);

AB: matriz diagonal unitária (*np\*nh x np\*nh*);

IEVP $_i^t$ : índice de evaporação no reservatório i no período t (mm/mês);

 $K_i^{t+1}$ : constante de produtibilidade da usina i no período t (MW/[(hm<sup>3</sup>/mês).m]);

 $k_i$ : constante que recebe o nome de produtibilidade específica (MW/[(m3/s).m]) da usina i;

K: vetor que contém as produtibilidades específicas de cada usina de dimensão (*np\*nh x 1*);

nb: número de barras;

npat: número de patamares.

nl: é o número de linhas que compõe o sistema;

NH : número de horas do período t.

M1: vetor do número de horas para cada período de dimensão (*np\*nh x 1*).

 $P_i^t$ : potência gerada (W)

N: vetor de potência fornecida, de dimensão (*np\*nh x 1*);

 $PGT_j^t$  e  $PGT_j^t$ : limites máximos e mínimos das usinas térmicas j no período t.

PGT<sup>t</sup>: potência gerada pela usina j no período t (MW).

**PGT**: vetor com os valores de geração térmica de dimensão (*nt* x 1);

N6 : vetor de demanda de potência ativa de dimensão [*nb\*np* x 1], referente ao período *t* (MWmédio/mês);

Pd<sup>k</sup>: demanda de potência ativa na barra *i* no patamar *k* (MWmédio/mês);

Ptermax: vetor com limites máximos de geração de potência ativa, para as usinas termelétricas, de dimensão (*nb* x *1*)*;* 

Ptermax<sub>i</sub>: limite máximo de geração de potência ativa para uma usina térmica localizada na barra *i*;

Ptermin: vetor com limites mínimos de geração de potência ativa, para as usinas termelétricas, de dimensão (*nb x 1*);

Ptermin<sub>i</sub>: limite mínimo de geração de potência ativa para uma usina térmica localizada na barra *i*;

Phidmax: vetor com limites máximos de geração de potência ativa, para as usinas hidráulicas, de dimensão (*nb* x 1)*;* 

Phidmax<sub>i</sub>: limite máximo de geração de potência ativa para uma usina hidráulica localizada na barra *i*;

Phidmin: vetor com limites mínimos de geração de potência ativa, para as usinas hidráulicas, de dimensão (*nb* x 1)*.* 

Phidmin<sub>i</sub>: limite mínimo de geração de potência ativa para uma usina hidráulica localizada na barra *i*;

Pgh : vetor de geração de potência ativa de dimensão (*nb\*np* x 1), referente ao período *t*;

Pgh<sup>k</sup>: geração de potência ativa na barra de geração hidráulica *i* no patamar *k*;

Pgt : vetor de geração térmica de potência ativa de dimensão (*nb\*npat* x 1), referente ao período *t,* para as usinas térmicas;

Pgt<sup>k</sup>: geração de potência ativa na barra de geração térmica *i* no patamar *k*;

Pfic<sup>t</sup>: vetor de geração de potência fictícia de dimensão (*nb\*npat x 1*), referente ao período *t*;

Pfic<sub>i</sub><sup>k</sup>: geração de potência fictícia na barra de geração *i* no patamar *k*.

P<sup>t</sup>: vetor de injeção de potência ativa englobando todos os patamares, dimensão (*nb\*npat* x 1);

Pg<sup>t</sup>: vetor de potência ativa total gerada pelas usinas hidrelétricas e usinas termelétricas, de dimensão (*nb\*npat* x *1*), para período *t*;

Pd<sup>t</sup>: vetor de demanda de potência ativa, de dimensão (*nb\*npat* x 1), para período *t*.

Pgh<sub>i,pat</sub>: potência gerada pela usina *i* no patamar *pat* para o período *t* (MW).

 $QC_i^t$ : vazão turbinada do reservatório i durante o período t (m<sup>3</sup>/s);

 $QC_i^t$  e  $QC_i^t$  : representam, respectivamente, os volumes mínimo e máximo de turbinagem do reservatório i na unidade de tempo (hm<sup>3</sup>),

 $QVT_i^t$ : representa o volume máximo de vertimento do reservatório i na unidade de  $tempo (hm<sup>3</sup>).$ 

 $Q_i^t$  e  $Q_i^t$  representam, respectivamente, os volumes mínimo e máximo de defluência do reservatório i no período t (hm<sup>3</sup>).

QC<sup>t</sup>: vazão turbinada do reservatório *i* no período *t* (m<sup>3</sup>/s);

 $QC_k^t$ : vazão turbinada do reservatório a montante da usina *i* no período *t* (m<sup>3</sup>/s);

 $QM_i^t$ : soma de defluências de usinas a montante do reservatório *i* no período *t* (m<sup>3</sup>/s);

Q<sup>t</sup>: soma das vazões turbinadas e vertidas no reservatório *i* no período *t* (m<sup>3</sup>/s);

QVT<sub>i</sub>: vertimento no reservatório *i* no período *t* (m<sup>3</sup>/s);

 $QVT_k^t$ : vertimento no reservatório *k* no período *t* (m<sup>3</sup>/s);

[\S: vetor de vertimento de dimensão (*np*\**nh* x 1);

[: vetor de vazão turbinada, de dimensão (*np*\**nh* x 1);

QC<sup>t</sup>: vazão turbinada para usina *i* no período *t* (hm<sup>3</sup>/mês), a unidade da vazão nessa equação foi considerada na unidade de hm<sup>3</sup>/s, ou seja, já foi convertida utilizando-se o fator *10<sup>6</sup> /Smês*;

 $\boldsymbol{Q}\boldsymbol{C}_{utilizada}$ : São os valores de vazões turbinadas utilizadas.

Smês : número de segundos do período *t*;

Smês/10<sup>6</sup>: fator de conversão da unidade de vazão m<sup>3</sup>/s para hm<sup>3</sup>/mês;

T<sup>t</sup>: constante para cada período de estudo, cujo valor é *Smes*/10<sup>6</sup> e sua função é converter a unidade de vazão de m<sup>3</sup>/s para hm<sup>3</sup>/mes;

T: vetor dos fatores de conversão cujos valores são *Smes/10<sup>6</sup>* , em que *Smes* é o número de segundos total para o período de estudo *t*.

m**:** vetor unitário de dimensão (*np*\**nh* x 1);

\: vetor de volumes dos reservatórios de dimensão (*np\*nh x 1*);

 $V_i^t$ : volume armazenado no reservatório i para o período t (hm<sup>3</sup>);

 $V_i^t$  e  $V_i^t$ : representam, respectivamente, os volumes do reservatório correspondentes

aos níveis mínimo e máximo do reservatório i no período t (hm<sup>3</sup>).

 $V_i^t$ : volume do reservatório *i* no período *t* (hm<sup>3</sup>);

o: matriz de reatância das linhas, de dimensão (*npat*\**nl* x *npat*\*(*nb*-1));

8: matriz de reatância das linhas, de dimensão (*nl* x *nl*);

 $Y_i^t$ : vazão afluente total do reservatório *i* no período *t* (m<sup>3</sup>/s);

q: vetor de vazão afluente de dimensão (*np*\**nh* x 1);

 $\Omega_{\rm m}$ : conjunto das usinas a montante da usina *i*.

g: aceleração da gravidade (m/s²);

*ρ*: densidade da água (kg/m<sup>3</sup>);

 $η<sub>i</sub><sup>middle</sup>$ : rendimento médio do conjunto turbina-gerador da usina *i* no período *t*; para uma dada altura de queda e vazão.

θ- 9,: ângulo da barra *i*, para o patamar de carga *npat* e período *t*;

# **SUMÁRIO**

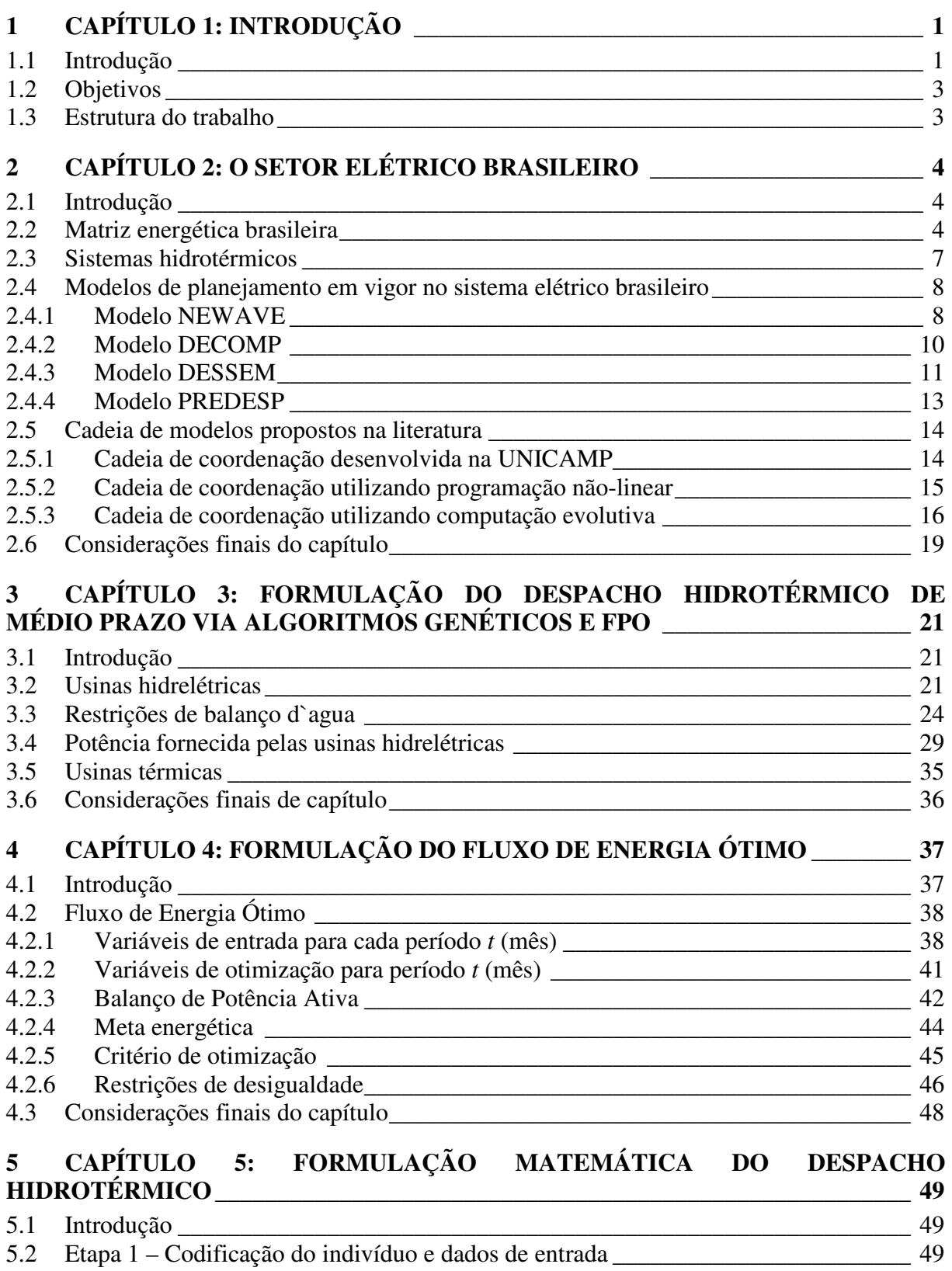

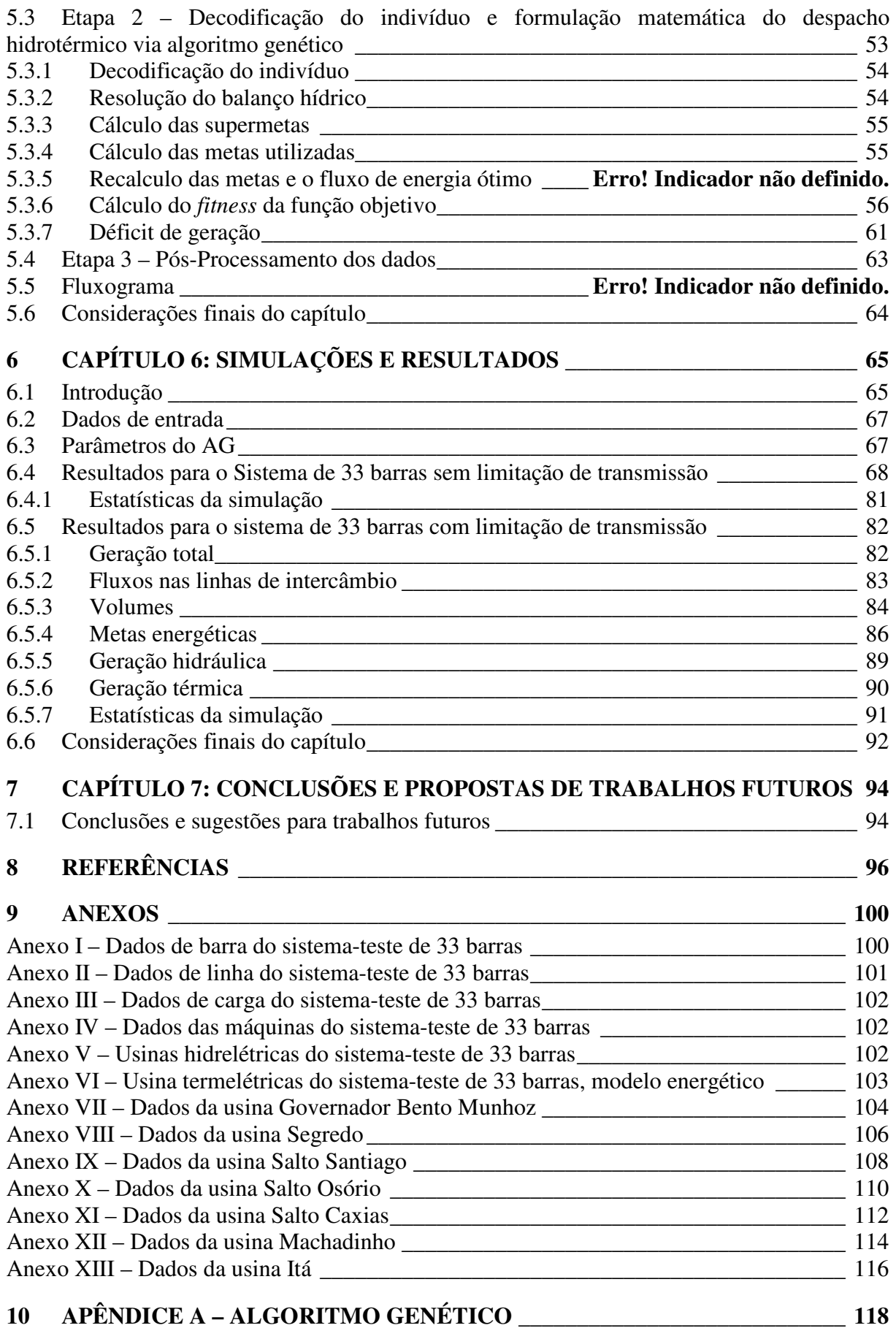

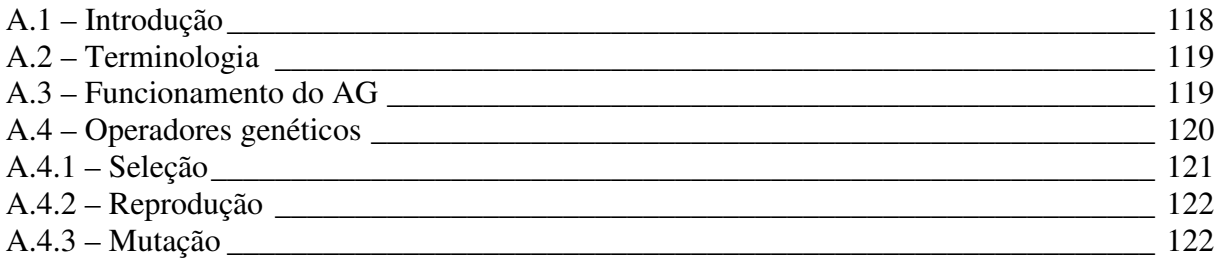

## **<sup>1</sup> CAPÍTULO 1: INTRODUÇÃO**

#### **1.1 Introdução**

O planejamento da operação do sistema elétrico brasileiro se constitui num grande desafio técnico devido à natureza predominantemente hidrelétrica do mesmo. Se por um lado a energia hidrelétrica é barata e relativamente limpa, por outro lado sua operação exige um cuidadoso planejamento para conciliar os objetivos conflitantes de minimizar vertimento no período de chuvas e minimizar o risco de desabastecimento no período seco.

Os modelos de otimização do despacho hidrotérmico atualmente utilizados para operação de grandes sistemas têm o objetivo de determinar a operação econômica da rede através da minimização dos custos de geração de energia elétrica e dos custos de déficit.

No Brasil, utiliza-se o modelo NEWAVE (CEPEL, 1999), formulado inicialmente tal como proposto em Pereira, (1989) que utiliza Programação Dinâmica Dual Estocástica (PDDE), técnica de decomposição de Benders (BENDERS, 1962), hipótese simplificadora de reservatórios equivalentes (ARVANITIDIS; ROSING, 1970) e desconsidera a rede elétrica. Essa abordagem caracteriza-se ainda por enfatizar a incerteza das vazões futuras no planejamento da operação do sistema elétrico no médio prazo.

No entanto, as limitações relacionadas à utilização de reservatórios equivalentes e desconsideração da rede elétrica têm motivado uma busca por soluções inovadoras, propostas por vários outros métodos baseados em programação não-linear.

O Capítulo 2 apresenta uma revisão a respeito destes trabalhos propostos na literatura, cujo objetivo principal é a modelagem do problema de despacho hidrotérmico utilizando reservatórios individualizados. Dentre eles, existem inúmeros trabalhos que aplicam diferentes técnicas de inteligência artificial para solução deste problema de otimização, salientando-se os Algoritmos Genéticos (AG), como proposto em Leite *et al.*  (2006) que utiliza os AG para otimizar a operação de sistemas hidrotérmicos de potência representando individualmente as usinas hidroelétricas e apresentando bons resultados.

Já a modelagem da rede elétrica é usual na etapa final do planejamento hidrotérmico, ou seja, em modelos de curto prazo, como os de Rodrigues (2003) e Borges (2010), que realizam o estudo energético e elétrico separadamente e que apenas corrigem a geração no planejamento de curto prazo a fim de atender às condições operacionais do sistema de transmissão.

Esse tipo de interação entre o problema energético e o elétrico, caracterizado pelo repasse das metas de geração ou defluências ótimas obtidas no médio prazo para o curto prazo, é utilizado devido ao grande porte e complexidade inerente aos modelos de planejamento energético de sistemas hidrotérmicos e também à incompatibilidade das grandezas físicas envolvidas. O problema energético trabalha com energia, frequentemente agregado na escala mensal e o problema elétrico com potência, o que o torna um problema instantâneo.

Esta desagregação entre os modelos, ou seja, desconsideração dos limites operacionais da rede de transmissão no horizonte de médio prazo, pode implicar em despachos de usinas termelétricas ou até mesmo corte de carga no horizonte de curto prazo, a fim de manter magnitudes de tensão e fluxos de potência através de linhas de transmissão dentro de limites admissíveis.

O despacho de usinas termelétricas por restrições elétricas afasta a operação do seu ótimo, sendo importante haver, já no planejamento de médio prazo, uma consideração dos aspectos elétricos do sistema.

A fim de contornar essas questões, o projeto estratégico desenvolvido recentemente no LACTEC<sup>1</sup> (BESSA, 2008) modela as usinas hidráulicas individualmente, através de um problema de otimização não linear, biobjetivo, determinístico, com horizonte de médio prazo considerando de maneira detalhada as equações regentes e as restrições do problema e incorporando algumas considerações elétricas já neste horizonte do planejamento de médio prazo, a fim de se analisar quantitativamente o efeito das restrições elétricas sobre o problema energético.

Essa abordagem do LACTEC de incorporação das questões elétricas será utilizada também neste trabalho, mas o problema de otimização energético será resolvido via Algoritmos Genéticos (AG), tal como proposto em Leite *et al.*(2006).

Tal como desenvolvido no LACTEC, o acoplamento elétrico energético do problema a cada mês, será realizado através de um Fluxo de Energia Ótimo Linear (FEO) mensal que averigua se há déficit de geração e se os limites de transmissão das linhas de intercâmbio entre os subsistemas não foram violados.

Os critérios de otimização utilizados no FEO incluem a minimização do custo da geração térmica e do custo de déficit. As restrições de igualdade são as equações de balanço de potência ativa do modelo linear discriminadas por patamares de carga (pesada, média e

 $\overline{a}$ 

<sup>1</sup> LACTEC – Instituto de Tecnologia para o Desenvolvimento

leve). Os limites operacionais dos geradores e limites de transmissão em linhas de intercâmbio serão incluídos no problema como restrições de desigualdade.

O FEO é resolvido pelo Método dos Pontos Interiores, fornecendo subsídios para avaliação de cada indivíduo gerada pelos AG e assim balizar o planejamento energético e buscar um planejamento ideal que atenda os planejamentos energético e elétrico concomitantemente.

#### **1.2 Objetivos**

Assim este trabalho objetiva modelar o problema de otimização da geração de energia elétrica via Algoritmos Genéticos procurando utilizar os reservatórios da melhor forma possível, minimizando as perdas por vertimento em épocas chuvosas, custos de produção, economizar água em períodos de seca, atender à demanda por barra e os limites de intercâmbio entre subsistemas da rede.

Os objetivos específicos são:

- Revisão bibliográfica do processo de geração de energia elétrica em usinas hidráulicas e térmicas;
- Modelar matematicamente as equações hídricas de sistema hidrotérmico;
- Modelar problema de otimização envolvendo as restrições hídricas e elétricas;
- Aplicar a técnica de inteligência artificial escolhida ao modelo;
- Analisar o desempenho da metodologia, compará-lo e validá-lo.

#### **1.3 Estrutura do trabalho**

O presente trabalho é composto por sete capítulos, incluindo este primeiro capítulo introdutório, sendo que o capítulo 2 descreve a problemática do sistema hidrotérmico brasileiro; o capítulo 3 descreve a formulação do despacho hidrotérmico de médio prazo e Fluxo de Energia Ótimo, o capítulo 4 apresenta o detalhamento matemático do Fluxo de Energia Ótimo e o capítulo 5 do despacho hidrotérmico via AG.

Finalmente, no capítulo 6 apresentam-se os resultados para o sistema de 33 barras e as conclusões no capítulo 7.

#### **<sup>2</sup> CAPÍTULO LO 2: O SETOR ELÉTRICO BRAS ASILEIRO**

#### **2.1 Introdução**

O setor elétrico brasileiro pode ser considerado único em âmbito mundial devido ao porte e as suas características de operação. É um sistema hidrotérmico de grande porte, com predominância de usinas hidrelétricas e com múltiplos proprietários. O Sistema Interligado Nacional (SIN) é composto por quatro subsistemas, sendo esses: Sul, Sudeste, Centro-Oeste e Norte/Nordeste.

#### **2.2 Matriz energética b brasileira**

A Figura 2.1 mostra a participação de cada uma das fontes primárias de energia na composição da matriz energética brasileira.

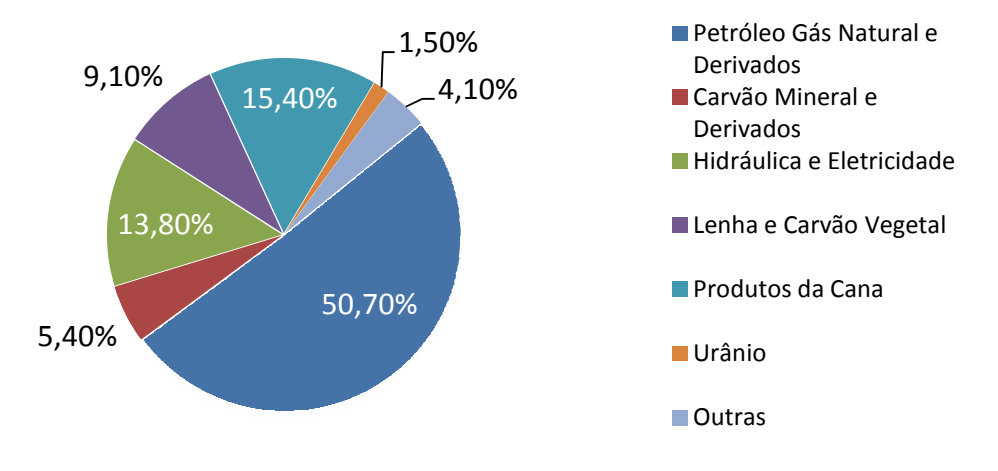

Figura 2.1 – – Oferta interna de energia para o ano de 2012 Figura 2.1 – Oferta interna de energia para o ano de 2012<br>Fonte: (EPE, 2013a)<br>Todas essas fontes primárias de energia podem e são utilizadas para a geração de Fonte: (EPE, 2013a)

energia elétrica. A Figura 2.2 mostra a estrutura da oferta interna de eletricidade.

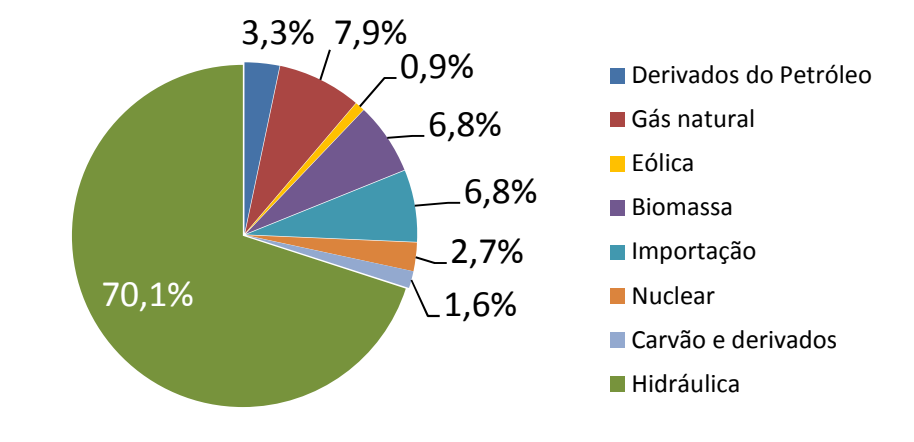

Figura 2.2 – Oferta interna de energia elétrica por fonte para o ano de 2012 Fonte: (EPE, 2013a)

A matriz de geração elétrica brasileira é predominantemente renovável, pois aproximadamente 70,1% da oferta interna é de origem hidráulica e 6,8%, referente às importações, também são provenientes de fontes renováveis de energia.

Em 2010, de acordo com (EPE, 2013a), a geração elétrica no Brasil atingiu o valor de 552,5 TWh. Esse montante de energia é produzido e distribuído entre quatro subsistemas interligados que juntos, na definição do Operador Nacional do Sistema (ONS), formam o Sistema Interligado Nacional (SIN). A Figura 2.3 abaixo mostra a participação de cada um desses subsistemas no total de geração do SIN. O ONS considera as regiões Sudeste e Centro Oeste como componentes de um subsistema. O subsistema Sudeste/Centro oeste é responsável por 45,4% do total de geração elétrica do SIN.

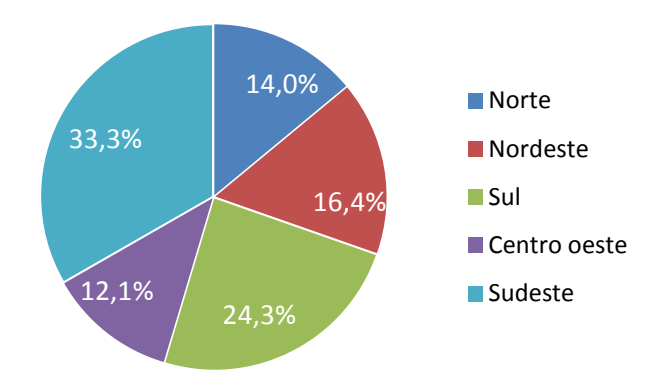

Figura 2.3 – Geração elétrica por região (%) Fonte: (EPE, 2013a)

Para que todo o montante de energia chegue aos consumidores, dentro dos quesitos de qualidade e confiabilidade estipulados pela Agência Nacional de Energia Elétrica (ANEEL), se faz necessária a existência de uma robusta malha de transmissão. De acordo com ONS, o SIN tem uma malha de transmissão extensa de 107,4 mil Km, contabilizadas as linhas com níveis de tensão entre 13,8 kV e 750 kV.

A Figura 2.4 apresenta capacidade instalada de geração elétrica, para cada subsistema com relação as principais fontes de energia primária

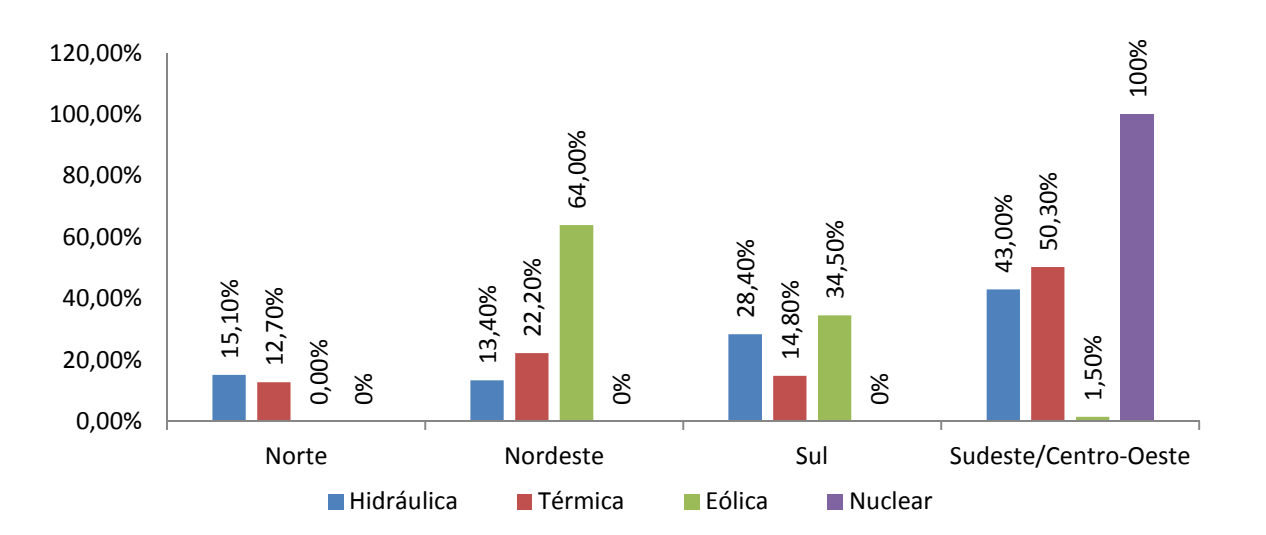

Figura 2.4 – Capacidade instalada de geração elétrica por subsistema Fonte: (EPE, 2013a)

A energia nuclear não está representada nas figuras, pois apenas o subsistema Sudeste/Centro oeste tem geração elétrica proveniente dessa fonte.

Pelo exposto nas figuras acima é facilmente observável que o Sistema Elétrico Brasileiro (SEB) é hidrotérmico com predominância hidráulica.

#### **2.3 Sistemas hidrotérmicos**

Os sistemas de potência, cuja demanda é suprida basicamente por energia advinda de geradores hidroelétricos e termoelétricos, são chamados de sistemas hidrotérmicos. A figura a seguir ilustra a relação entre as partes constituintes desse tipo sistema.

A seguir estão listadas as principais características da operação de um sistema hidrotérmico (CEPEL, 1999):

a) Tomada de decisão não é independente no tempo,

b) É um problema de natureza estocástica, uma vez que as decisões operativas feitas no presente são baseadas em previsões não exatas de afluências futuras.

c) É um problema de grande porte devido à necessidade de otimização multiperíodo de um grande número de reservatórios.

d) As funções objetivo de custo de produção das termelétricas e de produtividade das hidrelétricas, tornam o problema não-linear.

e) Leva em conta o uso múltiplo da água relacionando esse uso com o despacho de geração e a otimização multiperíodo dos reservatórios.

Para o sistema brasileiro, além das características supracitadas, somam-se outras que aumentam a complexidade do problema. Essas características são:

a) Interdependência na operação de usinas que estão na mesma bacia;

- b) Regimes pluviométricos distintos entre as regiões do país;
- c) Centros de carga distantes das usinas geradoras;
- d) Predominância de usinas hidrelétricas e múltiplos proprietários;

e) Dimensão do sistema brasileiro (quatro subsistemas).

Dadas às especificidades do problema de planejamento da operação, atualmente, o planejamento no Brasil é feito em etapas com diferentes horizontes de planejamento. Essas etapas ou subproblemas do planejamento da operação serão descritos nas seções subsequentes.

#### **2.4 Modelos de planejamento em vigor no sistema elétrico brasileiro**

No Brasil, os modelos energéticos de planejamento da operação do SIN foram desenvolvidos pelo Centro de Pesquisas em Energia Elétrica – CEPEL. Os modelos que constituem a estrutura principal dessa cadeia de planejamento são NEWAVE, DECOMP, DESSEM, PREDESP. A Figura 2.5 ilustra a relação entre esses modelos.

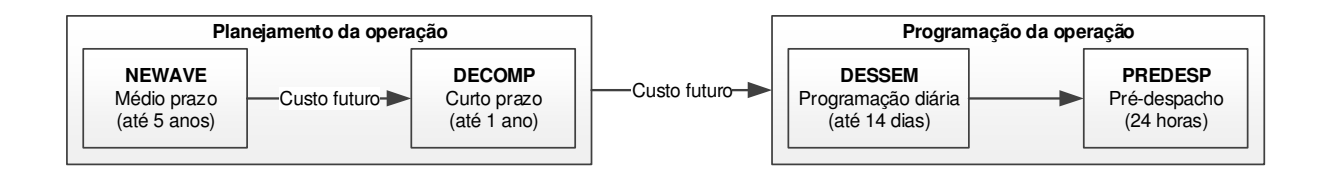

Figura 2.5 – Cadeia de modelos utilizados no Brasil Fonte: Adaptado de (TOSCANO, 2009)

#### **2.4.1 Modelo NEWAVE**

O modelo NEWAVE é a metodologia adotada, no Brasil, no planejamento de médio prazo da operação de subsistemas hidrotérmicos interligados (CEPEL, 1999). O NEWAVE trabalha com a divisão dos reservatórios brasileiros em quatro subsistemas (Norte, Nordeste, Centro-Oeste/Sudeste e Sul), onde todas as usinas hidrelétricas, por subsistema, são agrupadas (ARVANITIDIS; ROSING, 1970) formando um único reservatório equivalente de energia por região. O modelo tem por objetivo determinar as metas de geração que minimizem o custo marginal de operação e o custo esperado de operação para o horizonte de planejamento de cinco anos, discretizados mensalmente.

O custo imediato da operação para cada período pode ser determinado pela seguinte equação (CEPEL, 1999):

$$
\min \sum_{t=1}^{NT_k} C_i^t (GT_i^t) \tag{2.1}
$$

$$
\sum_{t=1}^{NH_k} K_i \cdot Q_i^t + \sum_{t=1}^{NT_k} GT_i^t + \sum_{i \in \Omega k} (F_{i:k}^t - \overline{F_{i:k}^t}) = D_k^t \tag{2.2}
$$

$$
\frac{G_i^t}{j} \le G_i^t \le \overline{G_i^t} \tag{2.3}
$$

$$
F_{i:k}^t \le \overline{F_{i:k}^t} \qquad k=1,\dots, NS
$$
\n(2.4)

 $C_i^t$ : Custo da geração térmica para a usina *i* no período *t* (\$/MWh);

 $D_k^t$ : Demanda de energia do subsistema *k* no período *t* (MWh);

 $F_{j,k}^t$ : Intercâmbio de energia entre os subsistemas *j* e *k* no período *t* (MWh);

 $\overline{F_{j:k}}$ : Limite máximo de intercâmbio de energia entre os subsistemas *j* e *k* (MWh) no período *t*;

 $GT_i^t$ : Geração térmica da usina *i* no período *t* (MW);

 $G_i^t$  e  $G_i^t$ : Limites mínimo e máximo de geração hidráulica da usina *i* no período *t*;

 $K_i$ : Constante de produtibilidade específica da usina *i*;

 $NH_k$ : Número de usinas hidráulicas pertencentes ao subsistema  $k$ ;

 $NT_k$ : Número de usinas térmicas pertencentes ao subsistema *k*;

*NS*: Número de subsistemas;

 $Q_i^t$ : Vazão turbinada da usina *i* no período *t*.

Ωò: Conjunto de subsistemas diretamente conectados ao subsistema *k*.

As usinas termoelétricas são representadas por grupos de térmicas com custos semelhantes (classes térmicas), com limites de geração mínima, limites de geração máxima e custos incrementais de operação. A representação do déficit de fornecimento de energia é feita através da consideração de uma unidade termelétrica de capacidade igual à demanda, com o mesmo custo de operação atribuído à interrupção de fornecimento de energia. A demanda de energia para cada subsistema é dada em blocos de energia para cada estágio do período de planejamento.

Assim, no horizonte de médio prazo ou cinco anos, os estudos elétricos são realizados sem consideração da rede elétrica, ou seja, consideram-se apenas demandas por subsistemas e intercâmbios entre eles.

O modelo NEWAVE é composto por quatro módulos: Módulo de cálculo do sistema equivalente, módulo de energias afluentes, módulo de cálculo da política de operação hidrotérmica e módulo de simulação da operação.

#### **2.4.2 Modelo DECOMP**

No planejamento de curto prazo, onde o horizonte de planejamento passa a ser de um ano, a representação do sistema é mais detalhada. O modelo representa as restrições físicas e operativas do sistema como atendimento à demanda, conservação da água, turbinamento mínimo, defluência mínima e níveis de armazenamento dos reservatórios (CEPEL, 2004). Semelhantemente ao NEWAVE, os estudos elétricos são realizados sem consideração da rede elétrica, ou seja, consideram-se apenas demandas por subsistemas e intercâmbios entre eles.

A partir das metas de geração advindas do planejamento de médio prazo, são determinadas as metas individuais de geração das usinas térmicas e hidráulicas e também os intercâmbios de energia entre os subsistemas, de modo a minimizar o valor esperado do custo de operação ao longo do período de planejamento. Esse modelo também é utilizado no Programa Mensal da Operação (PMO) para o cálculo do Custo Marginal de Operação (CMO) que visa à minimização do custo imediato e futuro de operação (DEUS, 2008).

A modelagem do DECOMP é semelhante ao modelo NEWAVE, salvo o horizonte de estudo considerado e algumas considerações acrescentadas ao conjunto de equações (2.1) a (2.4) (CEPEL, 2004), tais como:

- Perdas elétricas;
- Diferentes patamares de carga;
- Limites de interligação entre subsistemas;
- Contratos de importação e exportação;
- Custo de déficit: déficit representado por uma usina térmica de capacidade infinita, com custo igual ao maior valor entre R\$3100,00/MWh (EPE, 2013b) e a térmica mais cara;
- Restrições elétricas: por estágio e por patamar:

$$
LI = \sum_{i=1}^{NH} k_H(i).K_i. Q_i + \sum_{j=1}^{NT} k_T(j).GT_j + \sum_{l=1}^{NI} k_l(l).Int(l) = LS
$$
 (2.5)

NH: número de usinas hidroelétricas na restrição;

 $k_H$ : fatores de ponderação para as usinas hidroelétricas na restrição;

 $K_i$ : constante de produtibilidade para a usina *i*;

Ña : vazão turbinada para a usina *i*;

NT: número de usinas térmicas na restrição;

 $k<sub>T</sub>$ : fatores de ponderação para as usinas térmicas na restrição;

|}<sup>î</sup> : energia gerada pela usina térmica *j* na restrição;

NI: número de intercâmbios na restrição;

 $k_l$ : fatores de ponderação para os intercâmbios na restrição;

*Int*(l): fluxo de energia no intercâmbio *l* na restrição, ou seja, energia intercambiada entre os subsistemas de origem e destino do intercâmbio *l;* 

LI: limite inferior da restrição elétrica;

LS: limite superior da restrição elétrica.

- Restrição de transporte entre Itaipu e os subsistema SU e SE;
- Função de produção energética que é função do volume disponível médio, volume defluente total (vazão turbinada, vazão vertida, produtividade específica, cotas, perdas hidráulicas);
- Geração de pequenas usinas hidroelétricas;
- Geração mínima em usinas térmicas
- Penalidades para intercâmbios desnecessários.

#### **2.4.3 Modelo DESSEM**

O modelo DESSEM determina o despacho ótimo da programação diária de sistemas hidrotérmicos, ou seja, minimiza o custo total de operação (CEPEL, 2003). Seu maior horizonte de estudo é limitado a 14 dias. Em relação à modelagem do sistema, esse modelo representa as usinas hidráulicas e térmicas de forma individualizada. Com relação a rede elétrica existem duas abordagens, uma simplificada e outra detalhada. A primeira abordagem não leva em consideração a rede elétrica do sistema, apenas a demanda por subsistema e os

intercâmbios entre os mesmos. A outra abordagem leva em consideração todos os circuitos do sistema e também a carga por barra utilizando a representação linear do problema.

As metas de geração calculadas pelo DECOMP são refinadas na programação de operação diária, realizadas pelo DESSEM, levando-se em consideração cronologia da curva de carga, restrições operativas ao nível de unidades geradoras e a modelagem DC da rede elétrica.

Como nesse Planejamento de Curtíssimo Prazo (14 dias à frente), aproxima-se da operação em tempo real em que o problema energético se integra com o problema elétrico, exige-se uma representação mais detalhada do modelo do sistema eletro-energético.

Assim, no modelo DESSEM (CEPEL, 2003), constrói-se um subproblema de otimização linear (PPL) para cada estágio, o qual inclui restrições de balanço hídrico para as usinas, atendimento à demanda por submercado, limites de geração para as unidades hidro e térmicas, limites de intercâmbio entre submercados, funções de produção para as usinas hidroelétricas, restrições de *unit commitment* para as unidades térmicas entre outras restrições operativas.

Para que se possam considerar convenientemente as restrições de fluxo nas linhas de transmissão, o modelo DESSEM introduz um algoritmo iterativo que utiliza um fluxo de carga CC (FPOCC) na resolução do subproblema de cada estágio, para cada iteração da PDDD. Esse FPOCC contempla o modelo linearizado em potência ativa (MONTICELLI; GARCIA, 2003) e fornece uma aproximação da distribuição dos fluxos de potência ativa no sistema, no qual se despreza o efeito da tensão e potência reativa.

A representação de todos os limites de fluxo em um sistema de grande porte envolve a representação de milhares de restrições (DINIZ *et al.*, 2002). Assim, utiliza-se a estratégia de se adicionar as restrições apenas nos ramos que vão sendo sucessivamente violados.

Ainda, para o DESSEM, acrescentam-se algumas considerações, tais como (CEPEL, 2003):

- Possibilidade de se realizar estudos com e sem rede elétrica;
- Intercâmbio entre subsistemas;
- Custo de déficit por profundidade de corte de carga: a medida que o percentual de corte de carga cresce, o custo unitário de déficit aumenta, pois cargas mais importantes vão deixando de ser atendidas;
- Restrição de transporte entre Itaipu e SU/SE;
- Contratos de importação e exportação;
- Consideração de pequenas usinas com geração fixa;
- Função de produção energética: potência gerada depende da vazão turbinada e da altura de queda;
- Reserva de potência por usina escolhida;
- Manutenção programada;

No modelo DESSEM, a rede elétrica é representada através de balanço de potência por barra através de um modelo linear.

As soluções para todos os modelos citados são obtidas pela Programação Dinâmica Dual Estocástica (PDDE) (PEREIRA; PINTO, 1985) e (PEREIRA, 1989). Nesse algoritmo o custo de operação para um período ou estágio qualquer é considerado como uma função linear por partes, uma vez que decompõe um problema de multi-estágios em uma sequência de problemas de um estágio. A função de custo aproximada é obtida de forma recursiva e sua forma depende da hipótese assumida sobre a estocasticidade das afluências ao sistema de reservatórios. Assim para cada período se obtém a melhor decisão operativa dentro dos requisitos e objetivos estabelecidos

#### **2.4.4 Modelo PREDESP**

O modelo PREDESP é um modelo de pré-despacho, cujo objetivo é fornecer a programação da geração e intercâmbios de energia em intervalos de uma hora para um horizonte de 24 horas, atendendo os requisitos da economia e segurança operacional do sistema elétrico (BORGES *et al.*, 2011). Por estar situado ao fim da cadeia de planejamento esse modelo deve adequar o despacho fornecido pelo DESSEM, por isso, o modelo considera a representação AC da rede, com monitoração do perfil de tensão, balanço de potência ativa e reativa por barra e limites de fluxo nas linhas.

#### **2.5 Cadeia de modelos propostos na literatura**

Além da técnica de Programação Dinâmica Estocástica Dual (PDED) utilizada pelo CEPEL, também têm sido utilizados vários outros métodos, baseados em programação nãolinear, tal como a cadeia de coordenação desenvolvida na UNICAMP e por demais centros de pesquisa.

#### **2.5.1 Cadeia de coordenação desenvolvida na UNICAMP**

A cadeia de coordenação desenvolvida na UNICAMP, mais especificamente no Laboratório de Coordenação da Operação de Sistemas Eletroenergéticos (COSE), propõe uma abordagem que define três premissas principais para o planejamento da operação (ZAMBELLI *et al.*, 2011):

- 1. A operação individualizada das usinas hidrelétricas e termelétricas;
- 2. Representação detalhada das características de operação das usinas;
- 3. Representação indireta da estocasticidade das vazões afluentes.

O modelo proposto pelo COSE/UNICAMP para o planejamento energético ou Otimização do Despacho Interligado Nacional (ODIN) engloba concomitantemente os horizontes de médio e longo prazo, através de discretização mensal. Os módulos que o compõe são:

- a) **HydroMax**: modelo de otimização determinística do planejamento da operação energética de sistemas hidrotérmicos;
- b) **HydroPrev**: modelo de previsão de vazões;
- c) **HydroSim LP:** modelo de simulação da operação de sistemas hidrotérmicos.

O modelo ODIN também conta com modelos hidráulicos e elétricos de curto prazo, um modelo de simulação em base horária e um modelo de fluxo de potência ótimo (TOSCANO, 2009).

#### **2.5.2 Cadeia de coordenação utilizando programação não-linear**

No Brasil, destacam-se ainda modelos que utilizam técnicas de programação não linear como o desenvolvido por BARROS *et al.* (2005), que utilizam técnicas de programação linear (PL), programação linear sucessiva (PLS) e não linear (PNL) aplicadas para diferentes funções objetivos, aprimoradas por Lopes (2001) e Ros (2002).

Lopes (2007) desenvolveu um modelo PNL para o planejamento da operação de sistemas hidrotérmicos agregando hidrelétricas em subsistemas. As imprecisões resultantes da agregação são minimizadas através de funções de perdas por vertimento e por variação de quedas associadas às afluências.

Marcato (2002) propõe um modelo híbrido com usinas individualizadas nos primeiros estágios, porém com produtividades e níveis no canal de fuga constantes e agregação em subsistemas equivalentes, posteriormente.

Recentemente, destaca-se o trabalho desenvolvido pelo LACTEC (BESSA, 2008) que modela as usinas hidráulicas individualmente, através de um problema de otimização não linear, biobjetivo, estocástico, com horizonte de médio prazo, considerando de maneira detalhada as equações regentes, as restrições do problema e incorporando restrições transmissão já neste horizonte do planejamento de médio prazo, a fim de se analisar quantitativamente o efeito das restrições elétricas sobre o problema energético.

Na primeira etapa desta metodologia, calculam-se as metas mensais de geração de cada usina hidráulica através da otimização do sistema hidrotérmico no horizonte de médio prazo, utilizando-se as usuais equações de balanço hídrico para usinas individualizadas. Este problema é resolvido pelo Método do Lagrangeano Aumentado. Em uma segunda etapa, a partir destas metas de geração hidráulica, é feita uma análise elétrica utilizando-se um Fluxo de Energia Ótimo Linear (FEOCC), que realiza um despacho hidrotérmico com o objetivo de averiguar se as restrições das linhas de intercâmbio entre os subsistemas, para diversos patamares, estão satisfeitas. Em caso afirmativo, o processo é finalizado. Caso contrário, é necessário recalcular o Despacho Hidrotérmico (DH) realimentando-o com informações sobre quais subsistemas não podem ser abastecidos devido a limites de carregamento das linhas de intercâmbios. Assim, retornar-se ao modelo DH buscando-se uma nova política de operação energética, que por sua vez é re-informada ao modelo elétrico. A Figura 2.6 ilustra a metodologia desenvolvida pelo LACTEC.

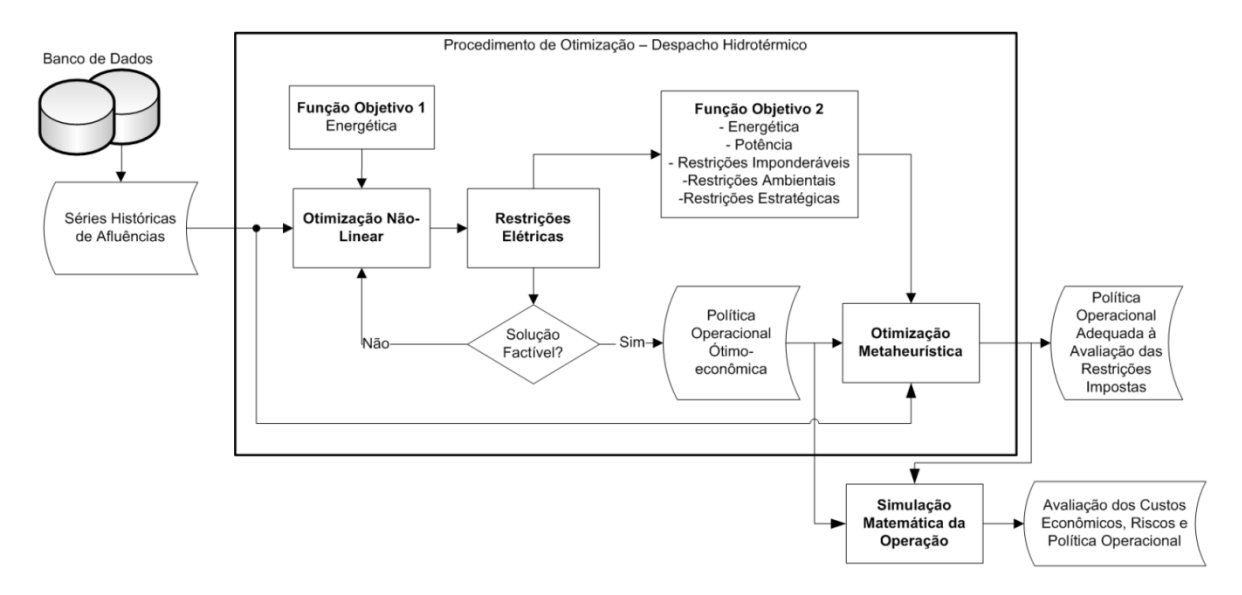

Figura 2.6 – Modelo estocástico de otimização do despacho hidrotérmico com inclusão de restrições elétricas

#### Fonte: (BESSA, 2008)

Essa abordagem de se considerar as restrições elétricas através de um FEOCC também será utilizada nesta dissertação. No entanto, não como num sistema de realimentação, mas formulado como um dos critérios de otimização da função multi-objetivo do problema de despacho hidrotérmico a ser apresentado no Capítulo 3. Pode-se observar na Figura 2.6 que a metodologia proposta pelo LACTEC contém um módulo de otimização meta-heurística. Esse módulo baseado em AG não tem por finalidade resolver todo o problema de despacho hidrotérmico, sua principal função é determinar políticas de operação adequadas levando em consideração diversas restrições, como restrições energéticas, elétricas, estratégicas, ambientais e inclusive intangíveis (BESSA, 2008).

#### **2.5.3 Cadeia de coordenação utilizando computação evolutiva**

Nos últimos anos, com o rápido desenvolvimento da teoria evolutiva, este tipo de algoritmo tornou-se uma ferramenta de otimização muito poderosa e de larga aplicação em complexos sistemas de engenharia, incluindo sistemas de potência, tais como os trabalhos a seguir descritos, que se utilizam principalmente, das técnicas de Algoritmos Genéticos (AG).

Em Miranda *et al.* (1998) encontra-se uma vasta revisão bibliográfica sobre trabalhos publicados que utilizam os AG para solução dos problemas na área de planejamento da operação. Dentre os exemplos, está a utilização dos AG para o planejamento da operação
de sistemas hidrotérmicos, que utiliza um período de planejamento de 1 ano com discretização mensal. A função objetivo corresponde à minimização do custo de produção da energia térmica e se estipulou um volume final do reservatório ao térmico do período de estudo.

Orero e Irving (1998) propuseram um modelo para determinar o planejamento ótimo horário de um sistema hidrotérmico composto por quatro reservatórios e uma usina térmica equivalente também via AG. Foi considerada uma cascata com representação de reservatórios desagregados, uma relação não linear entre a taxa de defluência e geração de potência, considerou-se também no modelo, o atraso da água entre os reservatórios. A função objetivo a ser minimizada corresponde à minimização das funções: função custo de operação das usinas térmicas; função de penalidade para o limite de armazenamento máximo dos reservatórios; função de violação do armazenamento mínimo final dos reservatórios ao término do período; função de violação dos limites de geração das usinas hidráulicas; função de violação dos limites de geração das usinas térmicas. Os autores afirmaram que uma vez encontrados bons parâmetros de controle do algoritmo, a solução do problema pode ser facilmente obtida para diferentes cenários.

No trabalho de (CARNEIRO; LEITE; CARVALHO, 1998) foi apresentada uma metodologia para a solução do planejamento hidrotérmico de médio prazo, para um sistema de três reservatórios em cascata. Foi utilizada uma codificação de indivíduo baseada nos volumes dos reservatórios e os resultados da técnica proposta foram comparados com os obtidos por uma técnica convencional de programação não linear. Utilizou-se também a representação individualizada dos reservatórios.

Humpiri (2005) utiliza as Estratégia Evolutivas, cuja característica principal é a adaptação *online* (auto-adaptação) dos seus parâmetros durante o processo evolutivo, através da introdução dos mesmos na representação genética dos indivíduos.

Leite *et al,.* (2002) também se utiliza de AG para a solução do problema de planejamento hidrotérmico. A variável de otimização adotada foram os volumes dos reservatórios.

Em outro trabalho, Leite *et al.*, (2006) apresentam a utilização de AG na otimização da operação de sistemas hidrotérmicos de potência. Os testes foram realizados em dois sistemas um deles contendo 19 usinas a reservatório e outro contendo 35 usinas, entre as quais 19 eram a reservatório. Novamente foi utilizada uma codificação do individuo baseada nos volumes dos reservatórios. Em ambos os trabalhos os autores ressaltam os bons resultados obtidos pela técnica e segundo eles pode ser utilizada como uma técnica alternativa ou complementar no planejamento da operação.

Soares (2008) em seu trabalho propõe uma modelagem multi-objetivo utilizando AG de tal forma que a representação física do sistema e de suas incertezas não sejam comprometidas. Segundo o autor, essa abordagem possibilita que diversos indicadores, como risco anual de déficit se tornem controláveis uma vez que são considerados diretamente no processo de otimização.

Ferreira e Silva (2011) demonstram a aplicação das técnicas de AG e *Simulated Annealing* na resolução do problema de planejamento hidrotérmico para um horizonte de estudo de dois anos. A função a ser minimizada é a função de custo de operação das térmicas, as restrições do problema são os limites operativos das máquinas e os limites físicos dos reservatórios. As simulações foram realizadas em dois sistemas teste de complexidade e dimensão diferentes. Um dos sistemas teste, o mais simples, é composto por sete usinas hidráulicas, dentre os quais quatro reservatórios são a fio d'agua. O sistema mais complexo é composto por quatorze usinas hidráulicas, ambas com reservatório de acumulação e pertencentes a diferentes cascatas. Comparando os resultados obtidos por ambos os métodos, os autores comprovaram a aplicabilidade das técnicas desde sistemas simplistas a sistemas complexos.

Jun *et al*. (2011) propuseram um algoritmo hibrido, baseado em AG e algoritmo de decomposição, para solucionar o planejamento da operação de médio prazo. O modelo matemático prevê a minimização da diferença entre o consumo de carvão e o potencial hidráulico disponível ao término do horizonte de estudo. Foram utilizados dois sistemas nas simulações. Um sistema teste composto por duas usinas hidroelétricas e duas usinas térmicas, e um sistema real composto por onze usinas hidroelétricas e dezoito usinas térmicas. Não há informação quanto ao tipo de reservatório de cada uma das usinas hidroelétricas. Os resultados obtidos através da técnica proposta foram comparados aos resultados obtidos através de algoritmos genéticos e segundo os autores apresentou melhor desempenho.

Ramesh Kumar *et al*. (2012) propõem um algoritmo genético modificado para a solução, no curto prazo, do problema de programação da operação que reduz o tempo computacional de tal forma que possa ser utilizada em sistemas de grande porte. A redução do tempo, segundo os autores, se deve a redução do espaço de busca através dos erros máximos e mínimos dos indivíduos da população. A função *fitness* utilizada foi a disponibilidade de água.

Tavakoli, Mozafari e Soleymani (2012) resolveram o problema de programação da operação de curto prazo através da técnica *Honey-Bee Mating Optimization*. A função objetivo considerada foi o custo de operação das unidades térmicas. Os limites operativos das máquinas térmicas e hidráulicas, a equação de balanço hídrico e os limites máximos e mínimos dos reservatórios foram inclusos no problema como restrições. As simulações foram realizadas em um sistema teste de quatro usinas hidroelétricas e uma térmica equivalente, e os resultados da metodologia proposta foram confrontados com os métodos PSO (*Particle Swarm Optimization)* e algoritmo genético. Através dessa metodologia os autores obtiveram custos operativos inferiores aos obtidos pelas técnicas de PSO e AG e também tempo computacional inferior comparado ao das metodologias supracitadas.

Bisht, (2012) propõe em seu trabalho a solução do problema de programação da operação no curto prazo e posterior despacho econômico utilizando algoritmos genéticos. A função *fitness* utilizada é o custo de operação dos geradores térmicos e as restrições utilizadas são as mesmas apresentadas em Tavakoli, Mozafari e Soleymani (2012). As simulações foram realizadas em um sistema cuja configuração é de quatro usinas hidroelétricas e seis usinas termoelétricas. Os resultados obtidos não foram confrontados com os obtidos por outras metodologias, entretanto como nenhuma restrição foi violada, a trabalho conclui que a técnica é aplicável.

 Tendo em vista os bons resultados apresentados pelos AG predominantemente na solução dos problemas de despacho hidrotérmico no horizonte de curto e médio prazo, esta foi a técnica escolhida para se resolver o problema de otimização proposto nesta dissertação.

## **2.6 Considerações finais do capítulo**

Este capítulo teve por finalidade apresentar as características do sistema elétrico brasileiro e uma breve revisão bibliográfica a respeito das mais diversas formulações matemáticas utilizadas para resolução de um despacho hidrotérmico para o horizonte de médio prazo.

Foi dada ênfase ao modelo matemático utilizado pelo ONS no Brasil, a fim de caracterizar as inovações que vários trabalhos procuram dar a ele, como também ao modelo apresentado em Bessa et al. (2013) que com sucesso modela as usinas individualmente e as restrições elétricas considerando todo o sistema elétrico brasileiro.

Foram também descritos trabalhos que se utilizam da teoria evolutiva, salientando-se os bons resultados apresentados pelos AG na solução dos problemas de despacho hidrotérmico no horizonte de curto e médio prazo.

Assim, diante do que já foi implementado, propõe-se formular um novo problema de otimização que modela as usinas individualmente e as restrições elétricas, tal como proposto em Bessa et al. (2013), mas resolvido por AG tal como proposto em ASANO et al. (2011).

O próximo capítulo apresenta o detalhamento matemático deste problema de despacho hidrotérmico.

# **<sup>3</sup> CAPÍTULO 3: FORMULAÇÃO DO DESPACHO HIDROTÉRMICO DE MÉDIO PRAZO VIA ALGORITMOS GENÉTICOS E FPO**

## **3.1 Introdução**

Esse capítulo tem por finalidade descrever os principais componentes de um sistema hidrotérmico de geração com seus respectivos modelos matemáticos de cada componente, tal como formulado em CICOGNA (1999).

## **3.2 Usinas hidrelétricas**

As usinas hidrelétricas têm como característica a utilização da água para geração de energia elétrica, através da transformação da energia potencial. A energia potencial obtida do armazenamento de água em reservatórios é transformada em energia cinética quando esta é conduzida sob pressão através do conduto forçado ao conjunto de turbinas. As turbinas absorvem a energia cinética do fluxo de água, transformando-a em energia mecânica. Finalmente, esta energia é transmitida através de um eixo ao gerador que por sua vez a transforma em energia elétrica.

A partir da cota de montante do reservatório e da cota do canal de fuga, definem-se os valores de altura de queda líquida,  $HL^t_i[m]$ :

$$
HL_i^t = H_{\nu_i}^t - H_{f_i}^t - H_{loss_i}^t \tag{3.1}
$$

onde,

 $H_{vi}^t$ : cota de jusante do canal de fuga da usina *i* para o período  $t$  (m);  $H_{f_i}^t$ : cota de montante do reservatório *i* para o período *t* (m);  $H_{loss}^t$ : perda hidráulica do reservatório *i* para o período *t* (m);

A energia gerada na usina,  $EH_i^t(MWh)$ , é obtida a partir da função de produção hidráulica, que tem fortes características de não linearidade, e pode ser definida como:

$$
EH_i^t = k_i. HL_i^t. QC_i^t. Sm\hat{e}s/10^6
$$
\n
$$
(3.2)
$$

 $QC_i^t$ : vazão turbinada do reservatório *i* durante o período  $t$  (m<sup>3</sup>/s);

 $Smês$  : número de segundos do período *t*;

 $\sin\theta s/10^6$ : fator de conversão da unidade de vazão m<sup>3</sup>/s para hm<sup>3</sup>/mês;

 $k_i$ : constante que recebe o nome de produtibilidade específica (MW/[(m3/s).m]) da usina *i*, e é obtida do rendimento médio da usina,  $\eta_i^{médio}$ , da aceleração da gravidade  $g$  (m/s<sup>2</sup>) e da massa específica da água,  $\rho$  (kg/m<sup>3</sup>), pela seguinte equação:

$$
k_i = \eta_i^{\text{middle}} \cdot g \cdot \rho \tag{3.3}
$$

O cálculo da cota de montante do reservatório, utilizado para obtenção da altura líquida é feito utilizando-se a média entre os volumes de início e fim do período, ou seja, o volume médio  $VMED_i^t$  (hm<sup>3</sup>):

$$
VMED_i^t = \frac{V_i^{t-1} + V_i^t}{2}
$$
 (3.4)

onde,

 $V_i^t$ : volume armazenado no reservatório *i* para o período *t*  $(hm^3)$ ;

Assim, a função de produtividade pode ser expressa por:

$$
PGH_i^t = k_i \cdot \left[ H_{\nu_i}^t(VMED_i^t) - H_{f_i}^t(QC_i^t) \right] \cdot QC_i^t \cdot \frac{Sm\hat{e}s}{10^6}
$$
 (3.5)

Além da geração, as usinas hidrelétricas apresentam uma série de restrições operativas que devem ser consideradas no problema de otimização.

Os limites na capacidade de armazenamento do reservatório podem ser descritos pela expressão:

$$
V_i^t \le V_i^t \le \overline{V_i^t} \tag{3.6}
$$

 $V_i^t$  e  $V_i^t$  representam, respectivamente, os volumes do reservatório correspondentes aos níveis mínimo e máximo do reservatório  $i$  no período  $t$  (hm<sup>3</sup>). Estes valores ficam dependentes do tempo devido ao atendimento das restrições de usos múltiplos da água, como por exemplo, uso do reservatório para fins recreativos e de turismo, controle e segurança de cheias.

As limitações quanto à capacidade de vazão turbinada do reservatório i são:

$$
QC_i^t \le QC_i^t \le \overline{QC_i^t} \tag{3.7}
$$

onde,

 $QC_i^t$  e  $QC_i^t$  representam, respectivamente, os volumes mínimo e máximo de turbinagem do reservatório i na unidade de tempo (hm<sup>3</sup>), e dependem da capacidade de engolimento das turbinas da usina.

Os limites para vazão vertida do reservatório  $i$ :

$$
0 \le QVT_i^t \le \overline{QVT_i^t} \tag{3.8}
$$

onde,

 $QVT_i^t$ : representa o volume máximo de vertimento do reservatório i na unidade de  $tempo$  ( $hm<sup>3</sup>$ ).

Considerando que a defluência total  $Q_i^t$  do reservatório *i* é a soma da vazão vertida  $QVT_i^t$  com a turbinada  $QC_i^t$ , tem-se:

$$
Q_i^t = QVT_i^t + QC_i^t \tag{3.9}
$$

Assim:

$$
\underline{Q_i^t} \le Q_i^t \le \overline{Q_i^t} \tag{3.10}
$$

 $Q_i^t$  e  $Q_i^t$  representam, respectivamente, os volumes mínimo e máximo de defluência do reservatório i no período  $t$  (hm<sup>3</sup>). Vale notar que esses limites dependem do tempo considerado, pois são resultados de políticas de operação.

Todas as características apresentadas até esta etapa dizem respeito a cada usina i do sistema considerado. A seguir, a equação de balanço hídrico, que relaciona o volume do reservatório com o volume do período anterior, as afluências do reservatório e as perdas:

## **3.3 Restrições de balanço d`agua**

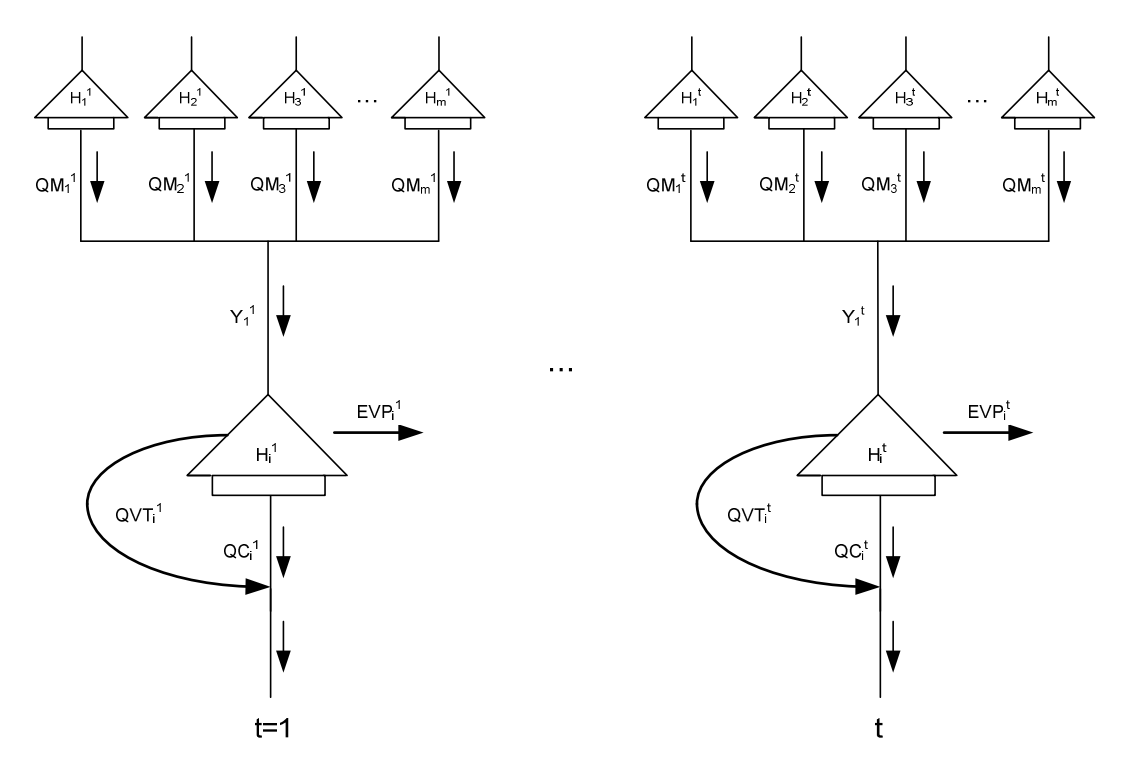

Figura 3.1 – Variáveis envolvidas nas restrições de balanço d'água Fonte: Autor (2013)

A Figura 3.1 apresenta um modelo esquemático das principais variáveis envolvidas nas restrições de balanço de água. As equações abaixo descrevem o balanço hídrico para usinas classificadas como de reservatório.

Supondo o *i*-ésimo reservatório, no intervalo *t*, tem-se que:

$$
V_i^{t+1} = V_i^t - EVP_i^{t+1} + [Y_i^{t+1} + QM_i^{t+1} - Q_i^{t+1}] \times T^{t+1}
$$
\n(3.11)

$$
QM_i^{t+1} = \sum_{k \in \Omega_m} (Q C_k^{t+1} + Q V T_k^{t+1})
$$
\n(3.12)

$$
Q_i^{t+1} = QC_i^{t+1} + QVT_i^{t+1}
$$
\n(3.13)

$$
EVP_i^{t+1} = A_i^{t+1} \times IEVP_i^{t+1}
$$
\n(3.14)

 $A_i^t$ : área do reservatório *i* no período *t* (km<sup>2</sup>);

 $EVP_i^t$ : perdas por evaporação, infiltração, etc... do reservatório *i* no período *t* (hm<sup>3</sup>);

 $IEVP_i^t$ : Índice de evaporação no reservatório *i* no período *t* (mm/mês);

 $QC_i^t$ : vazão turbinada do reservatório *i* no período *t* (m<sup>3</sup>/s);

 $QC_k^t$ : vazão turbinada do reservatório a montante da usina *i* no período *t* (m<sup>3</sup>/s);

 $QM_i^t$ : soma de defluências de usinas a montante do reservatório *i* no período *t* (m<sup>3</sup>/s);

 $Q_i^t$ : soma das vazões turbinadas e vertidas no reservatório *i* no período *t* (m<sup>3</sup>/s);

 $QVT_i^t$ : vertimento no reservatório *i* no período *t* (m<sup>3</sup>/s);

 $QVT_k^t$ : vertimento no reservatório *k* no período *t* (m<sup>3</sup>/s);

 $V_i^t$ : volume do reservatório *i* no período *t* (hm<sup>3</sup>);

 $T^t$ : É uma constante para cada período de estudo, cujo valor é *Smes*/10<sup>6</sup> e sua função é converter a unidade de vazão de m<sup>3</sup>/s para hm<sup>3</sup>/mes;

 $Y_i^t$ : vazão afluente total do reservatório *i* no período *t* (m<sup>3</sup>/s);

 $\Omega_m$ : conjunto das usinas a montante da usina *i*;

Os índices de evaporação para cada um dos reservatórios estão dispostos nos quadros de Evaporação Mensal nos anexos VII a XIII.

Para usinas a fio d'agua equação de continuidade é dada pela equação (3.15).

$$
0 = [Y_i^{t+1} + QM_i^{t+1} - Q_i^{t+1} - EVP_i^{t+1}] \times T^{t+1}
$$
\n(3.15)

$$
EVPF_i^{t+1} = AF_i^{t+1} \times IEVP_i^{t+1}
$$
\n
$$
(3.16)
$$

 $AF_i^t$ : área do reservatório a fio d'água

EVPF<sup>t</sup>: perdas por evaporação, infiltração, etc... para a usina a fio d'agua *i* no período *t* (hm<sup>3</sup>);

Considerando *nh* reservatórios e um horizonte de tempo dividido em *np* períodos, as equações de balanço d'agua podem ser escritas da seguinte forma matricial:

$$
V_i^{t+1} - V_i^t + EVP_i^{t+1} = [Y_i^{t+1} + QM_i^{t+1} - Q_i^{t+1}] \times T^{t+1}
$$
\n(3.17)

A equação (3.17 reescrita na forma matricial é dada pela equação (3.18.

$$
A \times V + EVP = diag(Y + QM - Q) \times T \tag{3.18}
$$

onde,

¹: matriz incidência (np\**nh* x np\**nh*);

ƒ: matriz identidade (*nh* x *nh*);

np: número de períodos de estudo;

nh: número de reservatórios;

$$
A = \begin{bmatrix} I & & & \\ -I & \ddots & & \\ & & -I & \ddots \\ & & & & I \end{bmatrix} \tag{3.19}
$$

 $V:$  vetor de volumes dos reservatórios de dimensão (np\*nh x 1);

$$
V = \begin{bmatrix} V_1^1 \\ \vdots \\ V_{nh}^1 \\ V_1^2 \\ \vdots \\ V_{nh}^2 \\ \vdots \\ V_1^{np} \\ \vdots \\ V_{nh}^{np} \end{bmatrix}
$$
 (3.20)

£: vetor de vazão afluente de dimensão (*np*\**nh* x 1);

$$
Y = \begin{bmatrix} Y_1^1 + V_1^0 \\ \vdots \\ Y_{nh}^1 + V_{nh}^0 \\ Y_1^2 \\ \vdots \\ Y_{nh}^2 \\ \vdots \\ Y_{1}^{np} \\ \vdots \\ Y_{nh}^{np} \end{bmatrix}
$$
 (3.21)

Sendo que  $V_1^0$ , ...,  $V_{nh}^0$  são valores de volumes iniciais, que devem ser dados de entrada.

]ºÃ: vetor de vertimento de dimensão (*np*\**nh* x 1);

$$
QVT = \begin{bmatrix} QVT_1^1 \\ \vdots \\ QVT_{nh}^1 \\ QVT_1^2 \\ \vdots \\ QVT_{nh}^2 \\ \vdots \\ QVT_n^{np} \\ \vdots \\ QVT_{nh}^{np} \end{bmatrix} \tag{3.22}
$$

]^: vetor de vazão turbinada, de dimensão (*np*\**nh* x 1);

$$
QC = \begin{bmatrix} QC_{1}^{1} \\ \vdots \\ QC_{nh}^{1} \\ \vdots \\ QC_{nh}^{2} \\ \vdots \\ QC_{1}^{np} \\ \vdots \\ QC_{nh}^{np} \end{bmatrix} (3.23)
$$

ªºº**:** vetor de perdas de dimensão (*np*\**nh* x 1);

$$
EVP = \begin{bmatrix} EVP_1^1 \\ \vdots \\ EVP_{nh}^1 \\ EVP_1^2 \\ \vdots \\ EVP_{nh}^2 \\ \vdots \\ EVP_1^{np} \\ \vdots \\ EVP_{nh}^{np} \end{bmatrix} \tag{3.24}
$$

Ã: vetor dos fatores de conversão cujos valores são *Smes/10<sup>6</sup>* , em que *Smes* é o número de segundos total para o período de estudo *t*. O vetor tem dimensão (*np*\**nh* x 1).

$$
T = \begin{bmatrix} T_1^1 \\ \vdots \\ T_{1h}^1 \\ T_1^2 \\ \vdots \\ T_{nh}^2 \\ \vdots \\ T_{1h}^{np} \\ \vdots \\ T_{nh}^{np} \end{bmatrix}
$$
 (3.25)

De posse dos vetores vazão turbinada (**QC**) e vazão vertida (**QVT**), o vetor de vazão defluente total é dado por **Q** de dimensão (*np\*nh* x 1).

$$
Q = QVT + QC \tag{3.26}
$$

A fim de se representar o vetor de vazões a montante de cada reservatório utilizamse os seguintes vetores e matrizes:

ƒ': matriz diagonal unitária (*np*\**nh* x *np*\**nh*);

**DM:** matriz de zeros ( $np*nh \times np*nh$ ), onde na linha da usina *i*, se assinala valor 1 nas posições de usinas a montante a essa usina *i*.

Tem-se

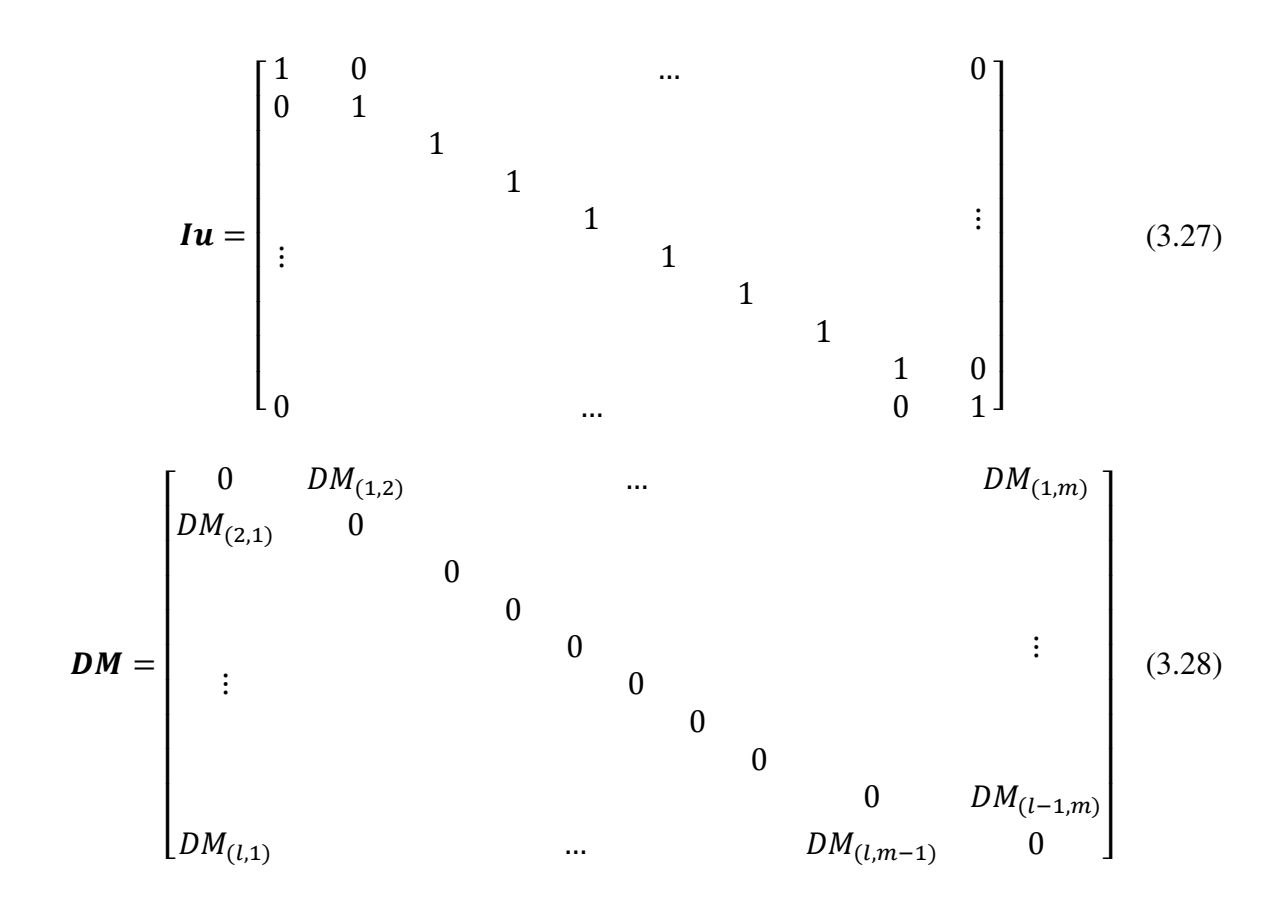

 $DM_{(l,m)}$ : Corresponde ao elemento da linha *l* e coluna *m* da matriz **DM**;

Após as substituições e manipulações necessárias, chega-se a equação (3.29) que é a equivalente matricial da equação (3.11).

$$
A \times V + EVP - diag(Y) \times T = (Iu - DM) \times diag(Q) \times T
$$
\n(3.29)

## **3.4 Potência fornecida pelas usinas hidrelétricas**

A potência gerada por cada usina hidrelétrica varia com a vazão turbinada ( $\overline{OC}$ ) e com a altura de queda líquida  $(HL)$ .

$$
P = f(QC, HL) \tag{3.30}
$$

$$
P_i^t = g \times \rho \times Q C_i^t \times H L_i^t \times \eta_i^{\text{middle}} \tag{3.31}
$$

onde,

 $P_i^t$ : Potência gerada (W)

: aceleração da gravidade (m/s²);

*ρ*: densidade da água (kg/m<sup>3</sup>);

 $QC_i^t$ : vazão turbinada para usina *i* no período *t* (hm<sup>3</sup>/mês), a unidade da vazão nessa equação foi considerada na unidade de hm<sup>3</sup>/s, ou seja, já foi convertida utilizando-se o fator *10<sup>6</sup> /Smês*;

 $HL_i^t$ : altura de queda líquida da usina (m);

 $\eta_i^{middleo}$ <sup>t</sup>: rendimento médio do conjunto turbina-gerador da usina *i* no período *t*; para uma dada altura de queda e vazão. Para esse trabalho adotou-se rendimento constante ao longo do período de planejamento.

A altura de queda, por sua vez, é uma função não-linear do volume armazenado no reservatório e da vazão afluente. A altura líquida é dada pela equação (3.32). A altura bruta, dada pela equação (3.33), é a diferença entre as cotas de montante e jusante da usina *i* no período *t*. A equação (3.34) representa a perda de carga hidráulica no percurso entre a tomada d'água e as turbinas hidráulicas. Segundo (CICOGNA, 1999) essas perdas podem ser constantes, em função da altura ou em função da vazão. Para esse trabalho a perda será adotada como uma função da queda bruta.

$$
HL_i^t = HB_i^t - H_{loss_i}^t \tag{3.32}
$$

$$
HB_i^t = H_v(V_i^t) - H_f(Q_i^t)
$$
\n(3.33)

$$
H_{loss_i}(Q_i^t) = c \times HB_i^t \tag{3.34}
$$

onde,

 $H_v(V_i^t)$ : Polinômio que relaciona a cota do reservatório em relação ao nível do mar com o volume do reservatório *i* no período *t* (m);

 $H_f(Q_i^t)$ : Polinômio que relaciona a altura à jusante com a defluência total do reservatório *i* no período *t* (m);

 $H_{loss}$  $(Q_i^t)$ : Perda de carga hidráulica (m), para o reservatório *i* no período *t*;

ó¤: Altura de queda bruta (m), para o reservatório *i* no período *t*.

Substituindo-se as equações (3.33) e (3.34) em (3.32), chega-se a equação (3.35).

$$
HL_i^t = H_{\nu i}^t (V_i^t) - H_{f_i}^t (Q_i^t) - H_{loss i}^t
$$
\n(3.35)

As equações (3.36) e (3.37) são respectivamente os polinômios cota-volumemontante (pcv) e cota-vazão-nível-jusante (pqnj).

$$
H_{v_i}^{\ t}(V_i^t) = a_{pcv} + b_{pcv}.V_i^t + c_{pcv}.(V_i^t)^2 + d_{pcv}.(V_i^t)^3 + e_{pcv}.(V_i^t)^4 \tag{3.36}
$$

$$
H_{f}^{t}(Q_{i}^{t}) = a_{pqnj} + b_{pqnj} \cdot Q_{i}^{t} + c_{pqnj} \cdot (Q_{i}^{t})^{2} + d_{pqnj} \cdot (Q_{i}^{t})^{3} + e_{pqnj} \cdot (Q_{i}^{t})^{4}
$$
(3.37)

onde,

 $a_{pcv}$ ,  $b_{pcv}$ ,  $c_{pcv}$ ,  $d_{pcv}$ ,  $e_{pcv}$ : Coeficientes do polinômio, em que  $a_{pcv}$  é o termo independente;

 $a_{pqnj}, b_{pqnj}, c_{pqnj}, d_{pqnj}, e_{pqnj}$ : Coeficientes do polinômio, em que  $a_{pqnj}$  é o termo independente.

Substituindo-se (3.35) em (3.31) e agrupando os termos  $g, \rho$  e  $\eta_i^{middle}$ <sup>t+1</sup> na equação (3.39), chega-se a equação (3.41).

$$
P_i^t = K_i^t \times \left[ H_{\nu_i}^t(V_i^t) - H_{f_i}^t(Q_i^t) - H_{loss}^t \right] \times Q C_i^t \tag{3.38}
$$

$$
K_i^t = g \times \rho \times \eta_i^{m\'edio^t}
$$
 (3.39)

onde,

 $K_i^{t+1}$ : constante de produtibilidade da usina *i* no período *t* (MW/[(hm<sup>3</sup>/mês).m]);

A energia gerada para cada usina *i* no período *t* é dada pela equação (3.40).

$$
E_i^t = P_i^t \times NH^t \tag{3.40}
$$

onde,

 $E_i^t$ : energia gerada por cada pela usina *i* no período *t*;

 $NH<sup>t</sup>$ : número de horas do período *t*.

Considerando *nh* reservatórios e um horizonte de tempo dividido em *np* períodos, pode-se escrever a potência fornecida pela usina na forma matricial como se segue.

$$
P = diag(K) \times diag[H_v - H_f - H_{loss}] \times QC \qquad (3.41)
$$

onde,

º: vetor de potência fornecida, de dimensão (*np*\**nh* x 1);

$$
P = \begin{bmatrix} P_1^1 \\ \vdots \\ P_{nh}^1 \\ P_1^2 \\ \vdots \\ P_{nh}^2 \\ \vdots \\ P_{1}^{np} \\ \vdots \\ P_{nh}^{np} \end{bmatrix}
$$
 (3.42)

 $K$ : vetor que contém as produtibilidades específicas de cada usina de dimensão (*np*\**nh* x 1);

$$
K = \begin{bmatrix} K_1^1 \\ \vdots \\ K_n^1 \\ K_2^2 \\ \vdots \\ K_n^2 \\ \vdots \\ K_n^m \end{bmatrix}
$$
 (3.43)

 $H_v$ : vetor de que contém os valores de cota a montante do reservatório (1 x  $np^*nh$ );

$$
H_v = diag(C_{pcv}) \times \begin{bmatrix} U \\ V \\ (V)^2 \\ (V)^3 \\ (V)^4 \end{bmatrix}
$$
 (3.44)

^ÌÓÁ**:** vetor de que contém os coeficientes do polinômio cota-vazão-nível-jusante de cada usina, de dimensão (*np*\**nh* x 1);

$$
C_{pcv} = [a_{pcv} \quad b_{pcv} \quad c_{pcv} \quad d_{pcv} \quad e_{pcv}] \tag{3.45}
$$

 $a_{pcv}$ ,  $b_{pcv}$ ,  $c_{pcv}$ ,  $d_{pcv}$ ,  $e_{pcv}$ : são os coeficientes do polinômio cota-volume de cada usina *i* no período *t*, de dimensão (*np*\**nh* x 1).

$$
a_{pcv} = \begin{bmatrix} a_{pcv_1}^1 & \dots & a_{pcv_{nh}^1} & a_{pcv_1}^2 & \dots & a_{pcv_{nh}^2} & \dots & a_{pcv_1}^{np} & \dots & a_{pcv_{nh}^{np}} \end{bmatrix} \tag{3.46}
$$

$$
\mathbf{b}_{pcv} = \begin{bmatrix} b_{pcv}^1 & \dots & b_{pcv}^1 & b_{pcv}^2 & \dots & b_{pcv}^2 & \dots & b_{pcv}^n \end{bmatrix} \quad \dots \quad b_{pcv}^n \quad \dots \quad b_{pcv}^n \quad \dots \quad b_{pcv}^n \tag{3.47}
$$

$$
c_{pcv} = [c_{pcv_1}^1 \quad \dots \quad c_{pcv_{nh}^1} \quad c_{pcv_1}^2 \quad \dots \quad c_{pcv_{nh}^2} \quad \dots \quad c_{pcv_{1}^n} \quad \dots \quad c_{pcv_{nh}^n} \tag{3.48}
$$
\n
$$
d_{pcv} = [d_{pcv_1}^1 \quad \dots \quad d_{pcv_{nh}^1} \quad d_{pcv_1}^2 \quad \dots \quad d_{pcv_{nh}^2} \quad \dots \quad d_{pcv_{1}^n} \quad \dots \quad d_{pcv_{1}^n} \tag{3.49}
$$

$$
e_{pcv} = \begin{bmatrix} e_{pcv_1}^1 & \dots & e_{pcv_{nh}}^1 & e_{pcv_1}^2 & \dots & e_{pcv_{nh}}^2 & \dots & e_{pcv_1}^{np} & \dots & e_{pcv_{nh}}^{np} \end{bmatrix} \tag{3.50}
$$

Ô**:** vetor unitário de dimensão (*np*\**nh* x 1);

$$
\mathbf{U} = \begin{bmatrix} 1 & \dots & 1 \end{bmatrix} \tag{3.51}
$$

 $H_f$ : vetor de que contém os valores de cota a jusante do reservatório (1 x  $np*nh$ );

$$
H_f = C_{pqnj} \times \begin{bmatrix} 0 \\ Q \\ (Q)^2 \\ (Q)^3 \\ (Q)^4 \end{bmatrix}
$$
 (3.52)

^ÌÚÛÙ**:** vetor de que contém os coeficientes do polinômio cota-vazão-nível-jusante de cada usina, de dimensão (*np*\**nh* x 1);

$$
C_{pqnj} = \begin{bmatrix} a_{pqnj} & b_{pqnj} & c_{pqnj} & d_{pqnj} & e_{pqnj} \end{bmatrix}
$$
 (3.53)

 $a_{pqnj}, b_{pqnj}, c_{pqnj}, d_{pqnj}, e_{pqnj}$ : são os coeficientes do polinômio cota-volume de cada usina *í* no período *t*, de dimensão (*np*\**nh* x 1);

$$
a_{pqnj} = \begin{bmatrix} a_{pqnj_1}^1 & \dots & a_{pqnj_{nh}^1} & a_{pqnj_1^2} & \dots & a_{pqnj_{nh}^2} & \dots & a_{pqnj_1^{np}} & \dots & a_{pqnj_{nh}^2} \end{bmatrix} \quad (3.54)
$$

$$
b_{pqnj} = [b_{pqnj} \frac{1}{1} \quad \cdots \quad b_{pqnj} \frac{1}{nh} \quad b_{pqnj} \frac{2}{1} \quad \cdots \quad b_{pqnj} \frac{2}{nh} \quad \cdots \quad b_{pqnj} \frac{np}{n!} \quad \cdots \quad b_{pqnj} \frac{np}{nh} \quad (3.55)
$$
\n
$$
c_{pqnj} = [c_{pqnj} \frac{1}{1} \quad \cdots \quad c_{pqnj} \frac{1}{nh} \quad c_{pqnj} \frac{2}{1} \quad \cdots \quad c_{pqnj} \frac{2}{nh} \quad \cdots \quad c_{pqnj} \frac{np}{n!} \quad \cdots \quad c_{pqnj} \frac{np}{nh} \quad (3.56)
$$
\n
$$
d_{pqnj} = [d_{pqnj} \frac{1}{1} \quad \cdots \quad d_{pqnj} \frac{1}{nh} \quad d_{pqnj} \frac{2}{1} \quad \cdots \quad d_{pqnj} \frac{2}{nh} \quad \cdots \quad d_{pqnj} \frac{np}{1} \quad \cdots \quad d_{pqnj} \frac{np}{nh} \quad (3.57)
$$
\n
$$
e_{pqnj} = [e_{pqnj} \frac{1}{1} \quad \cdots \quad e_{pqnj} \frac{1}{nh} \quad e_{pqnj} \frac{2}{1} \quad \cdots \quad e_{pqnj} \frac{2}{nh} \quad \cdots \quad e_{pqnj} \frac{np}{1} \quad \cdots \quad e_{pqnj} \frac{np}{nh} \quad (3.58)
$$

A energia gerada, na forma matricial é dada pela equação (3.59).

$$
EH = diag(P) \times NH
$$
 (3.59)

onde,

*EH*: vetor de energia de dimensão ( $np*nh x 1$ );

$$
EH = \begin{bmatrix} EH_1^1 \\ \vdots \\ EH_{nh}^1 \\ EH_1^2 \\ \vdots \\ EH_{nh}^{np} \\ \vdots \\ EH_{nh}^{np} \end{bmatrix}
$$
 (3.60)

ıÿ: vetor do número de horas para cada período de dimensão (*np*\**nh x 1*). Os elementos  $T_1^{np}$  a  $T_{nh}^{np}$  possuem o mesmo valor, uma vez que as usinas 1 a *nh* estão no mesmo período.

$$
\mathbf{N}H = \begin{bmatrix} NH_1^1 \\ \vdots \\ NH_{nh}^1 \\ T_1^2 \\ \vdots \\ NH_{nh}^2 \\ \vdots \\ NH_1^{np} \\ \vdots \\ NH_{nh}^{np} \end{bmatrix} \tag{3.61}
$$

## **3.5 Usinas térmicas**

Neste tipo de usina, a energia elétrica é obtida através da transformação de energia térmica em energia mecânica para movimentação de uma turbina acoplada a um gerador.

Nessa formulação, utiliza-se somente a variável  $PGT_j^t$ , que representa a potência elétrica gerada pela usina térmica *j* no período *t* (*MW*). Essa geração esta sujeita a limites máximos e mínimos de geração da usina térmica *j* no período *t* (*MW*), representados pelas variáveis  $PGT_j^t$  e  $PGT_j^t$ .

$$
PGT_j^t \le PGT_j^t \le PGT_j^t \tag{3.62}
$$

onde,

õ: potência gerada pela usina térmica *j* no período *t*;  $PGT_j^t$  e  $PGT_j^t$ : limites máximos e mínimos das usinas térmicas *j* no período *t*.

A função custo de geração associada à usina térmica pode ser expressa por uma equação de segundo grau dada pela equação (3.63.

$$
C_j^t(PGT_j^t) = a_j^t \times (PGT_j^t)^2 + b_j^t \times PGT_j^t + c_j^t \tag{3.63}
$$

onde,

- ×î ` : coeficiente quadrático de custo de geração para a usina *j* no período *t*;
- $b_j^t$ : coeficiente linear de custo de geração para a usina *j* no período *t*;

 $c_j^t$ : termo independente do custo de geração para a usina *j* no período *t*;

- $C_j^t$ : custo de geração da usina *j* no período *t* (\$/MW);
- ²|}<sup>î</sup> ` : Potência gerada pela usina *j* no período *t* (*MW*)*.*

Neste trabalho adotou-se a equação de custo de uma usina térmica como uma equação linear e sem o termo independente. Portanto escrevendo a equação (3.63 como uma equação linear sem o termo independente e na forma matricial, chega-se a equação (3.64.

$$
C(PGT) = diag(b) \times PGT
$$
 (3.64)

^: vetor de custo das usinas térmicas de dimensão (*nt* x 1), onde *nt* é o número de usinas térmicas;

**PGT**: vetor com os valores de geração térmica de dimensão (*nt* x 1);

 $diag(\mathbf{b})$ : matriz diagonal de dimensão (*nt x nt*), cujos valores da diagonal são os coeficientes lineares de custo.

## **3.6 Considerações finais de capítulo**

Este capítulo teve por objetivo apresentar os principais componentes de um sistema hidrotérmico, assim como o equacionamento das equações do balanço hídrico, convenientemente formulados na forma matricial a fim de serrem utilizados no capítulo 5, onde estas equações são utilizadas para a formulação do problema de otimização resolvido via Algoritmos Genéticos.

Como este trabalho também considera o problema energético acoplado ao elétrico passa-se à descrição da formulação matemática a ser utilizada para que se possa inserir as restrições elétricas à formulação proposta no capítulo 5.

# **<sup>4</sup> CAPÍTULO 4: FORMULAÇÃO DO FLUXO DE ENERGIA ÓTIMO**

## **4.1 Introdução**

Para cada mês de estudo, *t*, as metas energéticas de cada usina serão fornecidas pelo problema energético resolvido via Algoritmos Genéticos (Capítulo 5) através da variável  $EH_i^t$ que é a meta energética da usina hidráulica localizada na barra *i,* para o período *t.* As metas de todas as usinas formam o vetor **EH** (Capítulo 3**)**.

Para cada mês, deve ser realizado o despacho de geração hidrotérmico linear (FEO), considerando-se patamares (*npat*) (por exemplo, pesada, média e leve), a seguir detalhado, a fim de se verificar se as metas são suficientes para se atender a energia demandada por cada patamar de carga considerando-se as restrições de fluxo nas linhas de transmissão mais importantes, além dos limites das máquinas (BESSA *et al.*, 2013).

Caso as metas energéticas, advindas da decodificação dos indivíduos do problema de despacho hidrotérmico (Capítulo 5), não sejam adequadas para atender a demanda e as restrições elétricas, o FEO informa que há déficit de geração e assim, penaliza o indivíduo que forneceu tais metas.

Para monitoramento deste déficit de geração, são inseridos geradores fictícios junto a cada gerador hidráulico, com alto custo, que despacham apenas em caso de déficit de geração ou restrições de transmissão atingidas. Assim, o despacho de geração fictícia sinaliza que as metas energéticas consideradas não são adequadas como solução do problema

Os critérios de otimização utilizados neste despacho (FEO) são a minimização do custo da geração térmica e custo de déficit.

A seguir, descreve-se o problema de otimização envolvido na consideração dos aspectos elétricos do sistema no planejamento de médio prazo.

## **4.2 Fluxo de Energia Ótimo**

A modelagem do Fluxo de Energia Ótimo a ser utilizado neste trabalho, é o proposto em Bessa et al. (2013), onde para cada período *t*, se têm disponíveis as metas energéticas de cada usina. Vale salientar que os valores que compõe o vetor **EH** não são variáveis, ou seja, são valores previamente determinados na etapa do problema energético.

$$
EH = \begin{bmatrix} EH_1^1 \\ \vdots \\ EH_{nh}^1 \\ EH_1^2 \\ \vdots \\ EH_{nh}^{np} \\ \vdots \\ EH_{nh}^{np} \end{bmatrix} \tag{4.1}
$$

onde

 $EH: \acute{e}$  o vetor de metas energéticas para cada usina e período (MWmédio/mês);  $EH_{nh}^{np}$ : é a meta energética para a usina *nh* no período *np* (MWmédio/mês); nh: é o número de usinas hidroelétricas: np: é o número de períodos do horizonte de estudo; û: é um período específico dentro do horizonte de estudo.

Para cada período *t*, pode-se fazer um despacho de geração hidrotérmico ao longo de *npat* patamares.

## **4.2.1 Variáveis de entrada para cada período** *t* **(mês)**

O primeiro dado de entrada é referente à carga que deve ser atendida ao longo de *npat* patamares de carga, distribuídos ao longo do mês *t*. A carga é representada pelo vetor **Pd<sup>t</sup>** (demanda de potência ativa) com dimensão (*nb\*npat* x 1) onde *nb* é o número de barras de geração e *npat* é o número de patamares (por exemplo, patamares pesada, média , leve):

$$
\boldsymbol{P} \boldsymbol{d}^{t} = \begin{bmatrix} P d_1^1 \\ \vdots \\ P d_{nb}^1 \\ \vdots \\ P d_n^{npat} \\ \vdots \\ P d_n^{npat} \end{bmatrix} \tag{4.2}
$$

**Pd<sup>t</sup>**: vetor de demanda de potência ativa de dimensão (*nb\*np* x 1), referente ao período *t* (MWmédio/mês);

 $P d_i^k$ : representa a demanda de potência ativa na barra *i* no patamar *k* (MWmédio/mês);

nb: número de barras;

*npat*: número de patamares.

Também é classificado como parâmetro de entrada o vetor  $EH<sup>t</sup>$  de metas energéticas para as usinas hidrelétricas:

$$
EH^{t} = \begin{bmatrix} EH_1^{t} \\ \vdots \\ EH_{nh}^{t} \end{bmatrix}
$$
 (4.3)

onde,

 $EH<sup>t</sup>$ : representa o vetor de metas energéticas para as usinas hidrelétricas de dimensão (*nh* x *1*).

 $EH_k^t$ : representa a meta energética para a usina hidrelétrica localizada na barra *k*, englobando todos os patamares e referentes ao período *t*;

Outros dados de entrada são os vetores que representam os limites máximos e mínimos de geração de potência ativa das usinas termelétricas e das hidrelétricas.

$$
Ptermax = \begin{bmatrix} Ptermax_1 \\ \vdots \\ Ptermax_{nb} \end{bmatrix}
$$
 (4.4)

$$
Ptermin = \begin{bmatrix} Petermin_1 \\ \vdots \\ Petermin_{nb} \end{bmatrix}
$$
 (4.5)

**Ptermax:** vetor com limites máximos de geração de potência ativa, para as usinas termelétricas, de dimensão (*nb* x *1*)*;* 

Pterma $x_i$ : limite máximo de geração de potência ativa para uma usina térmica localizada na barra *i*;

**Ptermin**: vetor com limites mínimos de geração de potência ativa, para as usinas termelétricas, de dimensão (*nb x 1*);

Ptermin<sub>i</sub>: limite mínimo de geração de potência ativa para uma usina térmica localizada na barra *i*;

$$
Phidmax = \begin{bmatrix} Phidmax_1 \\ \vdots \\ Phidmax_{nb} \end{bmatrix}
$$
 (4.6)

$$
Phidmin = \begin{bmatrix} Phidmin_1 \\ \vdots \\ Phidmin_{nb} \end{bmatrix}
$$
 (4.7)

onde,

**Phidmax:** vetor com limites máximos de geração de potência ativa, para as usinas hidráulicas, de dimensão (*nb* x 1)*;* 

 $Phidmax_i$ : limite máximo de geração de potência ativa para uma usina hidráulica localizada na barra *i*;

Phidmin: vetor com limites mínimos de geração de potência ativa, para as usinas hidráulicas, de dimensão (*nb* x 1)*.* 

 $Phidmin_i$ : limite mínimo de geração de potência ativa para uma usina hidráulica localizada na barra *i*;

#### **4.2.2 Variáveis de otimização para período** *t* **(mês)**

A variável de otimização relacionada à geração de potência ativa pelas usinas hidrelétricas é o vetor  $Pgh^t$  relacionada ao período *t*:

$$
Pgh^{t} = \begin{bmatrix} Pgh_1^{t} \\ \vdots \\ Pgh_{nb}^{t} \\ \vdots \\ Pgh_1^{npat} \\ \vdots \\ Pgh_{nb}^{npat} \end{bmatrix}
$$
 (4.8)

onde,

**Pgh<sup>t</sup>**: vetor de geração de potência ativa de dimensão (*nb\*np* x 1), referente ao período *t*;

Pgh<sup>k</sup>: é a geração de potência ativa na barra de geração hidráulica *i* no patamar *k*;

nb: é o número de barras de geração;

npat: é o número de patamares de carga

A variável de otimização relacionada à geração de potência ativa pelas usinas térmicas é o vetor  $\boldsymbol{Pgt^t}$  relacionada ao período *t*:

$$
Pgt^{t} = \begin{bmatrix} Pgt_1^{t1} \\ \vdots \\ Pgt_{nb}^{t1} \\ \vdots \\ Pgt_1^{npat} \\ \vdots \\ Pgt_{nb}^{npt} \end{bmatrix} \tag{4.9}
$$

onde,

**Pgt<sup>t</sup>**: vetor de geração térmica de potência ativa de dimensão ( $nb*npat \times 1$ ), referente ao período *t,* para as usinas térmicas;

Pgt<sup>k</sup>: é a geração de potência ativa na barra de geração térmica *i* no patamar *k*;

nb: é o número de barras de geração;

npat: é o número de patamares de carga.

A variável de otimização relacionada à geração de potência ativa fictícia é o vetor **Pfic<sup>t</sup>** referente ao período *t***:** 

$$
Pfric^{t} = \begin{bmatrix} Pfic_{1}^{1} \\ \vdots \\ Pfic_{nb}^{1} \\ \vdots \\ Pfic_{np}^{npat} \\ \vdots \\ Pfic_{nb}^{npat} \end{bmatrix}
$$
 (4.10)

onde,

**Pfic<sup>t</sup>**: vetor de geração de potência fictícia de dimensão  $(nb * npat x 1)$ , referente ao período *t*;

Pfic<sub>i</sub><sup>k</sup>: é a geração de potência fictícia na barra de geração *i* no patamar *k*.

nb: é o número de barras do sistema;

npat: é o número de patamares de carga.

A soma da geração e potência ativa das usinas hidráulica, térmica e fictícia fornece a potência ativa total gerada no período *t*:

$$
Pgt = Pght + Pgtt + Pfict
$$
 (4.11)

### **4.2.3 Balanço de Potência Ativa**

O vetor de potências injetadas para todos os patamares e todas as barras é:

$$
P^{t} = \begin{bmatrix} P g_1^1 - P d_1^1 \\ \vdots \\ P g_{nb}^1 - P d_{nb}^1 \\ \vdots \\ P g_{nb}^{npat} - P d_{nb}^{npat} \\ \vdots \\ P g_{nb}^{npat} - P d_{nb}^{npat} \end{bmatrix}
$$
(4.12)

onde,

 $P<sup>t</sup>$ : vetor de injeção de potência ativa englobando todos os patamares, dimensão (*nb\*npat* x 1);

Tem-se então que a potência injetada nas barras é dada por:

$$
P^t = Pg^t - P d^t \tag{4.13}
$$

onde,

 $Pg<sup>t</sup>$ : vetor de potência ativa total gerada pelas usinas hidrelétricas e usinas termelétricas, de dimensão (*nb\*npat* x *1*), para período *t*;

**Pd**<sup>t</sup>: vetor de demanda de potência ativa, de dimensão (*nb\*npat* x 1), para período *t*.

Sabe-se que:

$$
\boldsymbol{P}^{t} = \begin{bmatrix} \boldsymbol{B}^{t} & & & & \\ & \ddots & & & \\ & & \ddots & & \\ & & & & \\ & & & & \\ & & & & \\ & & & & \\ & & & & \\ & & & & \\ & & & & \\ & & & & \\ & & & & \\ & & & & \\ & & & & \\ \end{bmatrix} \times \begin{bmatrix} \theta_{1}^{1,t} \\ \vdots \\ \theta_{nb}^{1,t} \\ \vdots \\ \theta_{nb}^{npat,t} \\ \theta_{nb}^{npat,t} \\ \vdots \\ \theta_{nb}^{npat,t} \end{bmatrix} \tag{4.14}
$$

onde,

 $B<sup>t</sup>$ : matriz de susceptância indutiva da rede com dimensão (nb x nb).  $\theta_i^{npat,t}$ : ângulo da barra *i*, para o patamar de carga *npat* e período *t*;

A matriz  $B<sup>t</sup>$  é uma matriz singular. Assim, para que se possa incluir as equações de balanço de potência no problema faz-se  $\theta_{ref} = 0$  (*ref* é a barra de referência do sistema).

A matriz  $B<sup>t</sup>$  é reduzida pela retirada da linha e coluna correspondente a barra de referência, passando a se chamar  $B'$ <sup>t</sup> com dimensão (*nred* x *nred*), onde *nred* = *nb*-1.

O novo vetor dos ângulos  $\theta'$ <sup>t</sup> nas barras passa a ser representado sem a linha correspondente à barra de referência para cada patamar.

$$
\boldsymbol{P}^{t} = \begin{bmatrix} \boldsymbol{B'}^{t} & & & \\ & & \ddots & \\ & & \ddots & \\ & & & \\ & & & \\ & & & \\ & & & \\ & & & \\ & & & \\ & & & \\ & & & \\ & & & \\ & & & \\ & & & \\ & & & \\ & & & \\ & & & \\ & & & \\ & & & \\ & & & \\ & & & \\ \end{bmatrix} \times \begin{bmatrix} \theta_{1}^{1,t} \\ \vdots \\ \theta_{nred}^{1,t} \\ \vdots \\ \theta_{nred}^{npt} \\ \vdots \\ \theta_{nred}^{npat,t} \\ \theta_{nred}^{npat,t} \\ \vdots \\ \theta_{nred}^{npat,t} \end{bmatrix} \tag{4.15}
$$

Ainda, para que se possam equacionar convenientemente as equações acima é preciso definir as seguintes matrizes:

$$
\boldsymbol{B}^{t} = \begin{bmatrix} {\boldsymbol{B}'}^{t} & & & & \\ & \ddots & & & \\ & & \ddots & & \\ & & & & \\ & & & & \\ & & & & \\ & & & & \\ & & & & \\ & & & & \\ & & & & \\ & & & & \\ & & & & \\ & & & & \\ & & & & \\ & & & & \\ & & & & \\ & & & & \\ & & & & \\ & & & & \\ & & & & \\ & & & & \\ & & & & \\ & & & & & \\ \end{bmatrix} \tag{4.16}
$$

onde,

 $B<sup>t</sup>$ : matriz de matrizes  $B'$ <sup>t</sup> dispostas diagonalmente com dimensão (*nb\*npat* x (*nb*-*1)\*npat*).

Utilizando-se as matrizes descritas anteriormente, podem-se representar as equações em função das variáveis  $\boldsymbol{P} \boldsymbol{g}^t$ , e  $\boldsymbol{\theta}'^t$ .

$$
Pt = P gt - P dt = Bt \cdot \theta'{}t
$$
 (4.17)

## **4.2.4 Meta energética**

O despacho das geradoras hidráulicas deve satisfazer os valores de metas energéticas  $(EH_t^t)$  para cada usina hidráulica, *i*, as quais são estabelecidas de acordo com os valores de vazões turbinadas para o período *t* em estudo:

$$
\sum_{pat=1}^{npat} n_i \times Pgh_{i,pat} \le EH_{i,pat}^t \quad i = 1, \dots, nh
$$
\n(4.18)

*nh*: é o número de geradores hidráulicos e *n,* número de horas de cada patamar de carga considerado;

npat: é o número de patamares;

 $Pgh_{i,pat}^t$ : é a potência gerada pela usina *i* no patamar *pat* para o período *t* (MW).

Quanto à verificação das metas energéticas, optou-se por utilizar restrição de desigualdade (4.18) ao invés de igualdade, a fim de garantir a convergência do FEO, pois se houver restrições elétricas ativas no FEO, pode-se não atingir a meta energética para determinada usina, havendo, assim, possibilidade de outras fontes fecharam o balanço de energia.

Um exemplo de distribuição de horas por patamares de carga está apresentado na Tabela 4.1.

| Patamares de Carga | Número de horas |
|--------------------|-----------------|
| Leve               | $n = 277$ horas |
| Média              | $n = 389$ horas |
| Pesada             | $n=78$ horas    |

Tabela 4.1 – Número de horas para cada condição de carga por mês

Fonte: (CCEE, 2014)

#### **4.2.5 Critério de otimização**

A função objetivo do problema é a minimização da função custo de geração de usinas térmicas e fictícias:

$$
f.o = c(\mathbf{Pgt}^t) + c(\mathbf{Pftc}^t) \tag{4.19}
$$

onde,

 $c(Pgt^t)$ : é a função custo da geração térmica para período *t*;

 $c(Pfic<sup>t</sup>)$ : é a função custo da geração fictícia para período *t*.

#### **4.2.6 Restrições de desigualdade**

As restrições de desigualdade envolvem as limitações físicas e operacionais do sistema como listadas a seguir.

Limites de geração de potência ativa

$$
Phidmin \leq Pgh^t \leq Phidmax \tag{4.20}
$$

$$
Ptermin \le Pgt^t \le Ptermax \tag{4.21}
$$

$$
0 \le Pfic^t \tag{4.22}
$$

• Limites de Fluxos nas Linhas

Os limites de fluxos de potência ativos circulantes pelas linhas de transmissão são representados por:

$$
Fmax^{t} = \begin{bmatrix} Fmax_{1}^{1} \\ \vdots \\ Fmax_{nfl}^{1} \\ \vdots \\ Fmax_{1}^{npat} \\ \vdots \\ Fmax_{nfl}^{npat} \end{bmatrix}
$$
 (4.23)

onde,

**Fmax<sup>t</sup>**: vetor de fluxo de potência ativa máxima, para o período *t*, de dimensão (*nfl\*npat* x 1);

 $F_{max}^{k}$ : representa o fluxo de potência ativa máximo na linha *i* no patamar *k*;

Os limites de fluxo de potência ativa no sentido oposto  $Fmin^t$  são tomados como o negativo de  $\boldsymbol{F} \boldsymbol{m} \boldsymbol{a} \boldsymbol{x}^t$ .

$$
Fmint = -Fmaxt
$$
 (4.24)

Logo a restrição operacional de limite de fluxo nas linhas é expressa como:

$$
-Fmaxt \le AFL \cdot XL \cdot \theta'{}^{t} \le Fmaxt
$$
\n(4.25)

nl: é o número de linhas que compõe o sistema;

AFL: é uma matriz incidência para o cálculo do fluxo linearizado nas linhas em todos os patamares, de dimensão (*npat\*nl* x *npat*\*(*nb*-1));

 $afl$ : é uma matriz incidência para o cálculo do fluxo linearizado nas linhas para o patamar *k*, de dimensão (*nl* x (*nb*-1));

$$
AFL = \begin{bmatrix} afl & & & \\ & \ddots & & \\ & & afl \end{bmatrix}
$$
 (4.26)

Ÿ: é uma matriz de reatância das linhas, de dimensão (*npat*\**nl* x *npat*\*(*nb*-1)); ˝È: é uma matriz de reatância das linhas, de dimensão (*nl* x *nl*);

$$
XL = \begin{bmatrix} \frac{1}{xl} & & & \\ & \ddots & & \\ & & \frac{1}{xl} \end{bmatrix}
$$
 (4.27)

A formulação geral do problema é então:

$$
\min \qquad c(Pgt^t) + c(Pfic^t)
$$

s.a

$$
BB. \theta = Pgh + EredT. Pgt + Pgfic - Pd
$$
  
\n
$$
Ered. Pgh. diag(horas_{pat}) \leq Meta
$$
  
\n
$$
Pghmin \leq Pgh + Pgfic \leq Pghmax
$$
  
\n
$$
Pgtmin \leq Pyt \leq Pgtmax
$$
  
\n
$$
0 \leq Pgfic
$$
  
\n
$$
-Fmax(ifl, 1) \leq Fl(ifl, 1) \leq Fmax(ifl, 1)
$$
  
\n(4.28)

0456: é uma matriz composta por *npat* matrizes diagonais unitárias lado a lado. A matriz **Ered** tem dimensão (*nb* x (*nb\*npat* )); *nb*: é o número de barras do sistema elétrico;

*npat*: é o número de patamares de carga.

O problema descrito na equação (4.28) é resolvido pelo Método dos Pontos Interiores versão Primal-Dual (MONTEIRO; ADLER; RESENDE, 1990) e (KOJIMA; MIZUNO; YOSHISE, 1988), que consiste em transformar as restrições de desigualdade em restrições de igualdade pela incorporação de variáveis de folga, e associar uma função barreira logarítmica à função objetivo. Com isso, pode-se construir uma função Lagrangeana estendida somente com restrições de igualdade e aplicar as condições de Karush-Kuhn-Tucker (condições de otimalidade KKT) a esta função.

As condições de otimalidade formam um sistema de equações não lineares, que é resolvido pelo Método de Newton, a fim de se encontrar a solução do problema de otimização.

### **4.3 Considerações finais do capítulo**

Este capítulo teve por finalidade apresentar o fluxo de energia ótimo linear que é utilizado para verificar se as metas energéticas advindas do problema energético são adequadas para atendimento da demanda e restrições elétricas do sistema.

O principal resultado fornecido pelo FEO é se há ou não despacho de geração hidráulica fictícia, pois se a energia fictícia for maior que zero sinaliza que as metas energéticas consideradas não são adequadas como solução em análise.

Na formulação matemática a ser proposta no próximo capítulo para despacho hidrotérmico com acoplamento elétrico-energético a ser resolvido por Algoritmos Genéticos, o valor de energia fictícia será utilizada para penalizar a solução que não atenda às restrições elétricas, ou seja, que possua energia fictícia diferente de zero.

# **<sup>5</sup> CAPÍTULO 5: FORMULAÇÃO MATEMÁTICA DO DESPACHO HIDROTÉRMICO**

## **5.1 Introdução**

O despacho hidrotérmico modelado neste trabalho consiste em se otimizar os valores dos volumes dos reservatórios, concomitantemente a minimização do custo de operação, atendimento a demanda e respeitando os limites de transmissão, e outros critérios que serão discutidos nos capítulos subsequentes.

Para melhor entendimento da metodologia proposta, essa será dividida em três etapas, cujos nomes são:

- Etapa 1 Entrada de dados e codificação do indivíduo;
- Etapa 2 Decodificação do indivíduo e formulação matemática da função objetivo para o Algoritmo genético;
- Etapa 3 Pós-processamento.

Cada etapa, ilustrada na Figura 5.1, será descrita separadamente nos capítulos que se seguem.

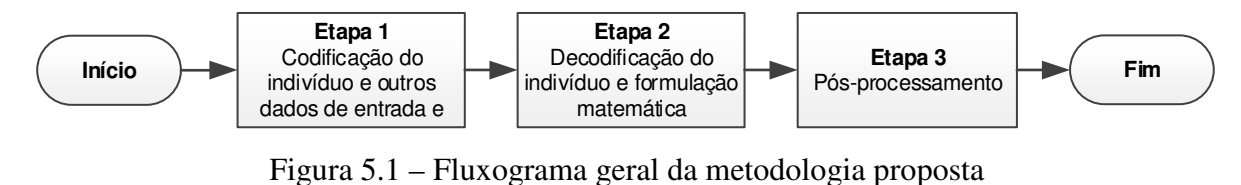

Fonte: Autor

## **5.2 Etapa 1 – Codificação do indivíduo e dados de entrada**

Essa etapa tem por finalidade processar todos os dados que serão utilizados no problema como um todo e codificar o indivíduo para que esse possa ser posteriormente utilizado na Etapa 2. A Figura 5.2 ilustra o fluxograma referente à Etapa 1.

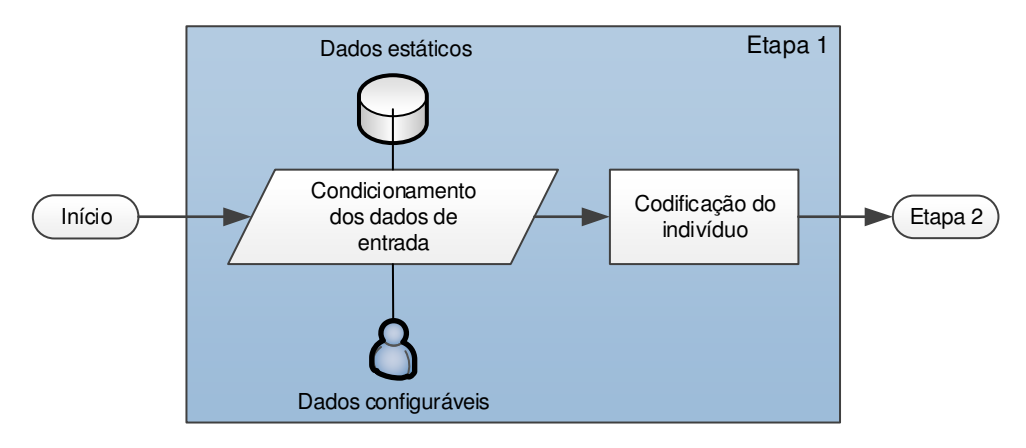

Figura 5.2 – Fluxograma da Etapa 1 Fonte: Autor

As subseções a seguir dedicam-se a descrição dos dados de entrada e também do processo de codificação do indivíduo.

#### **5.2.1 Dados de entrada**

É nessa sub-etapa que todos os dados relevantes para o bom funcionamento da metodologia são carregados. Sua principal função é reunir e condicionar todos os dados que serão utilizados nessa etapa e também nas outras duas que se seguem.

Podem-se diferenciar os dados de entrada quanto a sua natureza. Nesse trabalho adotou-se a nomenclatura "dados estáticos" quando os dados referem-se unicamente ao sistema físico a ser simulado e "dados configuráveis" quando estes podem ser definidos pelo usuário(a). A Tabela 5.1 ilustra os dados estáticos que são carregados nessa sub-etapa e os classifica quanto sua origem.

| Dados estáticos                      | Origem         |
|--------------------------------------|----------------|
| Número de reservatórios              | Dados hídricos |
| Histórico de afluências              | Dados hídricos |
| Limites operativos dos reservatórios | Dados hídricos |
| Configuração da cascata              | Dados hídricos |
| Dados de evaporação                  | Dados hídricos |
| Tipo de reservatório                 | Dados hídricos |

Tabela 5.1 – Dados estáticos classificados quanto a sua origem

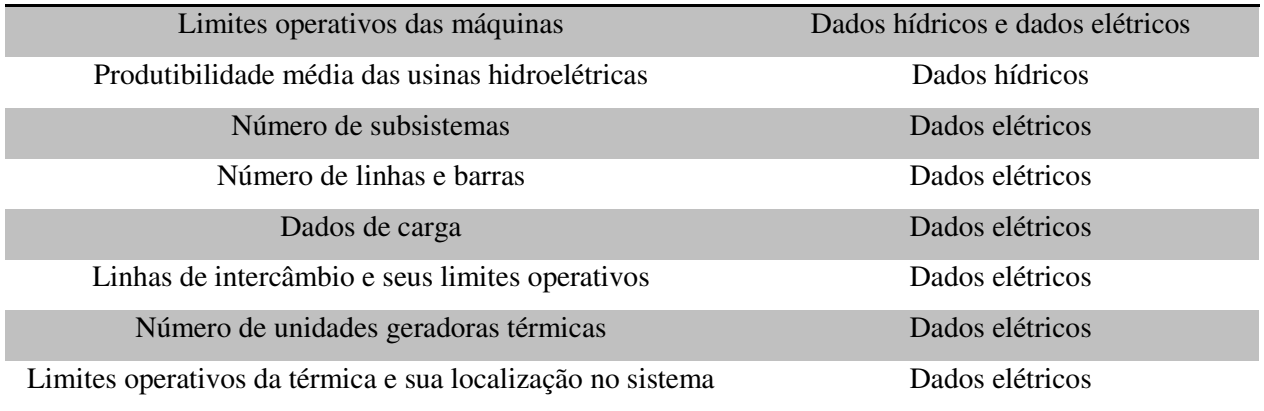

A Tabela 5.2 lista os dados configuráveis e os classifica quanto a sua finalidade ou função/sistema a ser configurado.

| Dados configuráveis                             | Finalidade                             |
|-------------------------------------------------|----------------------------------------|
| Número de períodos de estudo                    | Configura início e horizonte de estudo |
| Ano de início de estudo                         |                                        |
| Utilização da geração térmica na base (flat) ou | Configura o FEO                        |
| acompanhando a demanda                          |                                        |
| Número de patamares de carga                    | Configura o FEO                        |
| Volume inicial dos reservatórios                | Configura o sistema hídrico            |
| Pesos utilizados no FEO                         | Configura o FEO                        |
| Limites operativos das máquinas                 | Configura o sistema hídrico e o FEO    |
| Produtibilidade média das usinas hidroelétricas | Configura o sistema hídrico            |
| Parâmetros dos AG                               | Configura o AG                         |

Tabela 5.2 – Dados configuráveis classificados quanto a sua finalidade

### **5.2.2 Codificação do indivíduo**

O presente trabalho se baseia na técnica de algoritmos genéticos para a solução do problema de planejamento de médio prazo de sistemas hidrotérmicos.

A utilização dessa técnica requer a determinação dirigida ou aleatória de uma população inicial de indivíduos. Estes indivíduos são modificados ao longo das gerações através dos operadores genéticos definidos em APÊNDICE A – Algoritmo Genético. Todas essas mudanças têm como principal objetivo obter o indivíduo melhor adaptado, ou em outras palavras, a melhor solução para o problema.

Para essa metodologia adotou-se a codificação do indivíduo proposta por (ASANO *et al.*, 2011). O trabalho citado representa cada gene de um indivíduo pelo percentual de volume armazenado nos reservatórios em cada período do horizonte de estudo. Desse modo, os volumes percentuais (*Vperc*) de cada indivíduo estarão sempre dentro do intervalo 0 e 1, onde 0 corresponde aos volumes mínimos e 1 corresponde aos volumes máximos dos reservatórios. A Equação (5.1) ilustra os limites de *Vperc*.

$$
\begin{bmatrix} 0 \\ \vdots \\ 0 \end{bmatrix} \le \text{Vperc} \le \begin{bmatrix} 1 \\ \vdots \\ 1 \end{bmatrix} \tag{5.1}
$$

A Figura 5.3 ilustra a estrutura de um indivíduo para um caso em que existem *np*  número de períodos e *nh* número de reservatórios.

Figura 5.3 – Estrutura da codificação de um indivíduo Fonte: Autor

Como observado na Figura 5.3, um indivíduo é representado por um vetor composto pelos volumes percentuais de cada reservatório para cada período do horizonte de estudo. A dimensão desse vetor é dada pela multiplicação de *np* períodos de estudo por *nh* número de reservatórios.

A Figura 5.4 ilustra um exemplo de população composta por três indivíduos, baseado em um sistema hidráulico de cinco reservatórios e três períodos de estudo.

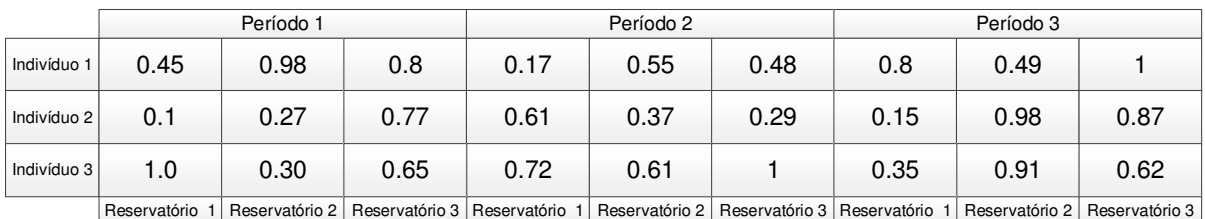

Figura 5.4 – Exemplo de população composta por três indivíduos para um horizonte de estudo de três períodos

Fonte: Autor
Vale ressaltar que a população inicial pode ser especificada pelo usuário ou pode ser gerada aleatoriamente, desde que os limites impostos pela Equação (5.1 sejam atendidos.

# **5.3 Etapa 2 – Decodificação do indivíduo e formulação matemática do despacho hidrotérmico via algoritmo genético**

Essa etapa pode ser considerada o *core* da metodologia, pois é nela que o problema energético e elétrico é resolvido. Essa etapa recebe como parâmetros de entrada a população de indivíduos codificada e também os dados estáticos e configuráveis advindos da Etapa 1. Ao término dessa etapa o indivíduo mais bem adaptado e todas as suas características serão os parâmetros de entrada da Etapa 3.

O fluxograma ilustrado na Figura 5.5 fornece uma visão geral da Etapa 2 e como os processos nela contidos se relacionam.

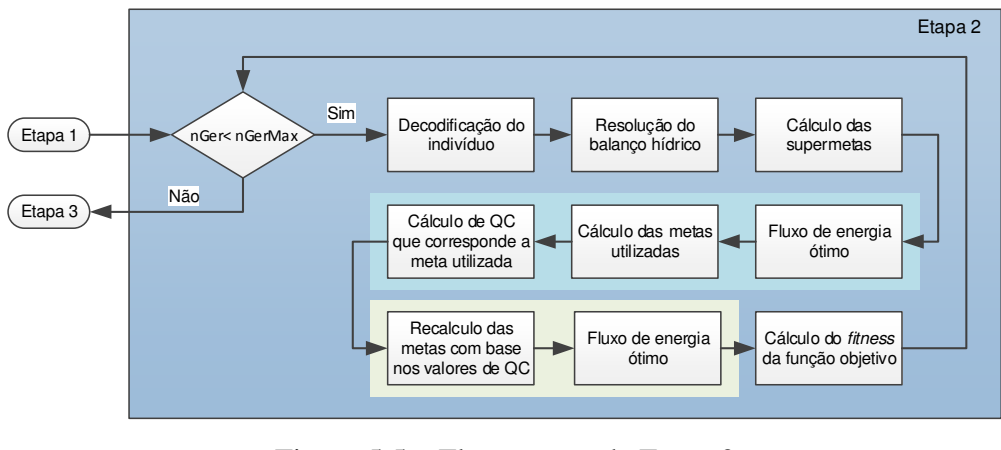

Figura 5.5 – Fluxograma da Etapa 2 Fonte: Autor

Cada um dos processos ilustrados no fluxograma será detalhadamente descritos nas subseções a seguir.

#### **5.3.1 Decodificação do indivíduo**

A decodificação do indivíduo, codificado na Etapa 1, consiste em converter o volume percentual em volume real em hm<sup>3</sup> e é o primeiro passo a ser realizado na Etapa 2. A decodificação é feita baseando-se nos volumes máximos e mínimos dos reservatórios, tal como proposto em (ASANO et al., 2011). A seguir tem-se o exemplo do processo de decodificação de um gene de um indivíduo.

Considerando-se um gene de um indivíduo com as características abaixo.

 $VMAX_1^1 = 17190$  hm<sup>3</sup>  $VMIN_1^1 = 4669$  hm<sup>3</sup>  $Vperc_1^1 = 1$ 

Onde *VMAX*, *VMIN* e *Vperc* são respectivamente os valores máximo, mínimo e percentual de volume para a o reservatório do gene em questão.

O valor do volume real para esse caso exemplo é calculado do seguinte modo:

 $V_1^1 = VMIN_1^1 + (VMAX_1^1 - VMIN_1^1) \times Vperc_1^1$  $V_1^1 = 4669 + (17190 - 4669) \times 1$  $V_1^1 = 4669 + (12521) \times 1$  $V_1^1 = 17190$  hm<sup>3</sup>

Essa transformação nada mais do que a soma do volume mínimo do reservatório com o volume útil multiplicado pelo volume percentual. Esse processo é repetido para todos os outros indivíduos da população.

#### **5.3.2 Resolução do balanço hídrico**

A resolução do balanço hídrico consiste na aplicação da equação (3.29. Com exceção do vetor de defluência total, todos os termos quem compõe essa equação são conhecidos. Por exemplo, os valores de evaporação, vazões afluentes e a diferença de volume entre períodos consecutivos já foram previamente calculados ou são dados processados na Etapa 1.

A resolução da equação (3.29 fornece os valores de defluência total para cada reservatório ao longo do período de estudo. Vale lembrar que a defluência total é representada pela variável *Q***,** ou seja, é a soma dos valores de vazão turbinada com vazão vertida.

#### **5.3.3 Cálculo das supermetas**

Definem-se como supermetas, as metas energéticas calculadas através das equações (3.41 e (3.59, onde a vazão turbinada considerada para cálculo é o máximo valor permitido para cada período. A função das supermetas é fornecer ao FEO um conjunto de metas superior à carga do sistema. Essa abordagem mesmo não sendo realista, dá ao FEO uma maior liberdade para encontrar um menor custo de operação total.

Uma vez calculadas as supermetas, passa-se então ao grupo de processos que englobam os seguintes elementos do fluxograma:

- Fluxo de Energia Ótimo;
- Cálculo das metas utilizadas;
- Cálculo de *QC* que corresponde à meta utilizada.

O grupo elementos supracitados serão discutidos no capítulo 5.3.4.

# **5.3.4 Cálculo das metas utilizadas**

Uma vez calculadas as supermetas, um FEO é executado para cada período do horizonte de estudo e como resultado tem-se as metas que foram efetivamente utilizadas para atender toda a carga do sistema.

O próximo passo é então descobrir que valores de vazão turbinada para cada usina correspondem à meta utilizada. As equações (3.41 e (3.59 são novamente utilizadas, porém nesse caso considera-se *QC* a variável ser calculada.

Todos os valores de vazões turbinadas obtidas anteriormente devem ser substituídos na equação (5.2 bem como os valores de defluência total (*Q*) calculadas no capítulo 5.3.2.

Como resultado tem-se o valor de vazão vertida para cada reservatório ao longo do período de estudo.

$$
QV = Q - QC_{utilizada}
$$
 (5.2)

onde,

 $\boldsymbol{Q}\boldsymbol{C}_{utilizada}$ : São os valores de vazões turbinadas readequadas.

Uma vez obtidas às vazões turbinadas, pode-se calcular, para cada usina e período, as vazões vertidas através da equação (3.26), calculam-se também os valores de potência gerada através equação (3.30) e suas metas energéticas através da equação (3.59).

#### **5.3.5 Cálculo do** *fitness* **da função objetivo**

Essa capítulo descreve a ultima sub-etapa da Etapa 2 que consiste em se calcular o *fitness* da função objetivo. A formulação matemática da função multi-objetivo a ser minimizada no planejamento hidrotérmico de médio prazo é composta por outras cinco funções objetivo, e estas foram modeladas especialmente para a utilização dos AG. A equação (5.3 ilustra a função multi-objetivo e as parcelas que a compõe.

$$
min\, FO = W_1 \times f1 + W_2 \times f2 + W_3 \times f3 + W_4 \times f4 + W_5 \times f5 \tag{5.3}
$$

onde,

 $W_i$ : pesos que podem assumir valores maiores ou iguais à zero. Sua função é de atribuir maior importância a algumas funções;

⁄1: função custo das térmicas;

⁄2: função violação do limite de defluência, se para qualquer indivíduo houver qualquer limite de vertimento ou vazão mínima violado,  $f$ 2 assume um valor extremamente alto, e esse indivíduo é descartado, não sendo realizado cálculo dos outros critérios de otimização;

⁄3: somatórios dos desvios dos volumes em relação ao volume que corresponde à altura de queda efetiva;

⁄4: desvio de volume final de reservatório em relação a um valor pré-estipulado pelo usuário;

⁄5: total de déficit de geração caso as metas energéticas não sejam suficientes juntamente com as térmicas de atender a carga total devido a limites nas linhas, obtidos de um FEO linear.

Este problema formulado pela equação (5.3) é resolvido pela técnica de Algoritmos Genéticos (GOLDBERG, 1989), que se baseiam na geração de uma população inicial formada por um conjunto de indivíduos que podem ser vistos como possíveis soluções do problema de otimização. Durante o processo evolutivo, esta população é avaliada e para cada indivíduo é dado um índice (*fitness*), refletindo sua habilidade de adaptação a determinado ambiente. Uma porcentagem dos mais adaptados é mantida, enquanto os outros são descartados. Os membros mantidos pela seleção podem sofrer modificações em suas características, através da recombinação e das mutações, gerando descendentes para a próxima geração que, de alguma forma, mantenham as características da geração anterior e possibilitando a variabilidade dos indivíduos na população. Maiores informações sobre AG encontram-se em APÊNDICE A – Algoritmo Genético.

Uma vez que cada uma das parcelas que compõe a equação (5.3) tem objetivos diferentes, as seções a seguir dedicam-se a descrever detalhadamente cada uma dessas funções.

### **5.3.5.1 Custo das térmicas**

A função custo utilizada é de segundo grau e está modela de conforme a equação (3.63.

$$
f1 = \mathbf{U}\mathbf{T}^T \times c(\mathbf{Pgt}_{\text{Total}}) \tag{5.4}
$$

onde,

 $UT^T$ : vetor unitário de dimensão ( $np*nh*npat x 1$ ) onde npat é o número de patamares de carga considerados no despacho de geração para cada período;

 $c(Pgt_{Total})$ : função custo quadrática das térmicas;

**Pgt**<sub>Total</sub>: vetor de geração de potência ativa térmica de dimensão ( $np*nb*npat \times 1$ ), formado pela justaposição de vetores **Pgt** de dimensão (*nb \*npat* x 1), que contém despacho de geração de potência ativa térmica para cada patamar de carga *npat* para cada período t considerado:

$$
Pgt = \begin{bmatrix} Pgt_1^1 \\ \vdots \\ Pgt_{nb}^1 \\ Pgt_1^{npat} \\ \vdots \\ Pgt_{nb}^{npat} \end{bmatrix} \tag{5.5}
$$

$$
Pgt_{Total} = [Pgt1 \dots Pgtnp]T
$$
 (5.6)

Os valores de *Pgt* são fornecidos pelo FEO (Capítulo 4), ou seja, não são obtidos diretamente da decodificação do indivíduo.

### **5.3.5.2 Violação de vertimento**

Devem ser verificados os limites de vertimento e de vazão mínima dos reservatórios conforme as regras da Tabela 5.3.

Tabela 5.3 – Regras para obtenção das violações dos limites de vertimento e vazão mínima para cada período

| <b>Se</b>                                                               | Então                            |
|-------------------------------------------------------------------------|----------------------------------|
| $0 \leq QVT_i^t \leq QVTmax_i^t$                                        | Violação $QVT_i^t = 0$           |
| $QVTmax_i^t \leq QVT_i^t$                                               | Violação $QVT_i^t = 100.000.000$ |
| $QVT_i^t \leq 0$                                                        | Violação $QVT_i^t = 100.000.000$ |
| $\mathbf{Q} \mathbf{C}_i^t \geq \mathbf{Q} \mathbf{C} \mathbf{min}_i^t$ | Violação $Q C_i^t = 0$           |
| $\mathbf{Q}\mathbf{C}_i^t \leq \mathbf{Q}\mathbf{C}\mathbf{min}_i^t$    | Violação $QC_i^t = 100.000.000$  |

O valor 100.000.000, apresentado na Tabela 5.3, foi adotado para se penalizar situações de violação dos limites de vazão turbinada e assim, descartar soluções infactíveis.

Uma vez obtido os valores das violações de vertimento e vazão mínima turbinada para cada período e reservatórios, pode-se obter o valor de violação de vertimento.

$$
f2 = ViolaçãoVertimento = \sum_{t=1}^{np} \sum_{i=1}^{nh} (ViolaçãoQVT_i^t + ViolaçãoQC_i^t) \tag{5.7}
$$

onde,

 $Violação QVT<sub>i</sub><sup>t</sup>$ : violação de vertimento do reservatório *i* no período *t*; Violação Q $C_i^t$ : violação de vazão mínima do reservatório *i* no período *t*;

## **5.3.5.3 Desvios dos volumes efetivos**

Devem ser verificados os reservatórios cujos volumes diferem do volume que corresponde à altura de queda efetiva, conforme a regra da Tabela 5.4.

Tabela 5.4 – Regra para obtenção das violações dos limites de volume para o período

| Se.                       | Então                                        |
|---------------------------|----------------------------------------------|
| $V_i^t \neq Vefetivo_i^t$ | Violação $V_i^t =  V$ efetivo $i^t - V_i^t $ |

Uma vez obtido os valores das violações de volume para cada período, ou seja, o somatório das violações de volume de todos os reservatórios pode-se obter o valor de violação de volume total do sistema durante todo o horizonte de estudo através da seguinte equação.

$$
f3 = \mathbf{u}^T \times (\text{Vefetivo\_exp} - \mathbf{V}) \tag{5.8}
$$

' : vetor unitário de dimensão (*np*\**nh* x 1).

Conforme o número de períodos analisado (*np*), **V***efetivo*se repete sequencialmente até que tenha a mesma dimensão do vetor **V**:

$$
Vefetivo\_exp = [Vefetivo \quad ... \quad Vefetivo]^T
$$
 (5.9)

Assim, **Vefetivo\_exp** é um vetor de dimensão (*np*\**nh* x 1).

A função desse critério é a de procurar manter os reservatórios os mais cheios possíveis, ou próximos de um valor pré-determinado que não necessariamente o valor máximo.

## **5.3.5.4 Desvio de volume final do reservatório**

Na resolução nº 456 da ANEEL pode-se encontrar as definições de período seco e úmido. O período seco, entre Maio e Novembro, corresponde aos meses com menores volumes de precipitações, já o período úmido, entre Dezembro e Abril, corresponde aos meses com maiores volumes de precipitações. Essas definições tem grande importância no ambiente de tarifação de energia e também no planejamento elétrico.

Ao final do período de planejamento deseja-se que o reservatório esteja com certo volume armazenado, esse é um valor pré-definido pelo operador, mas está de certa forma está relacionado ao período em que ocorrerá fim do planejamento.

Por exemplo, se o final de um período de planejamento ocorrer em Maio (período seco) é intuitivo desejar que ao final desse período os reservatórios não estejam totalmente deplecionados ou distantes do seu mínimo, pois o período seco perdurará por mais sete meses. Caso o final do planejamento ocorra em Dezembro (período úmido) é aceitável que os reservatórios estejam mais deplecionados quando comparados ao período seco.

Assim, como o volume final depende da sazonalidade, pode-se ter, por exemplo:

- Antes de começar a seca:  $V_i^{np} = 0.8 V_i^{max}$ ;
- Antes das chuvas:  $V_i^{np} = 0.4 V_i^{max}$ .

Desta forma, verificam-se os reservatórios cujos volumes não atingiram o volume final especificado, conforme as regras da Tabela 5.5.

Tabela 5.5 – Regras para obtenção das violações de volume final para o período i final

| Se                          | Então                                                |
|-----------------------------|------------------------------------------------------|
| $V_i^t = V_i^{t, final}$    | Violação $V_i^{t, final} = 0$                        |
| $V_i^t \neq V_i^{t, final}$ | Violação $V_i^{t, final} =  V_i^{t, final} - V_i^t $ |

Uma vez obtido os valores das violações de volume final para o último período, ou seja, o somatório das violações de volume final de todos os reservatórios pode-se obter o valor de violação de volume total do sistema através da seguinte equação.

$$
f4 = \mathbf{u}^T \times c_{vf} \times (\mathbf{V}_i^{t, final} - \mathbf{V}_i^t)
$$
\n(5.10)

onde,

 $c_{vf}$ : é uma constante que representa o volume final como uma porcentagem do volume inicial.

A função desse critério é a de procurar manter os reservatórios os mais próximos possíveis de um valor pré-determinado que não necessariamente o valor máximo.

#### **5.3.6 Déficit de geração**

Para cada período do horizonte de estudo, realiza-se um despacho de geração (FEO), cujo objetivo é a minimização dos custos das térmicas, satisfazendo limites de geração e de carregamento em linhas pré-selecionadas (conforme descrito no Capítulo 4). A fim de garantir a convergência do despacho, caso haja limitação de transmissão de energia devido aos limites impostos pelas linhas, conectam-se geradores térmicos fictícios com custos muito elevados (*Pfic*) em todas as barras de geração de cada subsistema a fim das mesmas serem despachadas apenas em caso de corte de carga ou gargalos de transmissão.

$$
f5 = \mathbf{u}^T \times \mathbf{P} f i \mathbf{c}_{Total} \tag{5.11}
$$

onde

**Pfic** $_{Total}$ : é um vetor com a geração térmica fictícia, que estão conectadas em cada barra de geração de cada subsistema (sendo *ns* o número de subsistemas) para cada período;

#### **5.3.6.1 Tratamento do problema multi-objetivo**

Os critérios descritos em cada uma das cinco funções objetivo, ao assumirem grandezas e unidades diferentes podem dominar a avaliação final, pois os critérios de maior magnitude podem mascarar os de menores magnitudes. Assim, sugere-se adotar o Método do Critério Global, normalizando cada critério através do seu valor ótimo  $(f_i^*)$  e do pior caso  $(f_i^{max})$ , conforme (GUPTA; SIVAKUMAR, 2002):

$$
F(x) = min \sum_{i=1}^{n} \left( \frac{f_i - f_i^*}{f_i^{max} - f_i^*} \right)
$$
 (5.12)

onde,

 $F(x)$ : é o resultado da composição de todos os objetivos;  $f_i^{max}$ : é o pior caso para o critério *i*;  $f_i(x)$ : é o resultado do critério i para o indivíduo 'x';  $f_i^*$ : é o valor ideal para o objetivo *i*;

 $n: \acute{\text{e}}$  o número de funções objetivo.

Ao normalizar a rede, os resultados ficam dentro do intervalo [0;1], de tal forma que  $0$  é o valor ideal, ou seja, todos os critérios foram cumpridos. Se  $F(x)$  for igual a 1 significa que nenhum critério foi atendido. Qualquer valor entre 0 e 1 mostra que o critério foi atendido parcialmente.

Assim, o problema dado pela equação (5.3 passa a ser o da equação (5.13:

$$
min\left(\frac{f_1 - f_1^*}{f_1^{max} - f_1^*}\right) + \left(\frac{f_2 - f_2^*}{f_2^{max} - f_2^*}\right) + \left(\frac{f_3 - f_3^*}{f_3^{max} - f_3^*}\right) + \left(\frac{f_4 - f_4^*}{f_4^{max} - f_4^*}\right) + \left(\frac{f_5 - f_5^*}{f_5^{max} - f_5^*}\right) \tag{5.13}
$$

onde,

0;

 $f_1$ : custo das térmicas;

 $f_1^*$ : valor ideal de custo das térmicas. O ideal é não despachar térmicas, assim,  $f_1^*$  =

 $f_1^{max}$ : pior caso de despacho de térmicas. Pode-se considerar como sendo o custo do despacho no limite máximo de todas as térmicas;

⁄2: violação de limites de defluência, os quais não são normalizados, pois caso ocorra violação de defluência, a solução é infactível;

 $f_2^*$ : valor ideal de vertimento. O ideal é que os reservatórios armazenem o máximo de água, ou seja,  $f_2^* = 0$ ;

 $f_2^{max}$ : pior caso de vertimento. O pior caso são reservatórios vazios e o a usina vertendo toda a afluência;

 $f_3$ : desvios dos volumes comparados ao volume que corresponde à altura de queda efetiva;

 $f_3^*$ : valor ideal de desvios dos volumes. O ideal é que os reservatórios se mantenham em um volume que corresponda à altura de queda efetiva, assim, com desvios nulos,  $f_3^* = 0$ ;

 $f_3^{max}$ : pior caso de desvio dos volumes. O pior caso são reservatórios vazios, ou seja,  $f_3^{max} = \boldsymbol{u}^T \times (\boldsymbol{VMAX\_exp});$ 

⁄‡: desvio do volume final do reservatório;

⁄‡ ∗ : valor ideal de desvio do volume final do reservatório. O ideal é que os volumes sejam iguais aos volumes especificados, assim, com desvios nulos,  $f_4^* = 0$ ;

 $f_4^{max}$ : pior caso de desvio de volume é se os volumes finais forem nulos, ou seja,  $f_4^{max} = \boldsymbol{u}^T \times c_{vf} \times (\boldsymbol{V}_i^{t, final}).$ 

 $f_5$ : corte de carga;

 $f_5^*$ : valor ideal de corte de carga. O ideal é déficit nulo, assim,  $f_5^* = 0$ ;

 $f_5^{max}$ : pior caso de corte de carga. O pior caso é corte total, ou seja, soma de toda a carga, com  $f_5^{max} = \mathbf{u}^T \times \mathbf{P} \mathbf{d}_{Total}$ ; onde  $\mathbf{P} \mathbf{d}_{Total}$  é um vetor que contém sequencialmente as cargas por patamares desde o primeiro até o último período:

Com as considerações descritas, o problema passa a ser descrito pela equação (5.14:

$$
min\left(\frac{f_1}{f_1^{max}}\right) + \left(\frac{f_2}{f_2^{max}}\right) + \left(\frac{f_3}{f_3^{max}}\right) + \left(\frac{f_4}{f_4^{max}}\right) + \left(\frac{f_5}{f_5^{max}}\right)
$$
\n(5.14)

# **5.4 Etapa 3 – Pós-Processamento dos dados**

Essa é a etapa final da metodologia proposta e tem por finalidade processar todos os dados referentes ao indivíduo melhor adaptado obtido como resultado da Etapa 2. O fluxograma da Figura 5.6 representa essa etapa.

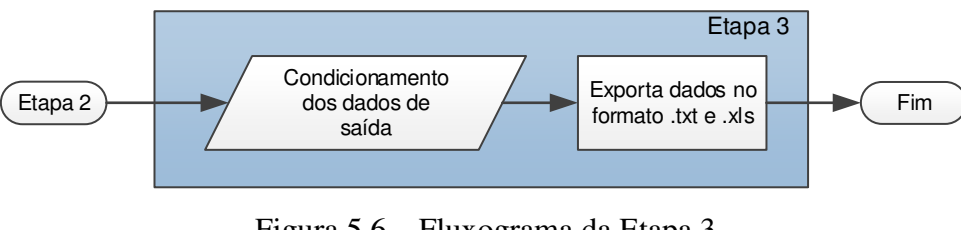

Figura 5.6 – Fluxograma da Etapa 3 Fonte: Autor

Após o processamento do indivíduo melhor adaptado, todas as informações referentes a este e outras referentes a simulação podem ser dispostas numa planilha, ou exportadas para um arquivo de texto.

# **5.5 Considerações finais do capítulo**

Este capítulo teve por finalidade apresentar a formulação do problema de despacho hidrotérmico de tal forma que possa ser solucionado por algoritmo genético. A metodologia foi dividida em 3 etapas que se relacionam sequencialmente. A primeira etapa é a responsável pela codificação do indivíduo. A segunda etapa pode ser considerada o *core* da metodologia, pois é nessa etapa que as metas energéticas são definidas e verificadas. Essa verificação é feita período a período com o auxílio do FEO. É também nessa etapa que as funções que compõem a função objetivo são resolvidas. A última etapa é responsável por processar todos os dados referentes ao indivíduo melhor adaptado obtido como resultado da Etapa 2, tais como, *Fitness* e o tempo de simulação.

# **<sup>6</sup> CAPÍTULO 6: SIMULAÇÕES E RESULTADOS**

# **6.1 Introdução**

Este capítulo tem como objetivo apresentar os resultados pertinentes às simulações do método descrito no Capítulo 5. Toda metodologia foi implementada na plataforma Matlab 7.10.0 (R2010a). As simulações foram realizadas em um computador Intel(R) Core(TM) i7-3770 CPU @ 3.40GHz, RAM de 16,0 GB com SO Windows 7. O sistema adotado nas simulações foi o sistema de 33 barras proposto por ALVES, (2007), cujos dados encontram-se nos anexos de 1 a 4. A potência base adotada tanto nas simulações quanto na apresentação dos resultados é de 100 MVA.

A Figura 6.1 ilustra o diagrama unifilar do sistema utilizado nas simulações.

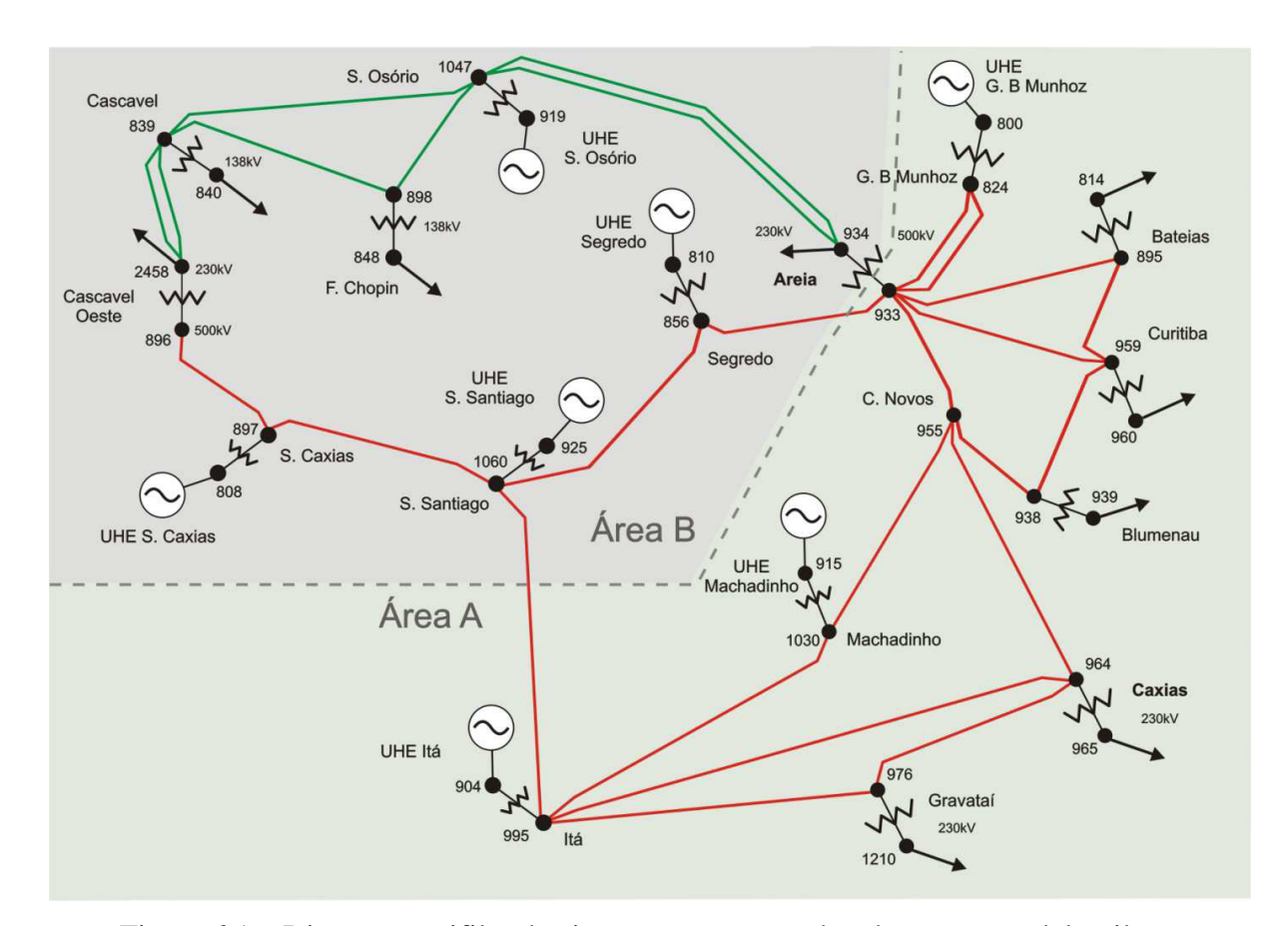

Figura 6.1 – Diagrama unifilar do sistema teste a ser adotado para o modelo piloto Fonte: ALVES (2007)

A Figura 6.2 ilustra as cascatas do sistema energético utilizado nas simulações.

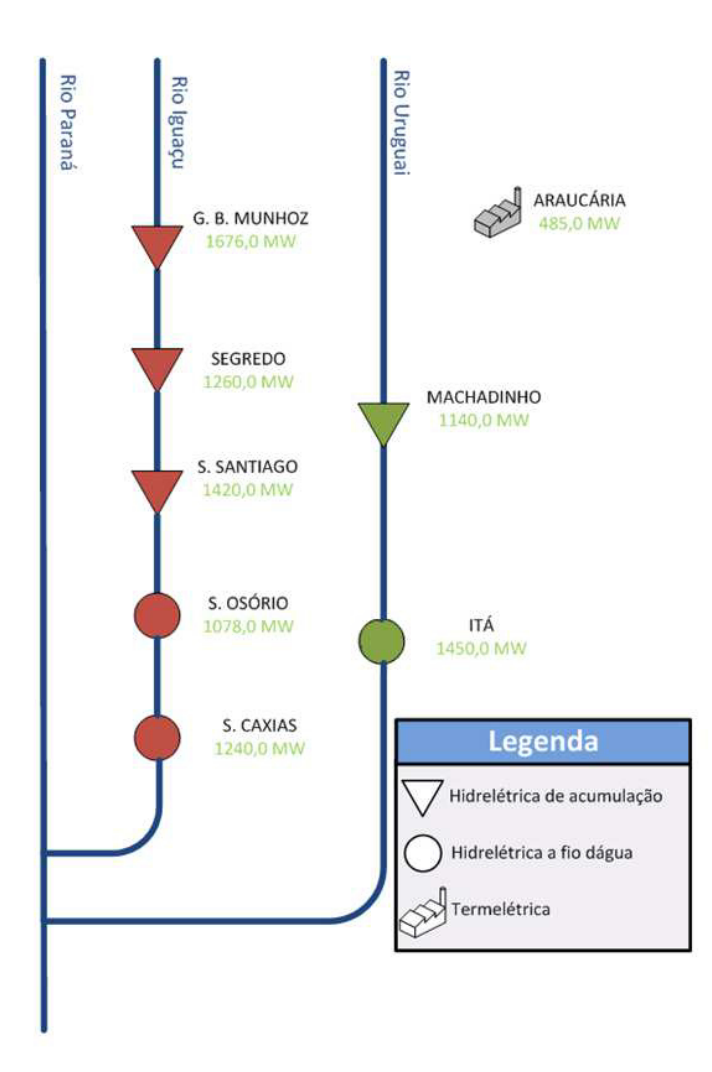

Figura 6 6.2 – Cascatas consideradas no sitema teste Fonte: (BESSA, 2008)

A Figura 6.3 mostra a codificação de um indivíduo, considerando os sete reservatórios e os *np* períodos de estudo. Cada gene do indivíduo é a representação do volume útil  $(\%)$  de cada um dos reservatórios.

|                         |                                            |         |           | $\vert$ [0  1] $\vert$ [0  1] $\vert$ [0  1] $\vert$ [0  1] $\vert$ [0  1] $\vert$ | $\left\  [01] \right\  [01]$  |                                                 |          |                                     |                                 | $\big\  [0\; \; 1] \ \big\  [0\; \; 1] \ \big\  [0\; \; 1] \ \big\  [0\; \; 1] \ \big\  [0\; \; 1] \ \big\  [0\; \; 1] \ \big\  [0\; \; 1] \ \big\ $ |            |                   |                                            |                         |
|-------------------------|--------------------------------------------|---------|-----------|------------------------------------------------------------------------------------|-------------------------------|-------------------------------------------------|----------|-------------------------------------|---------------------------------|----------------------------------------------------------------------------------------------------|------------|-------------------|--------------------------------------------|-------------------------|
| hoz<br>nto<br>Mun<br>Be | $\mathsf{S}$<br>۰<br>π<br>耑<br>Sai<br>Caxi | Segredo | lt á      | $\circ$<br>Machdinh                                                                | ء.<br>$\circ$<br>Salt<br>Osór | $\circ$<br>ntiag<br>Salto<br>ㅎ<br>$\mathcal{L}$ | $\cdots$ | N<br>lunho;<br>nto<br>.<br>Bei<br>- | $\mathsf{S}$<br>Salto<br>Caxias | Segredo                                                                                                    | Έą         | $\circ$<br>ರ<br>đ | ₫.<br>$\circ$<br>Salt <sub>i</sub><br>Osór | lago<br>o<br>Santi<br>S |
|                         |                                            |         | Período 1 |                                                                                    |                               |                                                 | $\cdots$ |                                     |                                 |                                                                                                    | Período np |                   |                                            |                         |

Figura 6.3 – Indivíduo para o sistema teste de 33 barras

Fonte: O Autor (2013)

# **6.2 Dados de entrada**

Os dados de entrada são aqueles ilustrados dentro da Etapa 1 do fluxograma da **Erro! Fonte de referência não encontrada.**. Os dados que não são configuráveis constam os anexos e a Tabela 6.1 lista os dados que são configuráveis e seus respectivos valores. Em todas as simulações os dados configuráveis foram mantidos constantes, pois isso permite uma análise consistente e metódica dos resultados.

| <b>Parâmetro</b>                                    | <b>Valor</b>                           |  |
|-----------------------------------------------------|----------------------------------------|--|
| Número de períodos de estudo                        | 60                                     |  |
| Número de patamares                                 | 3 (leve, médio e pesado)               |  |
| Ano de início do estudo                             | 1998                                   |  |
| Mês de início do estudo                             | Janeiro                                |  |
| Volume inicial dos reservatórios $(\%)$             | 80%                                    |  |
| Volume final ao término do período de estudo $(\%)$ | 80%                                    |  |
| Pesos das funções objetivo                          | $(W1=15; W2=20; W3=50; W4=0.5; W5=50)$ |  |
| (W1.F1; W2.F2; W3.F3; W4.F4; W5.F5; W6.F6)          |                                        |  |
| Tamanho da população                                | 20                                     |  |

Tabela 6.1 – Parâmetros de entrada configuráveis

Os ajustes propostos na Tabela 6.1 para os valores dos pesos das funções objetivos foram obtidos após várias simulações que buscaram obter um compromisso ideal entre os critérios analisados.

# **6.3 Parâmetros do AG**

Nas simulações foi utilizado o *toolbox* "*Global Optimization Toolbox*" do Matlab, onde o AG está inserido. A ferramenta possibilita ao usuário à configuração de diversos parâmetros que podem ou não ser obrigatórios. A Tabela 6.2 ilustra as opções de configuração utilizadas para todas as simulações realizadas neste trabalho. Essas opções estão descritas no APÊNDICE A – Algoritmo Genético.

| Parâmetro                         | <b>Valor</b>                                |  |  |
|-----------------------------------|---------------------------------------------|--|--|
| Número de gerações                | 400                                         |  |  |
| Função de cruzamento              | Aritimética                                 |  |  |
| Função de mutação                 | @mutationadaptfeasible, 0.045               |  |  |
| Limites dos valores da população  | Volumes máximos e mínimos dos reservatórios |  |  |
| Fração de migração                | 0.8                                         |  |  |
| Intervalo de migração             | 10                                          |  |  |
| Elitismo                          | $\overline{4}$                              |  |  |
| Tamanho da população              | 20                                          |  |  |
| Função de seleção                 | @selectionroulette                          |  |  |
| <b>StallGenLimit</b>              | 350                                         |  |  |
| População inicial                 | Reservatórios com a porcentagem do volume   |  |  |
|                                   | especificado pelo usuário                   |  |  |
| Tempo limite de simulação         | Inf                                         |  |  |
| Limite do valor da função fitness | $-Inf$                                      |  |  |

Tabela 6.2 – Parâmetros de simulação utilizados no AG

# **6.4 Resultados para o Sistema de 33 barras sem limitação de transmissão**

A seguir, serão apresentados os resultados da metodologia proposta que foram obtidos utilizando-se a série hidrológica do mês de Janeiro do ano de 1998.

A Figura 6.4 e a Figura 6.5 ilustram respectivamente perfil do volume armazenado e o regime de vazões vertidas, turbinadas e de afluências ao reservatório para cada período do horizonte de estudo, para o reservatório de Machadinho.

Pode-se observar na Figura 6.4 que o volume do reservatório da usina Machadinho se manteve próximo da cota máxima do reservatório ao longo dos 60 períodos de estudo. A vazão turbinada por sua vez foi máxima em todos os períodos em que a vazão afluente possibilitou tal operação.

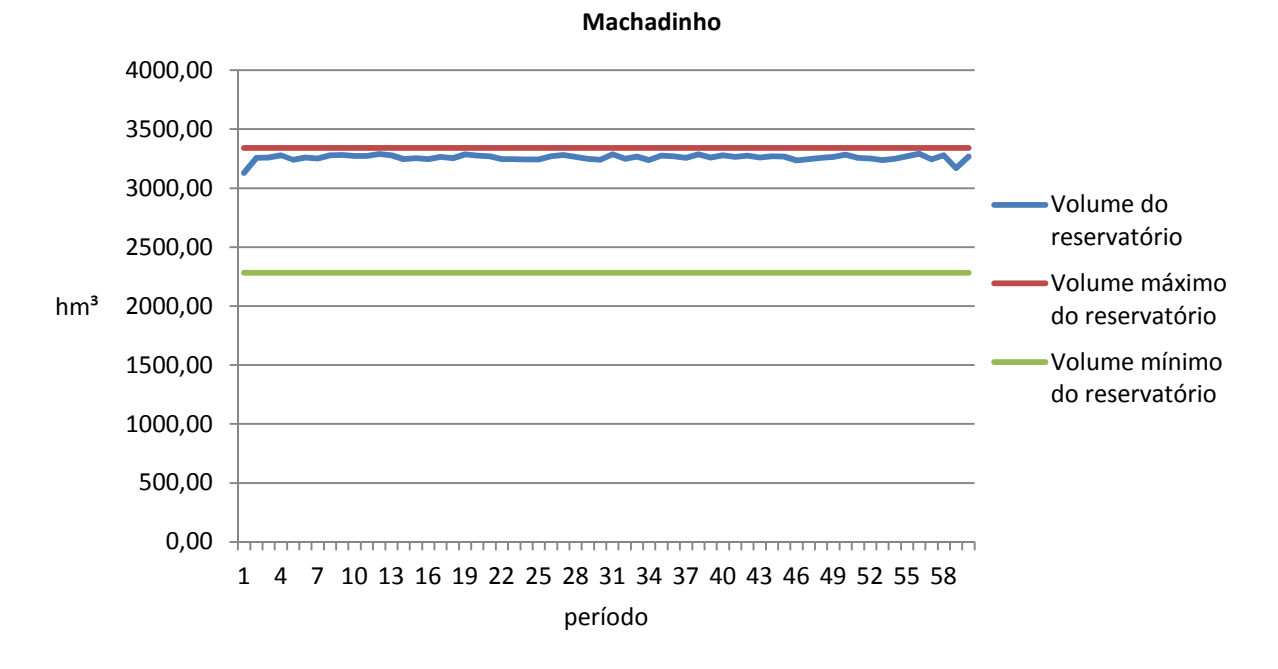

Figura 6.4 – Volume do reservatório para a usina de Machadinho

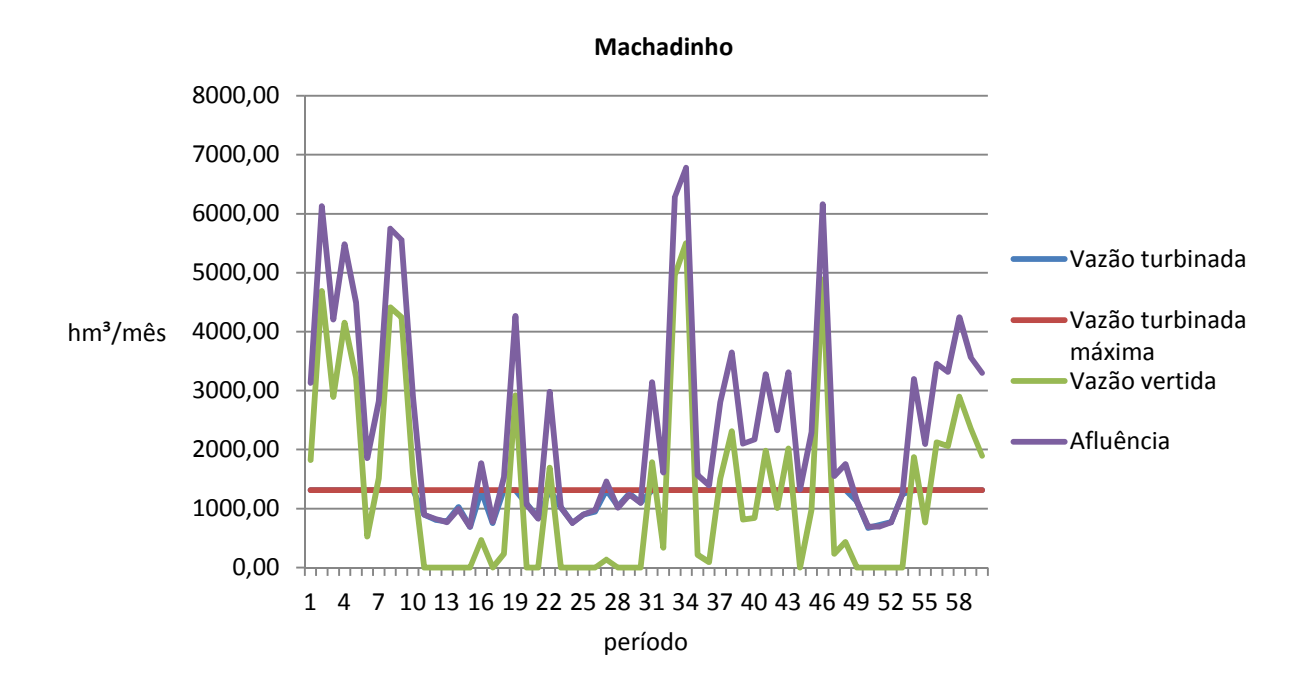

Figura 6.5 – Regime de vazões para o reservatório de Machadinho

A Figura 6.6 e a Figura 6.7 respectivamente perfil do volume armazenado e o regime de vazões vertidas, turbinadas e de afluências ao reservatório para cada período do horizonte de estudo, para o reservatório de Segredo.

Similarmente ao reservatório da usina Machadinho, o volume do reservatório da usina de Segredo também se manteve próximo à cota máxima. Os valores de vazão turbinada também se mantiveram próximos ou iguais ao valor máximo.

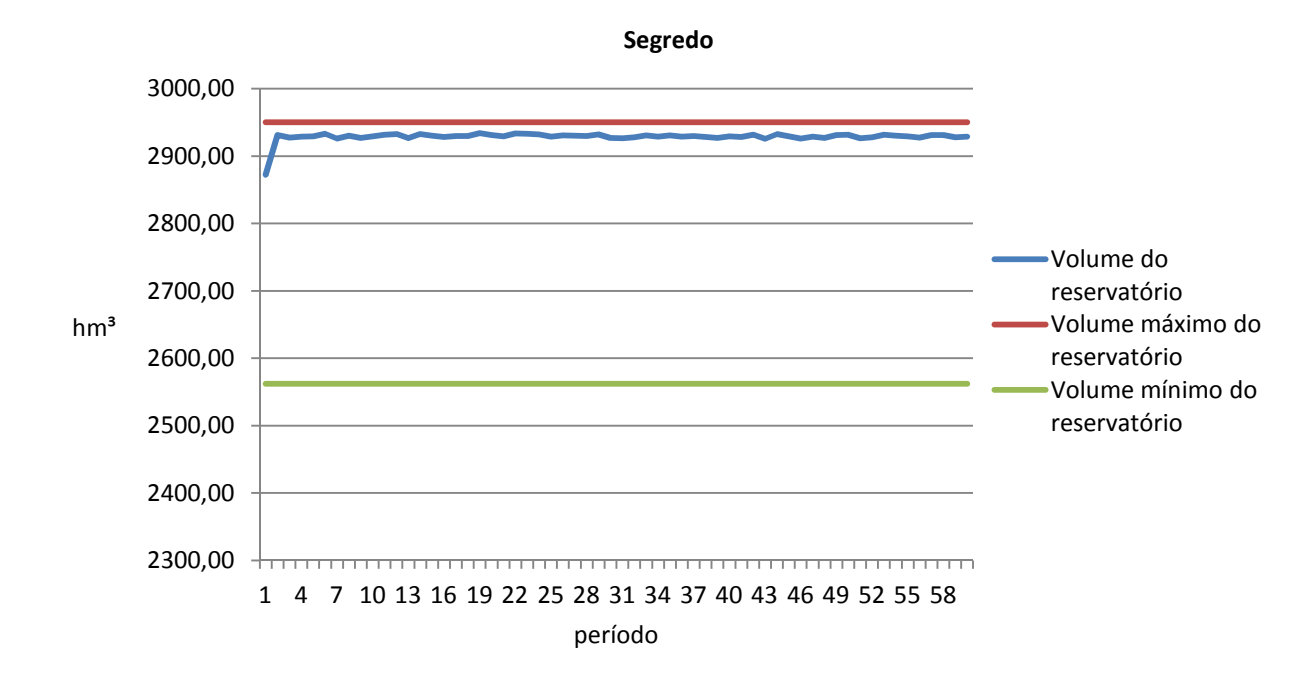

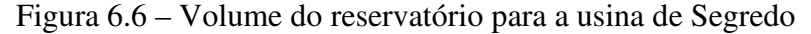

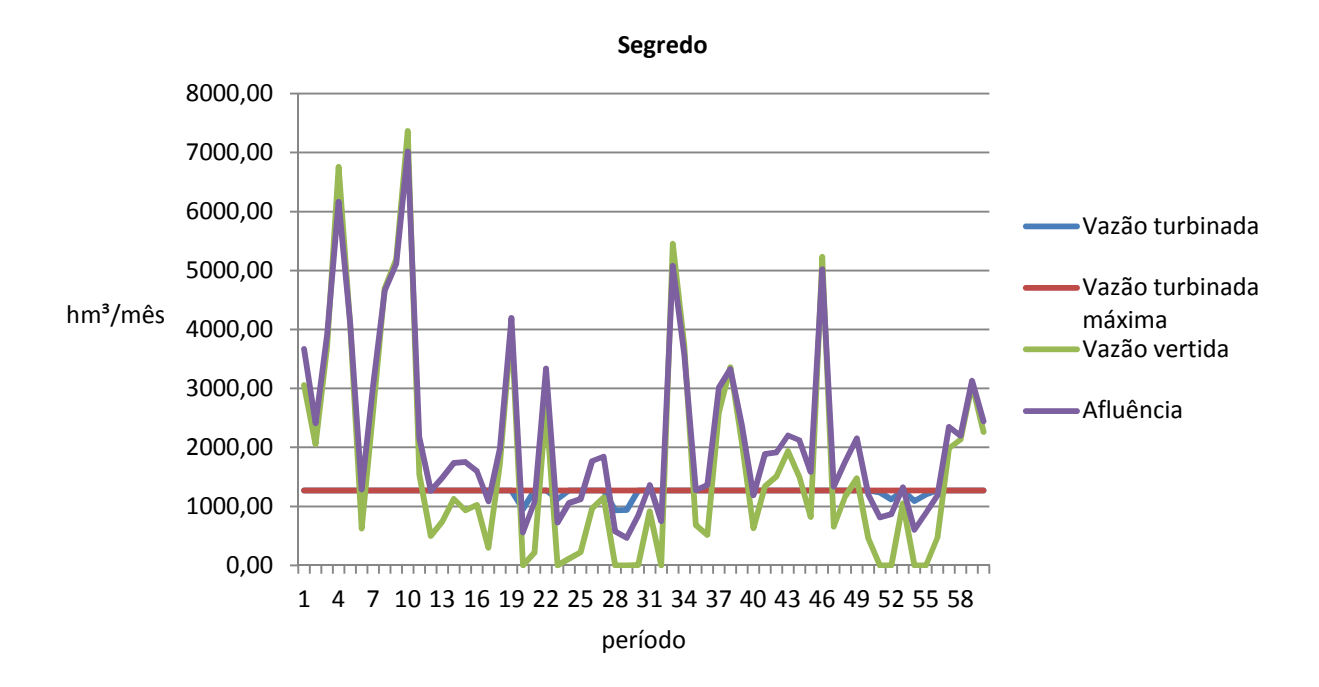

Figura 6.7 – Regime de vazões para o reservatório de Segredo

A Figura 6.8 e a Figura 6.9 ilustram respectivamente perfil do volume armazenado e o regime de vazões vertidas, turbinadas e de afluências ao reservatório para cada período do horizonte de estudo, para o reservatório de Bento Munhoz.

O volume do reservatório da usina Bento Munhoz apresentou grande variabilidade ao longo dos 60 períodos de estudo, porém, assim como nos reservatórios de Machadinho e Segredo, a variação se deu próxima a cota máxima do reservatório.

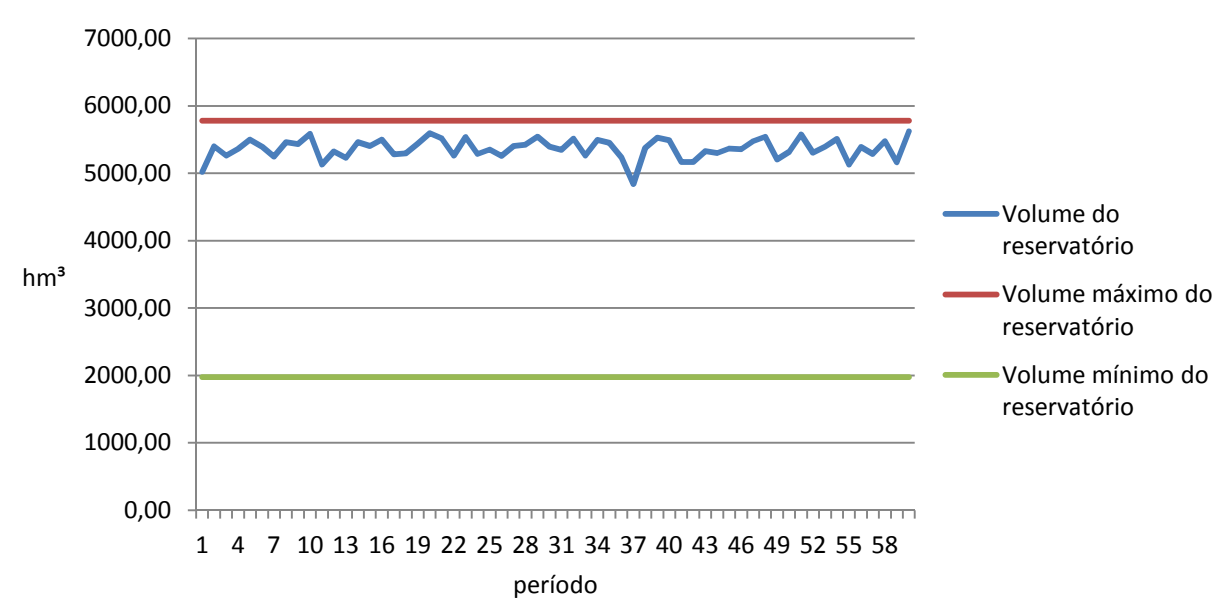

**Bento Munhoz**

Figura 6.8 – Volume do reservatório para a usina de Bento Munhoz

Os valores de vazões turbinadas para esse reservatório não apresentaram grande variabilidade e diferentemente dos reservatórios de Machadinho e Segredo, em nenhum momento a vazão turbinada se igualou ao valor máximo permitido.

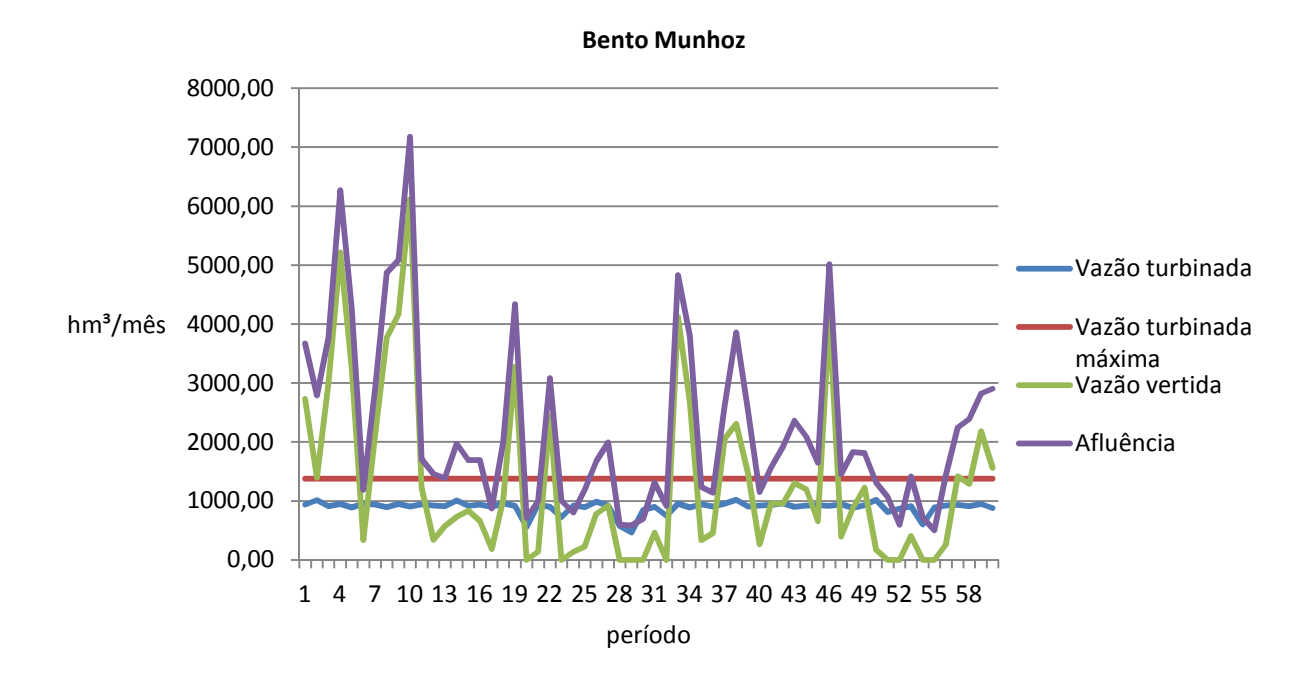

Figura 6.9 – Regime de vazões para o reservatório de Bento Munhoz

A Figura 6.10 e a Figura 6.11 ilustram respectivamente perfil do volume armazenado e o regime de vazões vertidas, turbinadas e de afluências ao reservatório para cada período do horizonte de estudo, para o reservatório de Itá.

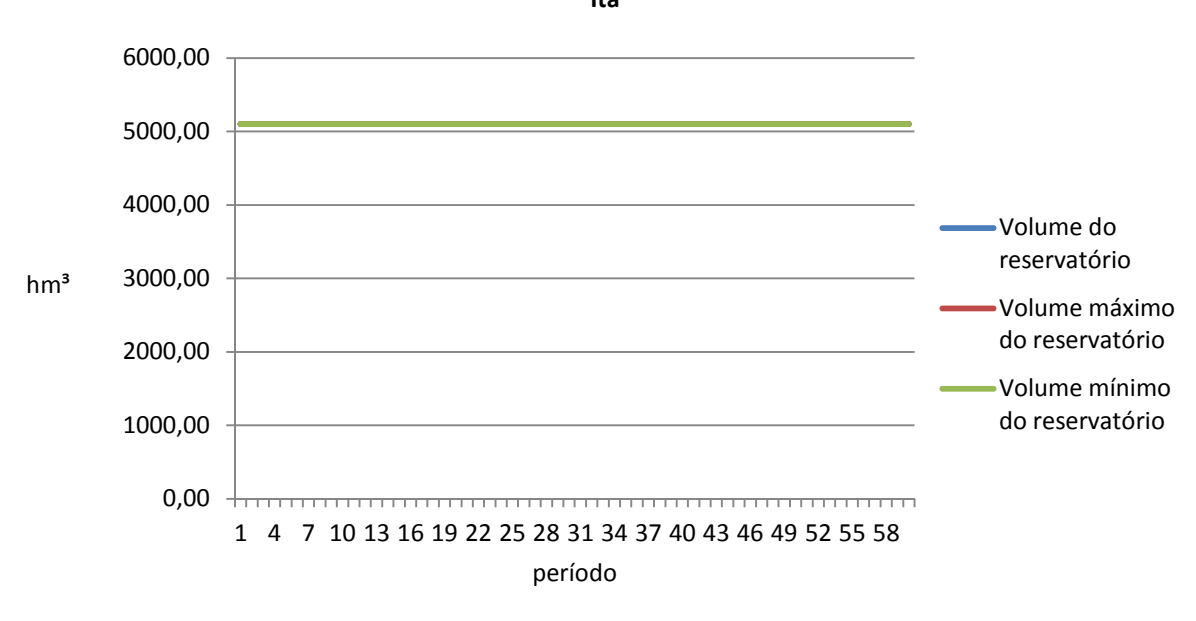

Figura 6.10 – Volume do reservatório para usina de Itá

**Itá**

O reservatório da usina Itá é a fio d'agua, portanto, dados os limites máximos e mínimos, seu volume é constante ao longo dos 60 períodos de estudo.

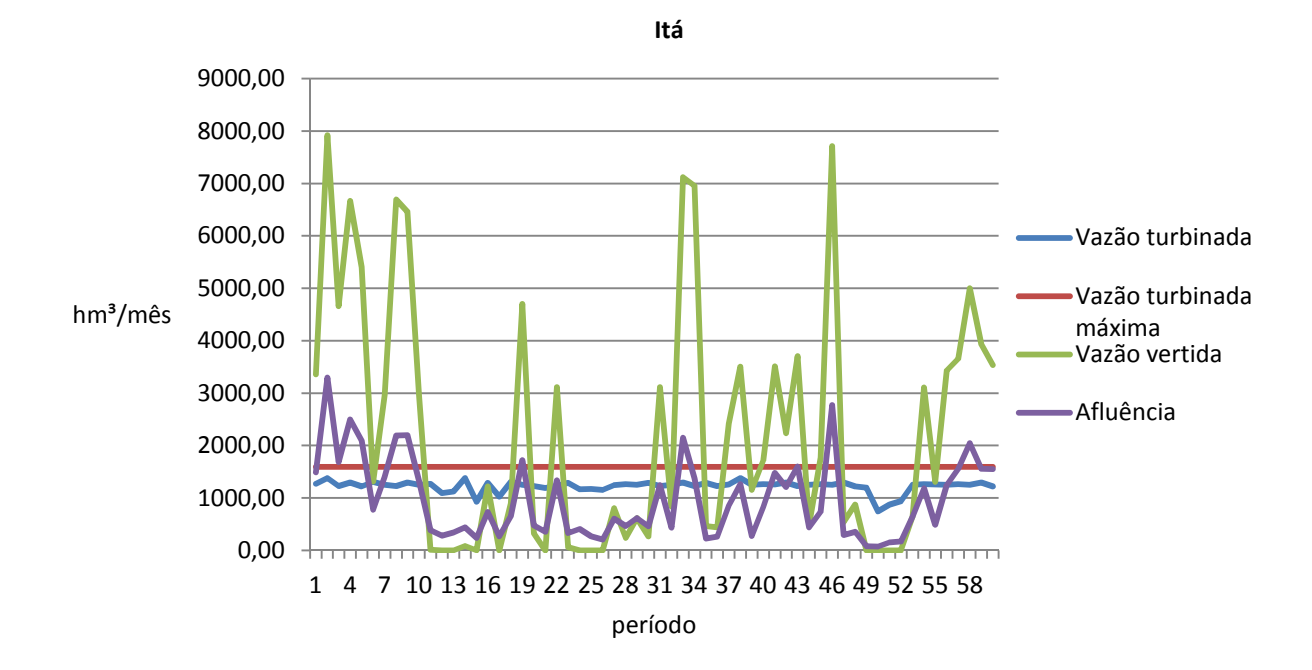

Figura 6.11 – Regime de vazões para o reservatório de Itá

Assim como na usina Bento Munhoz os valores de vazão turbinada para o reservatório de Itá se manteve abaixo do valor máximo em todos os períodos de estudo.

A Figura 6.12 e a Figura 6.13 ilustram respectivamente perfil do volume armazenado e o regime de vazões vertidas, turbinadas e de afluências ao reservatório para cada período do horizonte de estudo, para o reservatório de Salto Santiago.

O volume do reservatório da usina Salto Santiago apresentou grande variabilidade ao longo dos 60 períodos de estudo. As vazões turbinadas, entretanto se mantiveram praticamente constantes e em nenhum período atingiu o limite máximo.

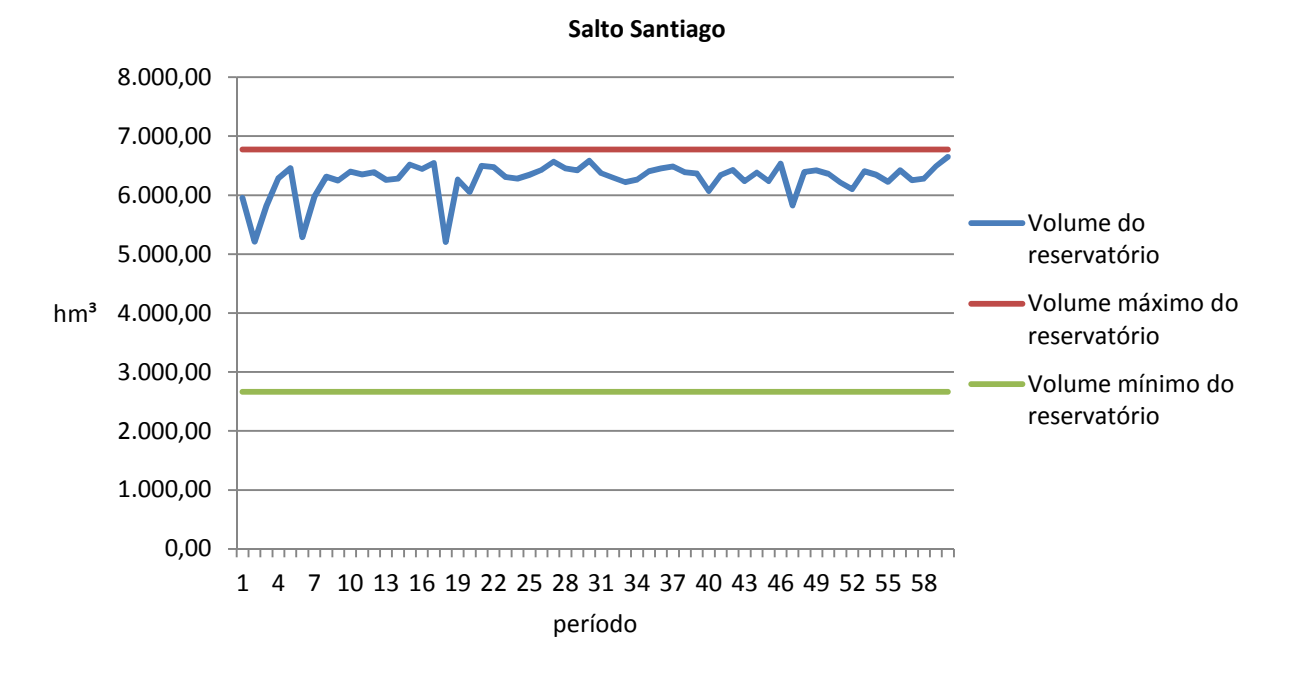

Figura 6.12 – Volume do reservatório para a usina de Salto Santiago

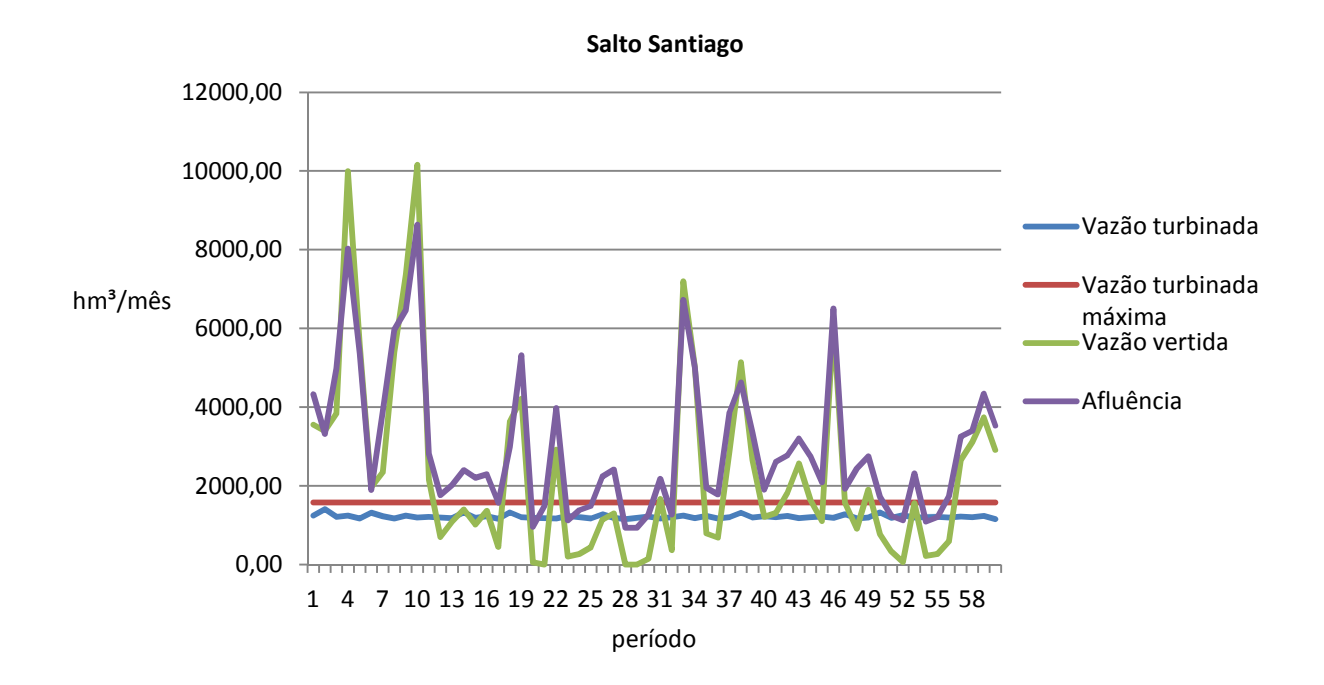

Figura 6.13 – Regime de vazões para o reservatório de Salto Santiago

A Figura 6.14 e a Figura 6.15 ilustram respectivamente perfil do volume armazenado e o regime de vazões vertidas, turbinadas e de afluências ao reservatório para cada período do horizonte de estudo, para o reservatório de Salto Osório.

O reservatório da usina Salto Osório é a fio d'agua, portanto, dados os limites máximos e mínimos, seu volume é constante ao longo dos 60 períodos de estudo.

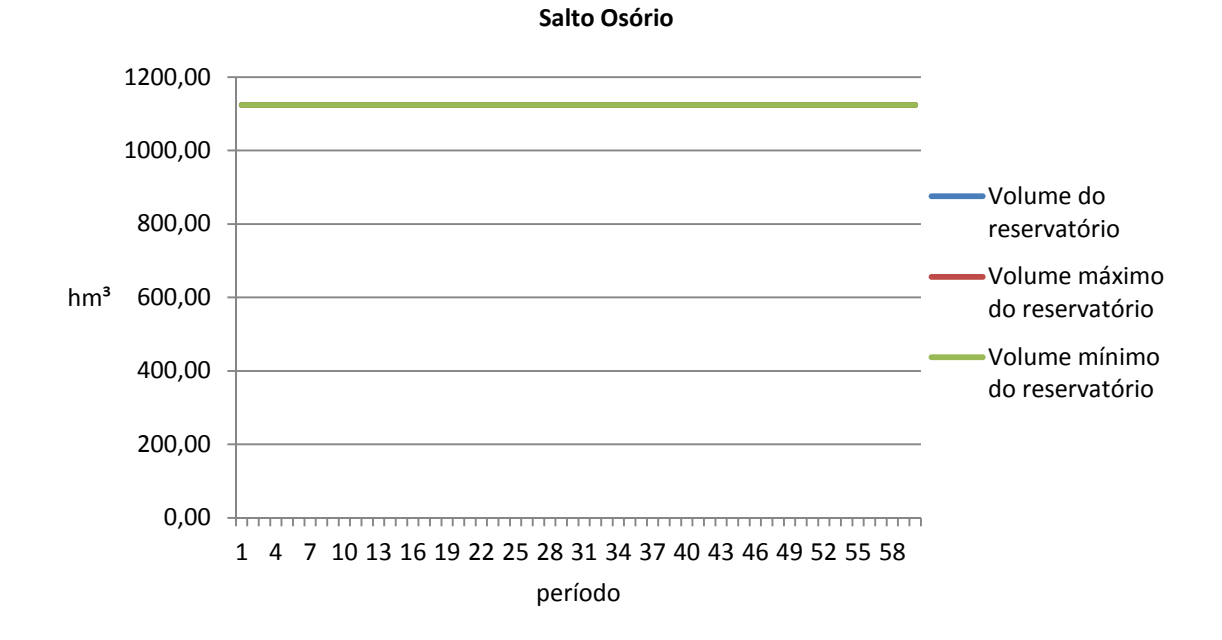

Figura 6.14 – Volume do reservatório para a usina de Salto Osório

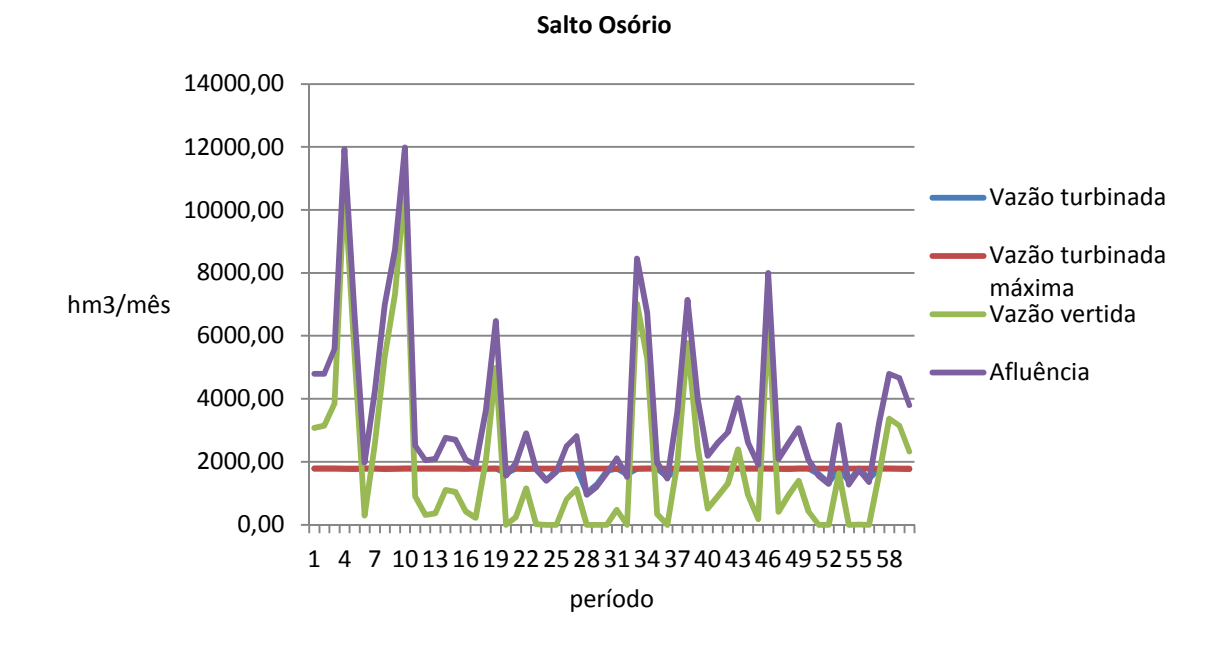

Figura 6.15 – Regime de vazões para o reservatório de Salto Osório

Para o reservatório da usina Salto Osório os valores de vazão turbinada se mantiveram constantes e iguais ao máximo valor de vazão turbinada permissível.

A Figura 6.16 e a Figura 6.17 ilustram respectivamente perfil do volume armazenado e o regime de vazões vertidas, turbinadas e de afluências ao reservatório para cada período do horizonte de estudo, para o reservatório de Salto Caxias.

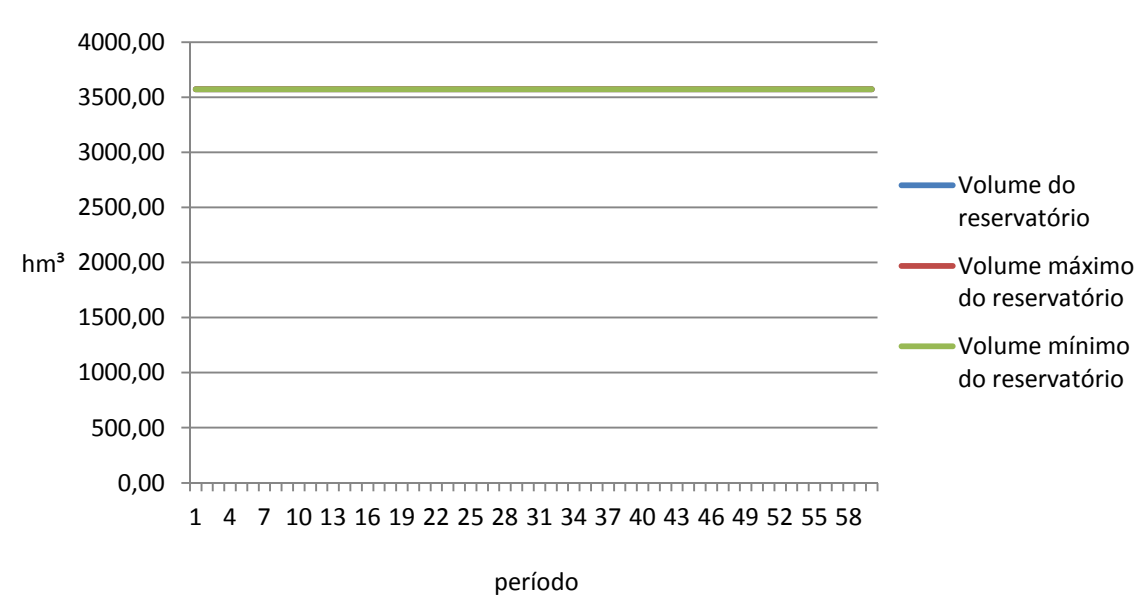

**Salto Caxias**

Figura 6.16 – Volume do reservatório para a usina de Salto Caxias

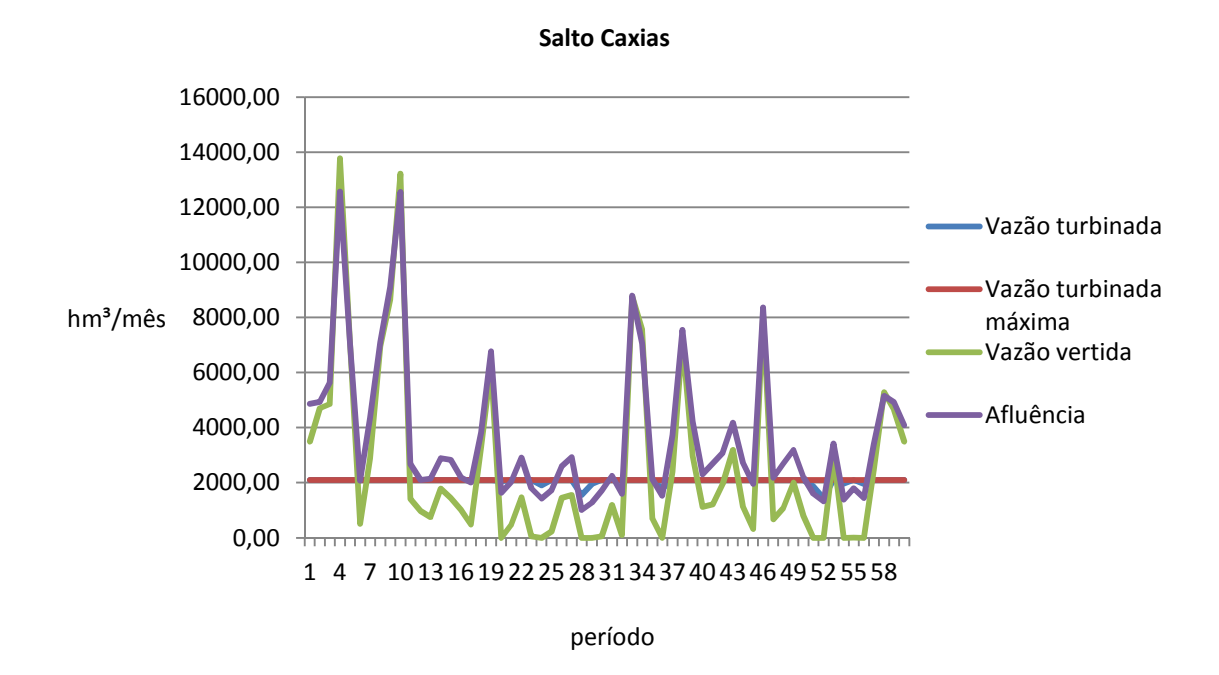

Figura 6.17 – Regime de vazões para o reservatório de Salto Caxias

O reservatório da usina Salto Caxias é a fio d'agua, portanto, dados os limites máximos e mínimos, seu volume é constante ao longo dos 60 períodos de estudo. Assim como na usina de Salto Osório os valores de vazões turbinadas se mantiveram constantes e iguais ao máximo valor permissível.

Concomitantemente à obtenção dos volumes e vazões, foram calculadas as metas energéticas e uma vez que para cada período um FEO é resolvido, os valores de potência gerados também foram obtidos.

Da Figura 6.18 a Figura 6.24 são ilustrados os valores das metas energéticas para cada usina e quanto cada usina efetivamente gerou em cada período. As figuras também mostram que para esse caso todas as metas previstas, para cada uma das usinas, foram efetivamente utilizadas.

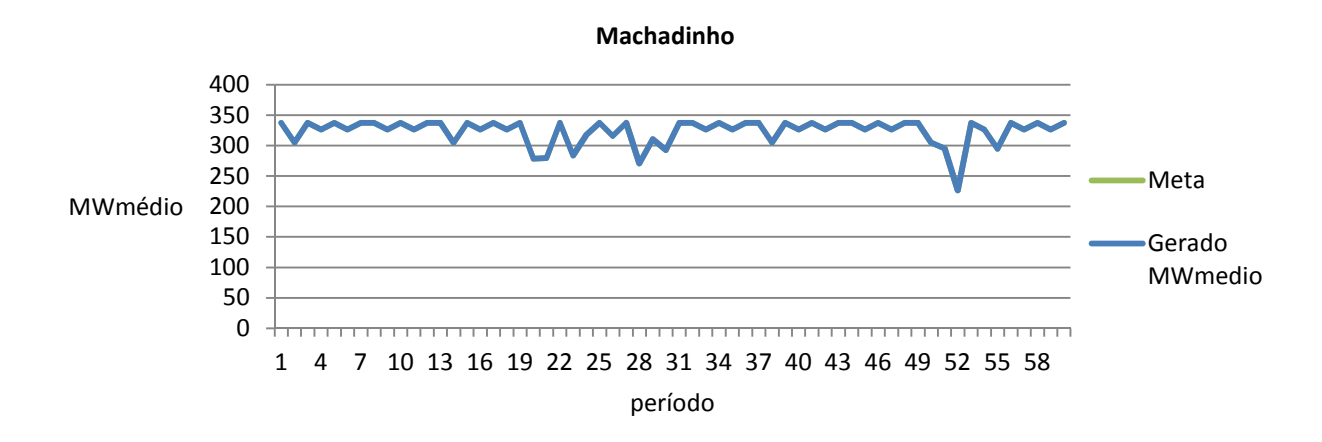

Figura 6.18 – Meta e total gerado para a usina de Machadinho

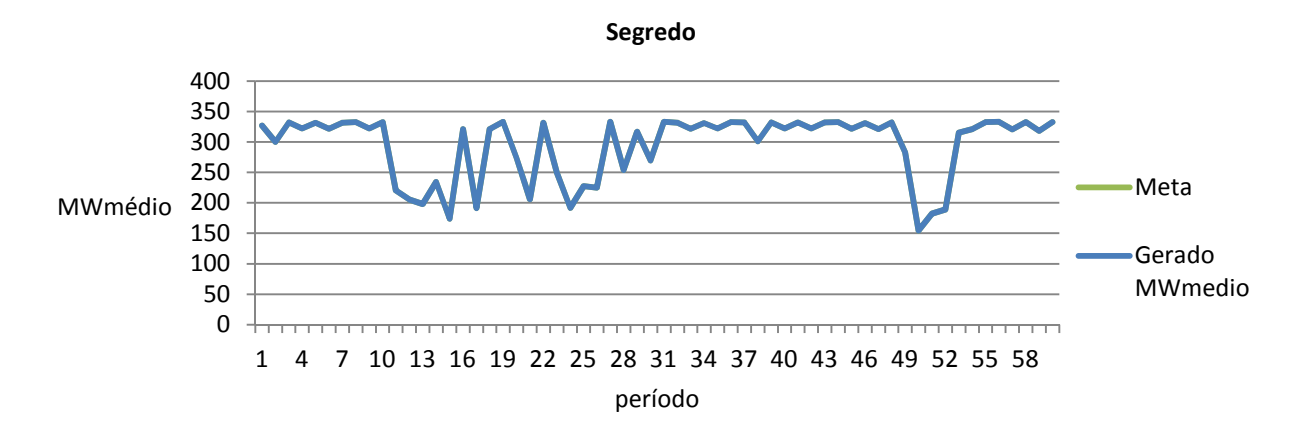

Figura 6.19 – Meta e total gerado para a usina de Segredo

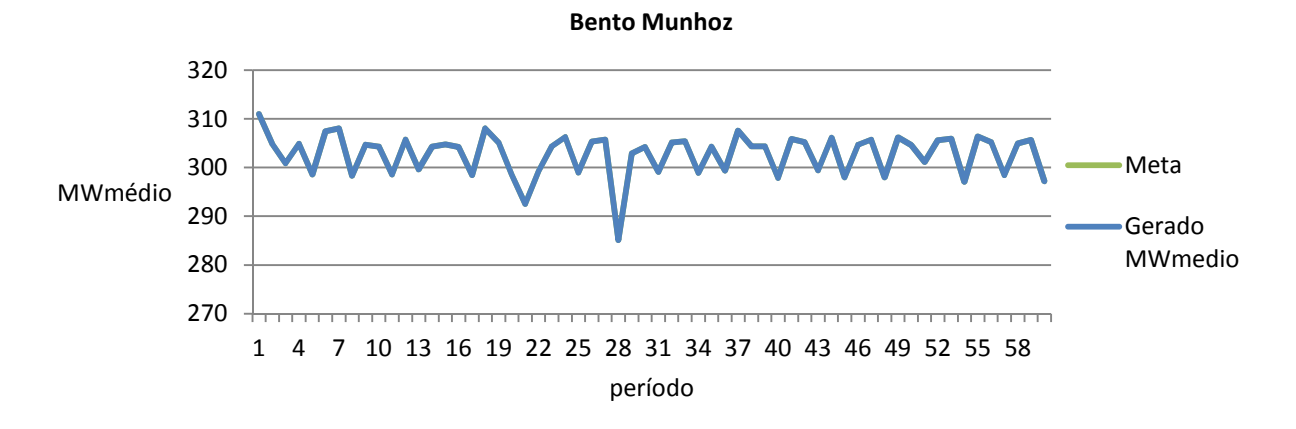

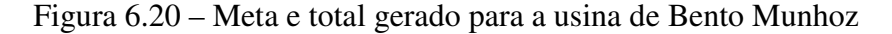

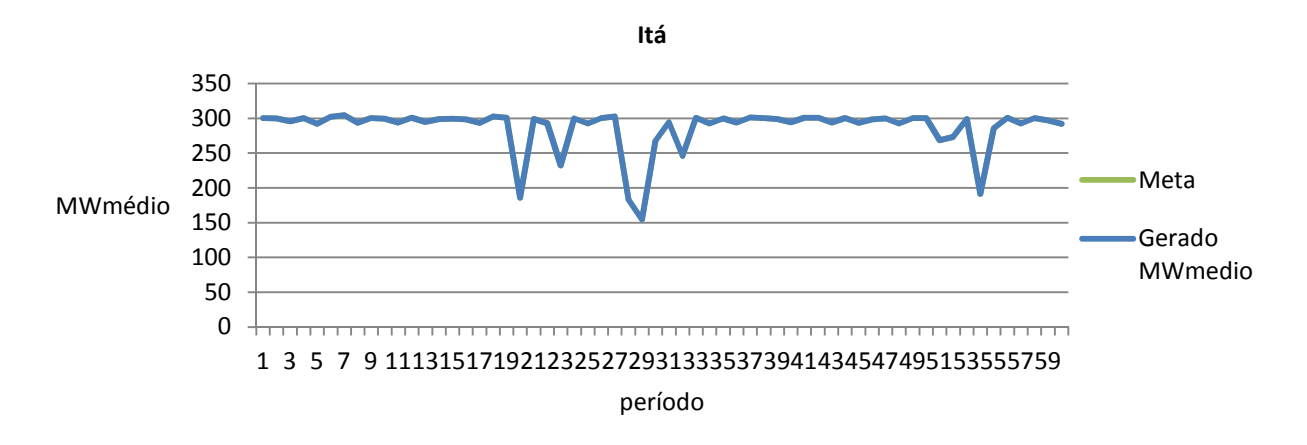

Figura 6.21 – Meta e total gerado para a usina de Itá

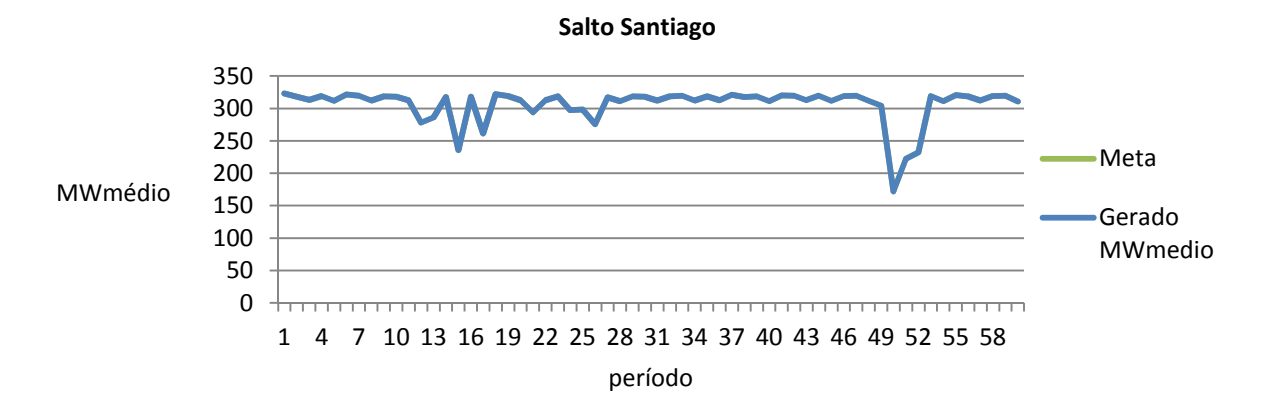

Figura 6.22 – Meta e total gerado para a usina de Salto Santiago

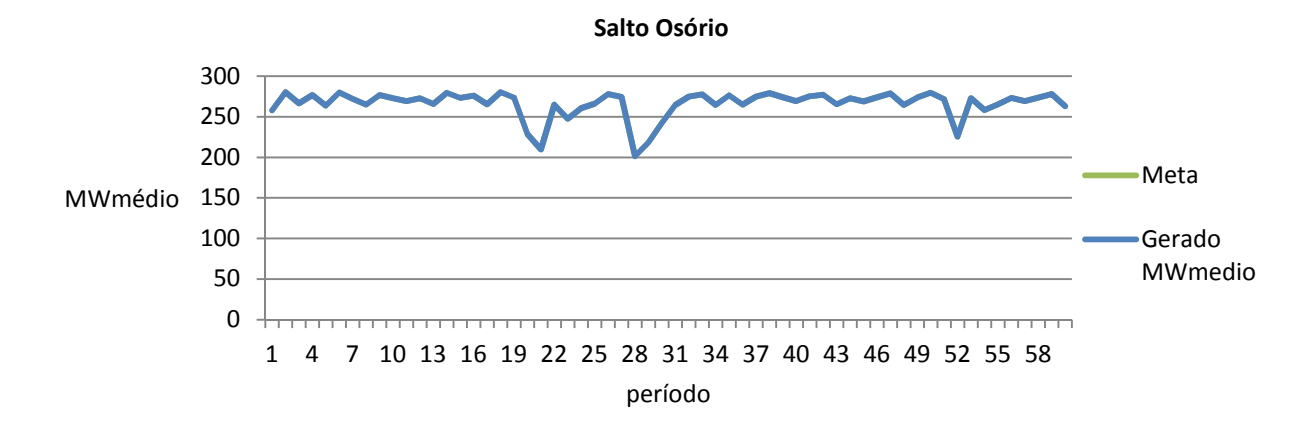

Figura 6.23 – Meta e total gerado para a usina de Salto Osório

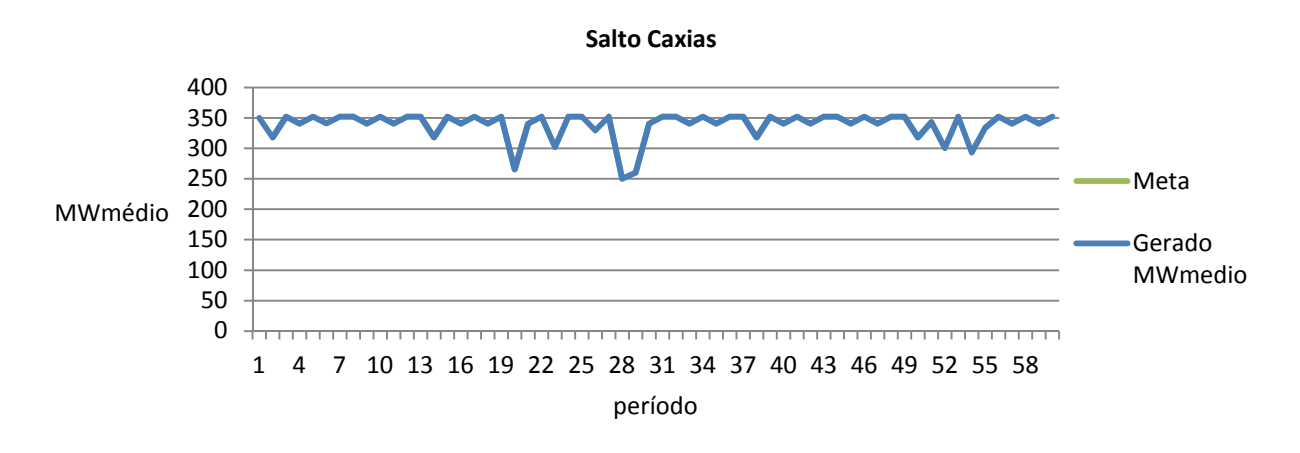

Figura 6.24 – Meta e total gerado para a usina de Salto Caxias

A Figura 6.25 apresenta o balanço de energia total por período. A curva de geração total é composta pela soma das gerações das usinas hidráulicas, térmicas e fictícias. A demanda é considera constante ao longo dos cinco anos de estudo, ou seja, não foi considerado o crescimento gradual da carga ao longo do período de estudo, entretanto fez-se diferenciação quanto ao número de dias de cada mês e essa distinção fornece uma demanda variável mês a mês. Pode-se observar que a demanda foi atendida mês a mês ao longo do período de estudo.

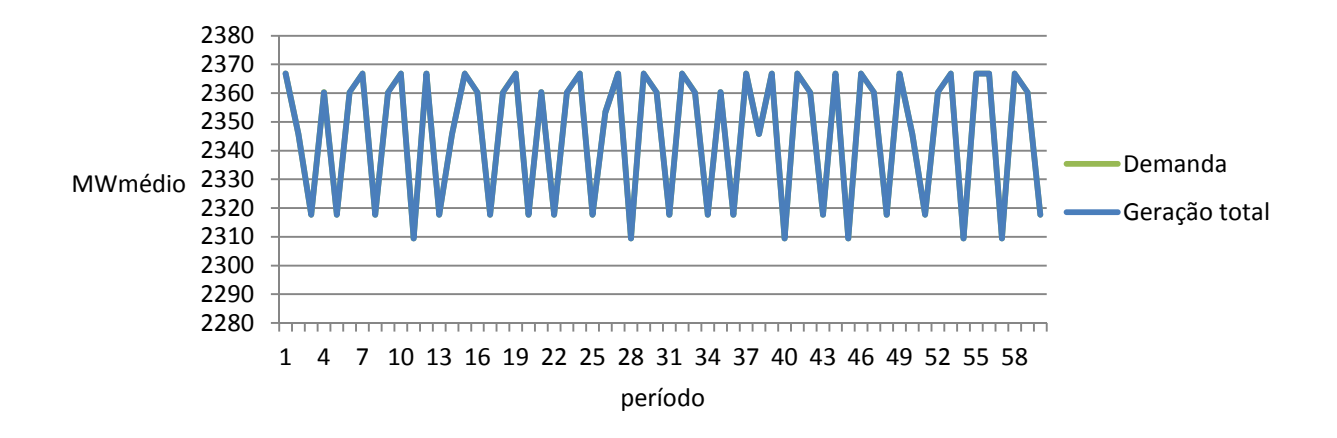

Figura 6.25 – Demanda e geração para o sistema teste 33 barras

A Figura 6.25 requer uma análise mais profunda, uma vez que não se pode distinguir se algum período ou quais períodos apresentaram valores de geração fictícia. A Figura 6.26 ilustra separadamente a contribuição advinda dos geradores hidroelétricos, fictícios e térmico.

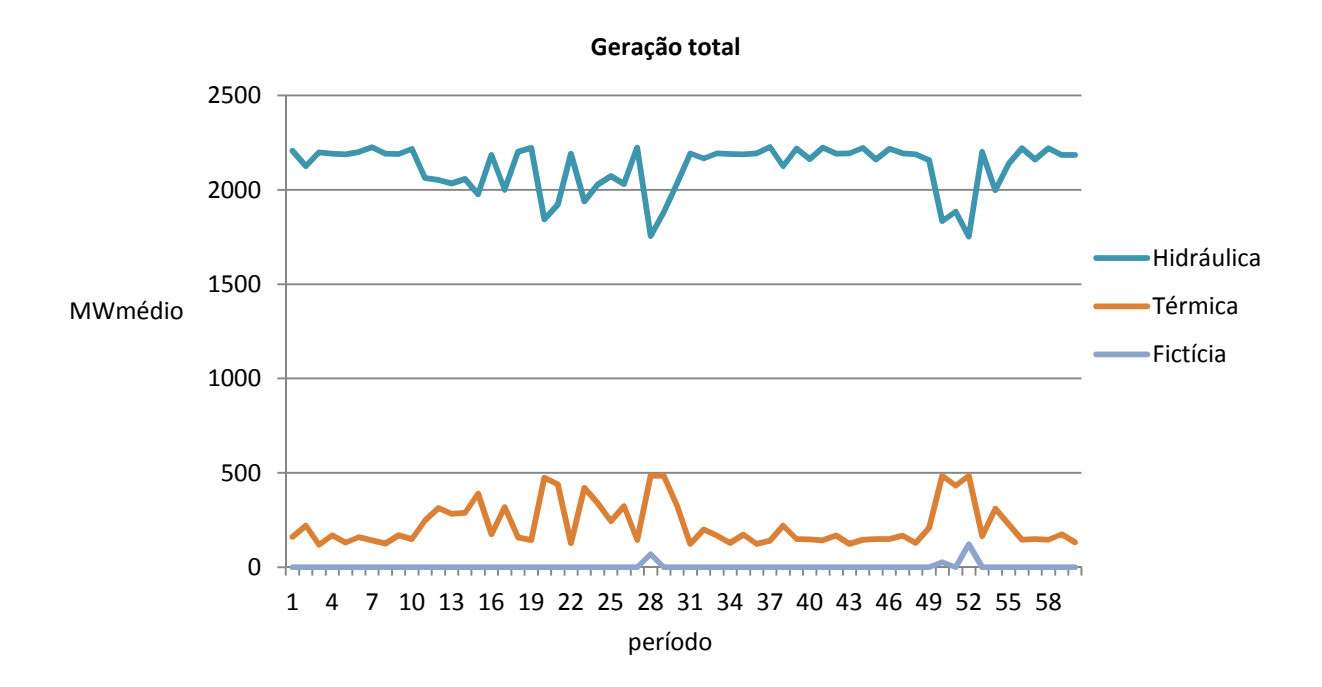

Figura 6.26 – Detalhe de geração para cada um dos tipos de geradores

A Figura 6.26 evidencia a ocorrência de déficit de energia no período 52. O não atendimento da demanda pode ocorrer por diversos motivos, os mais comuns são, gargalos de transmissão de energia, violação dos limites operativos das máquinas e a estiagem.

Para esse caso, os limites operativos das máquinas e os limites de transmissão das linhas não foram atingidos, entretanto, as metas energéticas para os períodos em questão foram completamente utilizadas. Isso implica dizer que as metas, para os períodos 28, 50 e 52 foram insuficientes para o atendimento da demanda. Pode-se explicar essa insuficiência de metas através dos gráficos de regimes de vazões, pois se observa que nesses períodos as afluências foram baixas quando comparadas aos outros períodos.

A Tabela 6.3 e a Tabela 6.6 ilustram respectivamente o custo total de geração térmica total e custo total de geração fictícia total para o presente caso em que não ocorreram limitações de transmissão.

Tabela 6.3 – Custo total de geração térmica para os caso sem limitação de transmissão

| Caso                                    | Custo total de geração térmica |
|-----------------------------------------|--------------------------------|
| Caso sem limitação de transmissão (u.m) | 449572.8545                    |

Tabela 6.4 – Custo total de geração fictícia para o caso sem limitação de transmissão

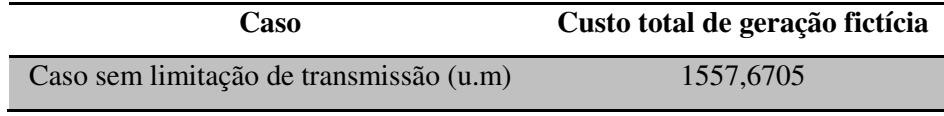

#### **6.4.1 Estatísticas da simulação**

A Tabela 6.5 reúne os valores de cada função objetivo bem como os pesos associados a elas.

| Tabela 6.5 – Valores das funções objetivo e seus respectivos pesos |      |              |  |  |
|--------------------------------------------------------------------|------|--------------|--|--|
| Função                                                             | Peso | <b>Valor</b> |  |  |
| F <sub>1</sub>                                                     | 15   | 0,002724     |  |  |
| F2                                                                 | 20   | 0,379087     |  |  |
| F <sub>3</sub>                                                     | 50   | 0,555643     |  |  |
| F <sub>4</sub>                                                     | 0,5  | 0,233653     |  |  |
| F5                                                                 | 50   | 0,079520     |  |  |
| Total                                                              |      | 1,250626     |  |  |

Tabela 6.5 – Valores das funções objetivo e seus respectivos pesos

A Tabela 6.6 ilustra o tempo de simulação para esse caso, onde nenhum limite transmissão foi atingido.

Tabela 6.6 – Tempo de simulação para o caso sem limitação de transmissão

| Caso                              | Tempo de Simulação |
|-----------------------------------|--------------------|
| Caso sem limitação de transmissão | 4.64 horas         |

# **6.5 Resultados para o sistema de 33 barras com limitação de transmissão**

A seção anterior ilustrou os resultados obtidos para o sistema de 33 barras onde nenhuma restrição de transmissão foi imposta. Este capítulo apresenta os resultados obtidos para o mesmo sistema, porém limitando-se a capacidade de transmissão da linha de intercâmbio, que interliga as barras 856 (Area B) – 933 (Area A), em 30% de sua capacidade nominal. O critério de 30% foi escolhido arbitrariamente, apenas coma a finalidade de reduzir drasticamente a capacidade de transmissão da linha em questão.

Os dados de entrada e os parâmetros do AG utilizados nessa simulação são os mesmos dispostos na Tabela 6.1 e na Tabela 6.2.

#### **6.5.1 Geração total**

O gráfico de geração total tem por finalidade fornecer um panorama da distribuição de geração entre os geradores hidráulicos, térmicos e fictícios. Essa figura serve de base para qualquer análise posterior, pois, a partir dela podem-se identificar mais facilmente os motivos que levaram a essa distribuição de geração.

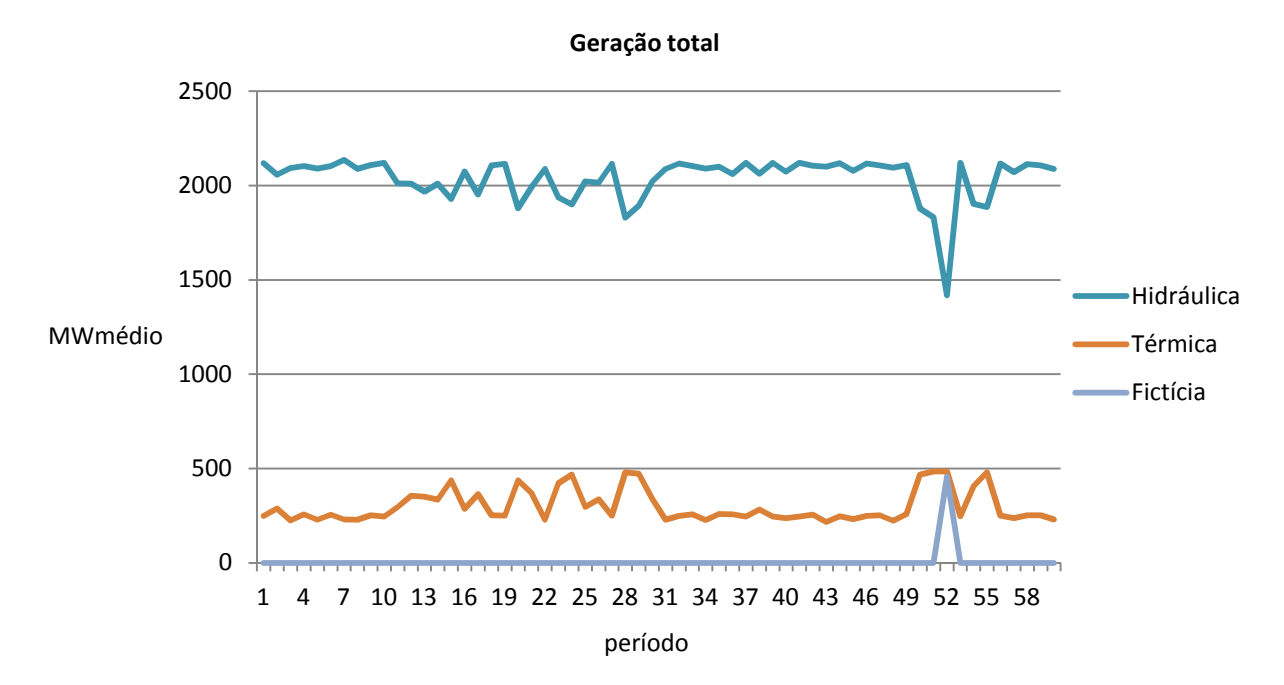

Figura 6.27 – Geração total para o caso com restrição de transmissão

A figura anterior evidencia a ocorrência de déficit de energia no período 52. A fim de salientar as diferenças entre os resultados do capítulo anterior com os do presente capítulo, todos gráficos que se seguem confrontam os resultados para ambos os casos. O resultado apresentado pela Figura 6.27 será discutido juntamente com a apresentação dos gráficos de comparação.

# **6.5.2 Fluxos nas linhas de intercâmbio**

A monitoração dos limites de fluxo apontou a linha 856-933 como tendo seu limite máximo atingido. As barras verticais da Figura 6.28 indicam os períodos em que isso ocorreu. As demais barras, que correspondem às linhas 934-933 e 995-1060, não estão visíveis, pois não tiveram seus limites atingidos em nenhum período do horizonte de estudo.

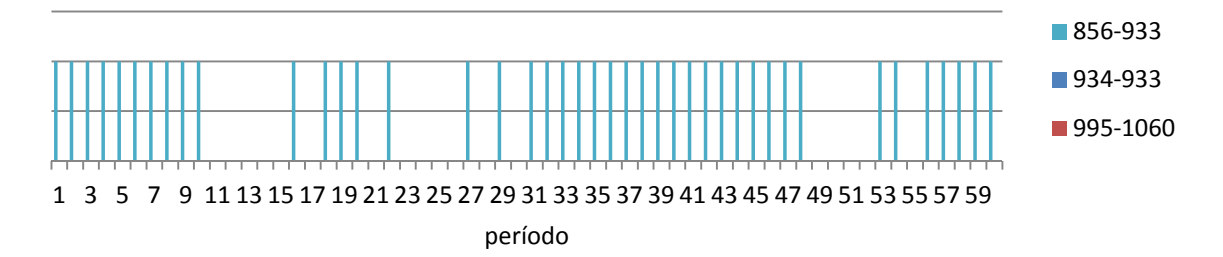

Figura 6.28 – Períodos em que os limites das linhas foram atingidos

#### **6.5.3 Volumes**

Todas as figuras a seguir ilustram os volumes para cada um dos reservatórios para os casos sem e com limitação de transmissão. A Figura 6.29 ilustra os valores de volumes para o caso sem e com limitação de transmissão para o reservatório da usina Machadinho. Pode-se observar grande variabilidade entre os volumes do reservatório para os dois casos, com destaque para os períodos 8, 30, 36, 40, 44 e 51.

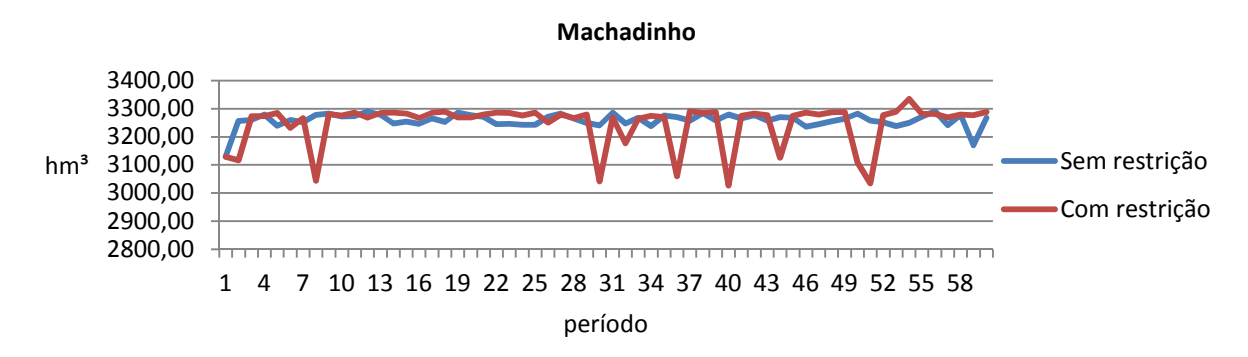

Figura 6.29 – Volume do reservatório de Machadinho para o caso sem e com limitação de transmissão

Os volumes dos reservatórios de Segredo, Bento Munhoz e Salto Santiago para os casos com e sem limitação foram muito semelhantes, e dada a ordem de grandeza dos valores pode-se dizer que a diferença entre ambos é desprezível.

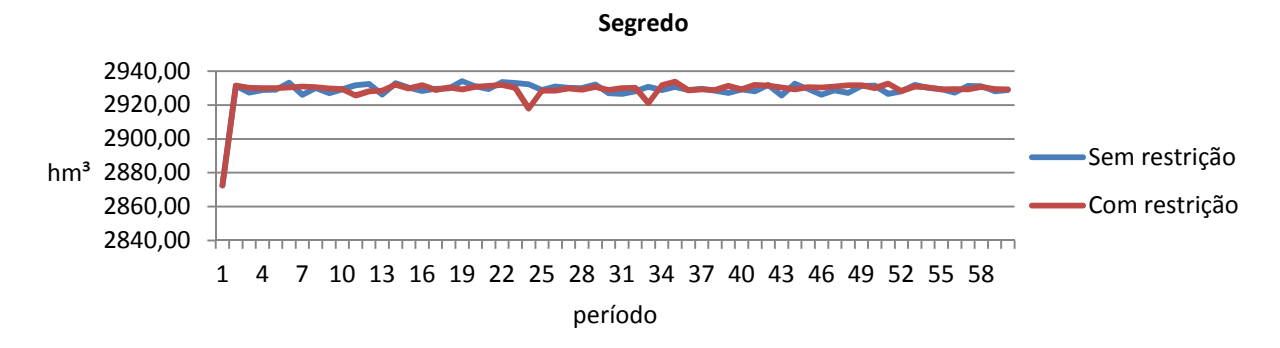

Figura 6.30 – Volume do reservatório de Segredo para o caso sem e com limitação de transmissão

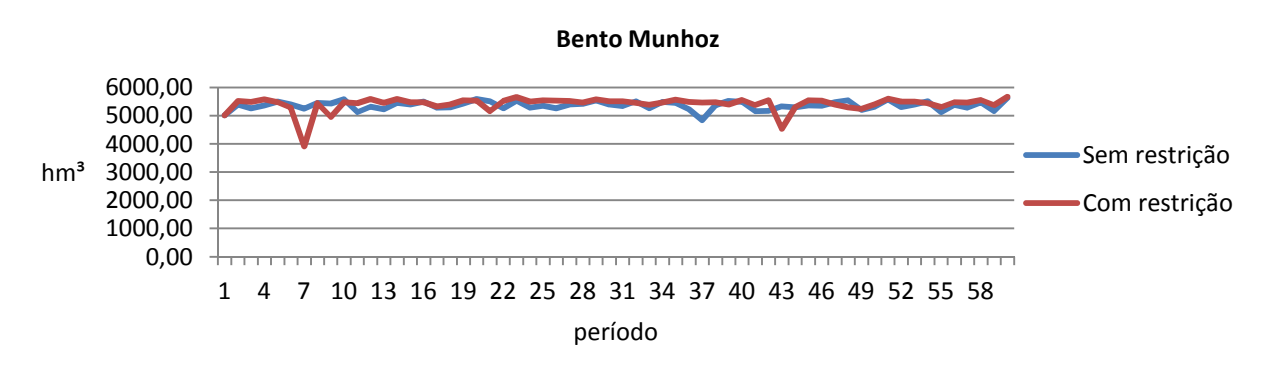

Figura 6.31 – Volume do reservatório de Bento Munhoz para o caso sem e com limitação de transmissão

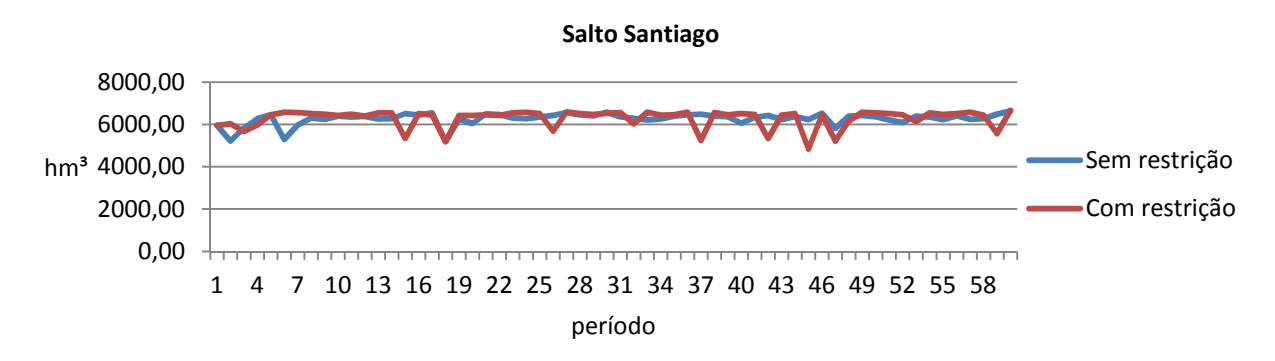

Figura 6.32 – Volume do reservatório de Salto Santiago para o caso sem e com limitação de transmissão

Os reservatórios de Itá, Salto Osório e Salto Caxias são a fio d'água, portanto, neste trabalho, o volume é considerado constante ao longo de todo o período de estudo.

### **6.5.4 Metas energéticas**

As figuras a seguir ilustram as metas energéticas para cada uma das usinas geradoras para os casos sem e com restrição de transmissão. O intuito dessa comparação é mostrar como as metas energéticas são modificadas ou redistribuídas de forma a compensar a limitação na linha de intercâmbio.

Segundo a Figura 6.33, observa-se que as metas energéticas para a usina de Machadinho foram praticamente às mesmas. Podem-se observar diferenças nas metas para os períodos 21, 23 e 55, entretanto, as metas foram iguais para o período 52, que é um período onde ocorreu déficit de energia para ambos os casos.

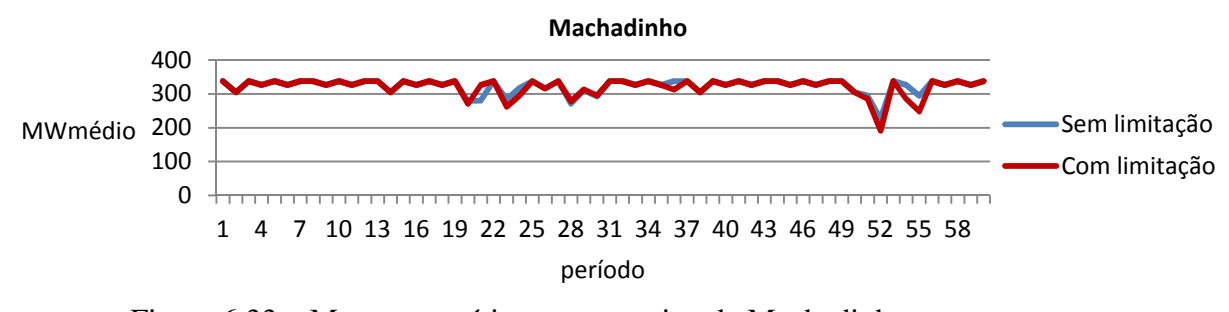

Figura 6.33 – Metas energéticas para a usina de Machadinho para o caso sem e com limitação de transmissão

As metas para usina de Segredo também se mantiveram praticamente iguais para os casos com e sem limitação de transmissão.

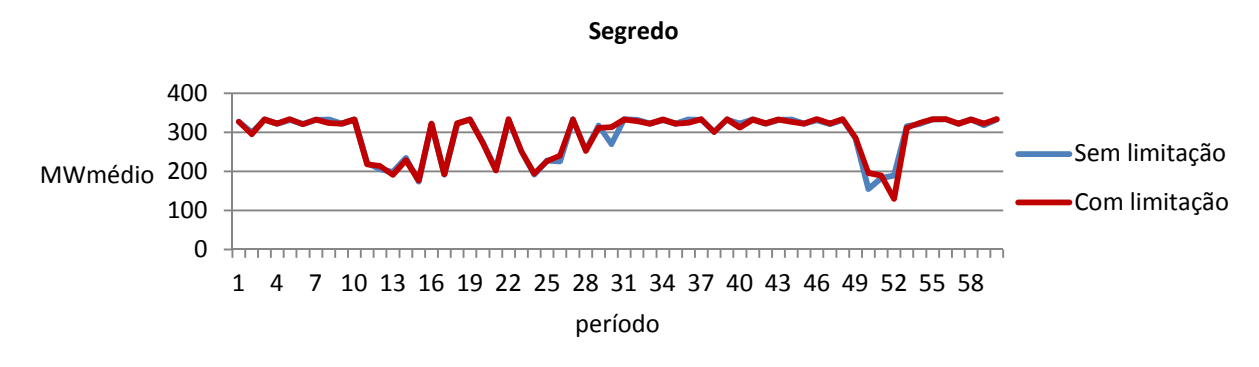

Figura 6.34 – Metas energéticas para a usina de Segredo para o caso sem e com limitação de transmissão

A usina de Segredo por sua vez, foi à única usina do conjunto que não utilizou todas as metas energéticas, como ilustrado na Figura 6.35, justamente devido ao limite imposto a linha que transmite potência gerada por esta usina.

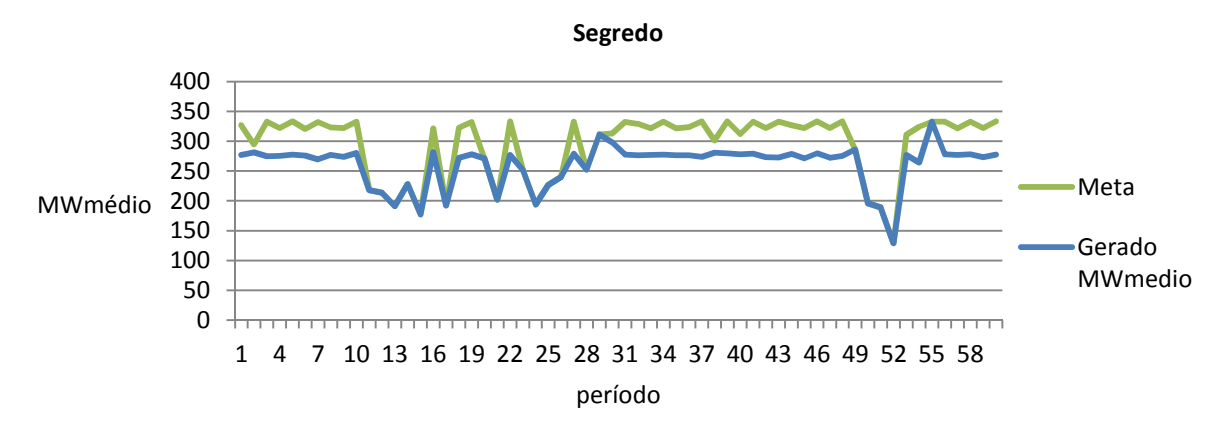

Figura 6.35 – Meta e total gerado para a usina de Segredo

A usina de Bento Munhoz (Figura 6.36) apresentou mudanças perceptíveis ao longo de todo o período de estudo.

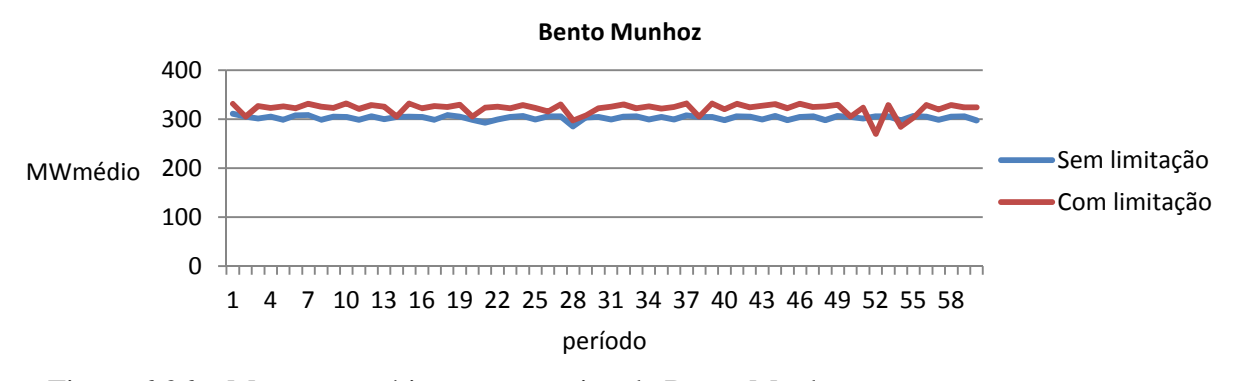

Figura 6.36 – Metas energéticas para a usina de Bento Munhoz para os casos sem e com limitação de transmissão

Itá (Figura 6.37) é a usina com maior variação nas metas e assim como Bento Munhoz apresenta mudanças perceptíveis ao longo de todo o período de estudo.

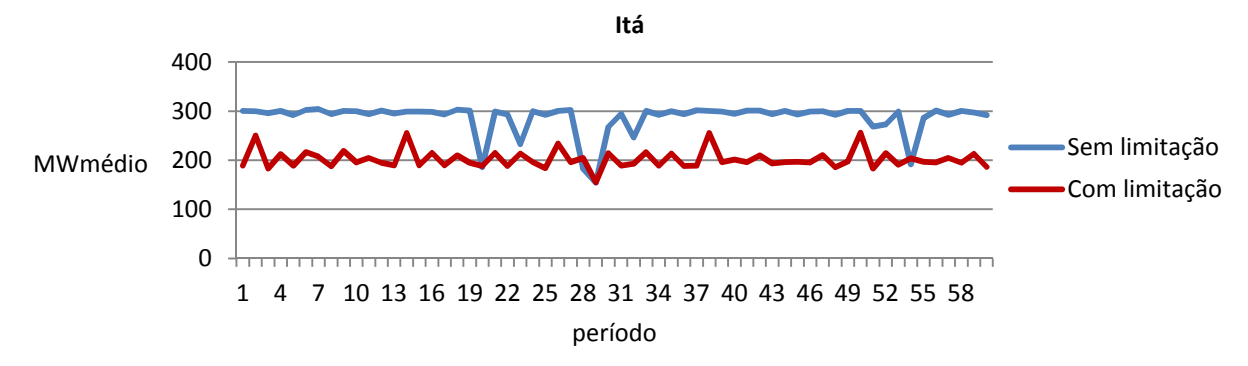

Figura 6.37 – Metas energéticas para a usina de Itá para os casos sem e com limitação de transmissão

A usina de Salto Santiago (Figura 6.38) quando comparada a Itá ou Bento Munhoz, não apresenta grande variação de metas para os dois casos propostos.

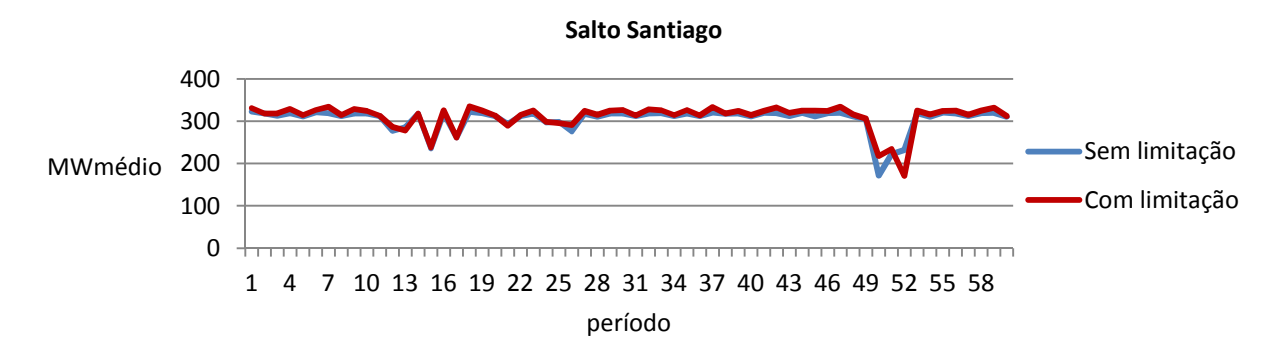

Figura 6.38 – Metas energéticas para a usina de Salto Santiago para os casos sem e com limitação de transmissão

Salto Osório (Figura 6.39) apresenta grande diferença entre as metas obtidas para os casos com e sem limitação de transmissão. Salto Caxias (Figura 6.40), por sua vez apresenta poucas mudanças, e as mudanças mais perceptíveis ocorrem nos períodos 28, 50 e 51, que são os períodos onde ocorreram corte de carga para o caso sem limitação de transmissão.
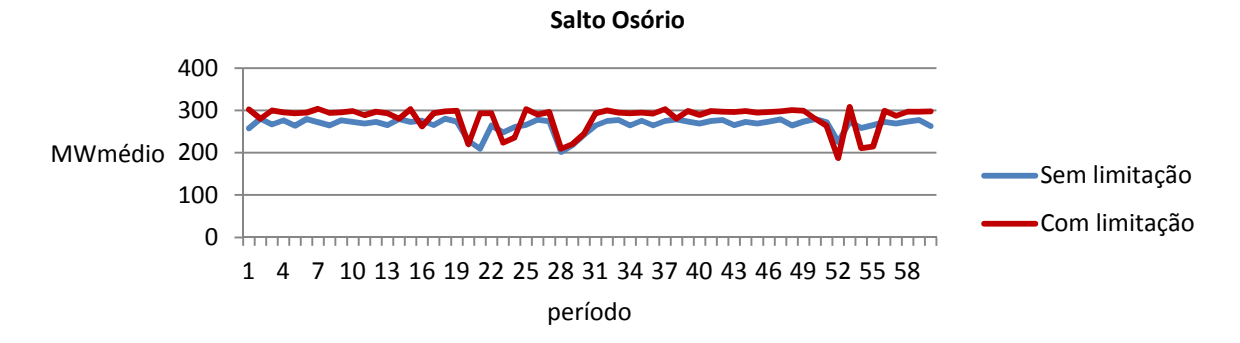

Figura 6.39 – Metas energéticas para a usina de Salto Osório para os casos sem e com limitação de transmissão

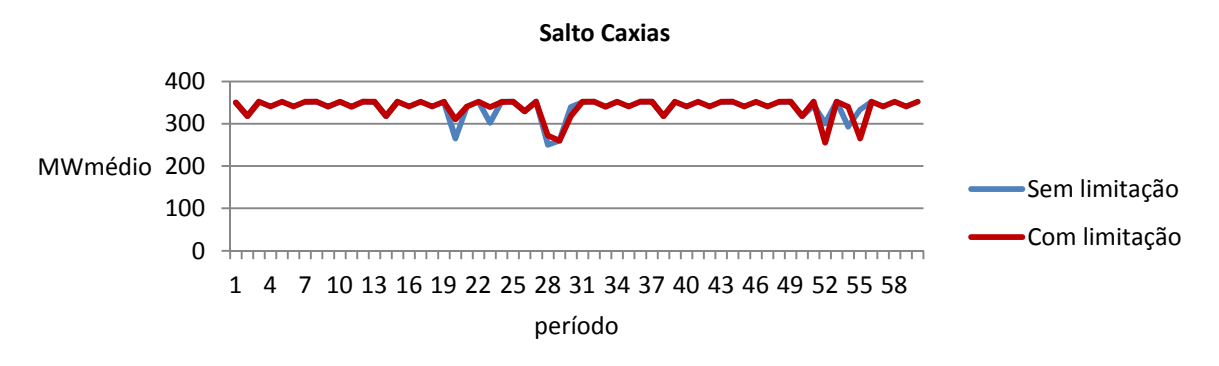

Figura 6.40 – Metas energéticas para a usina de Salto Caxias para os casos sem e com limitação de transmissão

#### **6.5.5 Geração hidráulica**

A geração hidráulica total para os casos com e sem restrição são ilustrados na Figura 6.41. Pode-se observar um comportamento muito parecido entre as duas curvas e que, para o caso sem limitação, mais energia de origem hidráulica foi gerada.

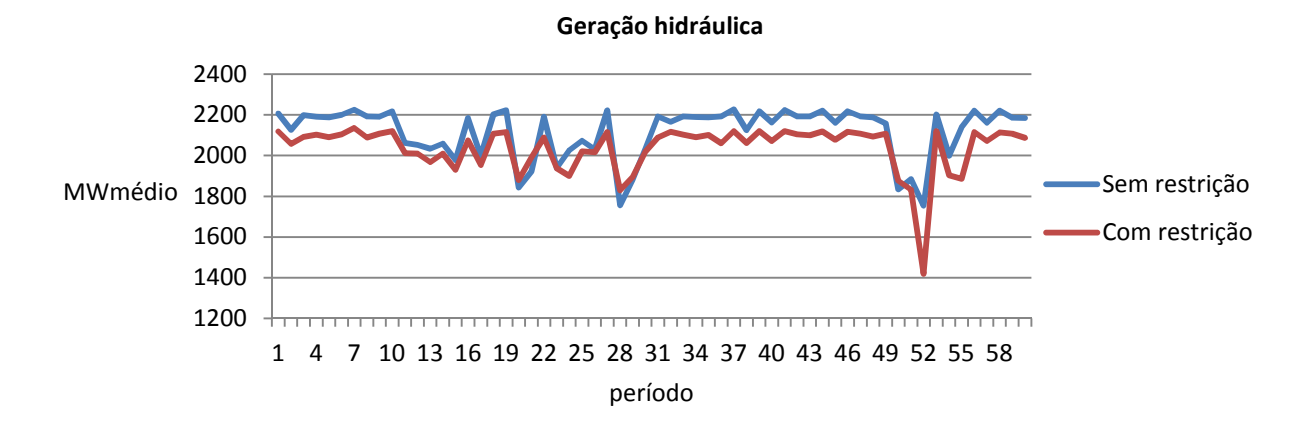

Figura 6.41 – Geração hidráulica total para os casos sem e com limitação de transmissão

#### **6.5.6 Geração térmica**

Segundo a Figura 6.41 observou-se que a geração hidráulica total para o caso com limitação foi ligeiramente inferior à geração hidráulica total para o caso sem limitação. Essa diferença foi compensada pela usina térmica, como se pode observar na Figura 6.42.

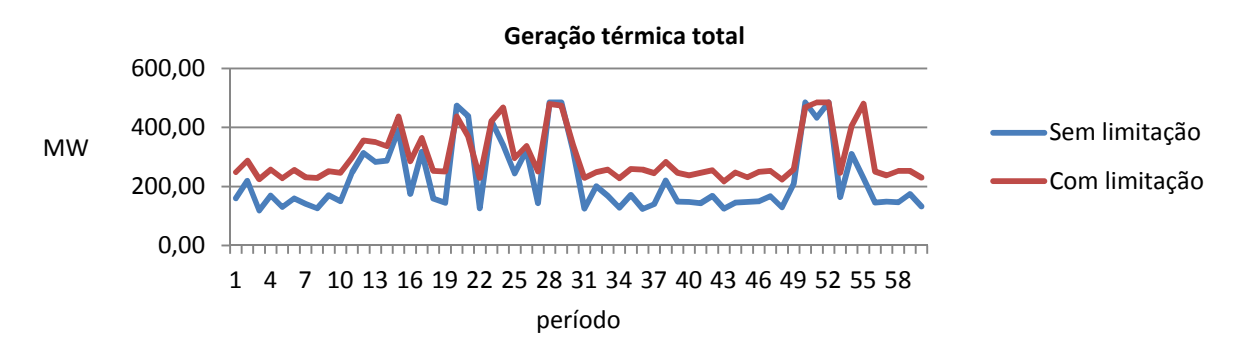

Figura 6.42 – Geração térmica total para os casos sem e com limitação de transmissão

A Tabela 6.7 ilustra o custo total de geração térmica para o caso com limitação de transmissão e o compara com o custo total de geração térmica para o caso sem limitação.

Tabela 6.7 – Custos totais de geração térmica para os casos sem e com limitação de transmissão

| Caso                                    | Custo total de geração térmica |
|-----------------------------------------|--------------------------------|
| Caso sem limitação de transmissão (u.m) | 449572.8545                    |
| Caso com limitação de transmissão (u.m) | 688615,3711                    |

Nos períodos 28, 52 e 55 para o caso com limitação, a usina térmica atingiu sua capacidade máxima, portanto parte do déficit de energia para o período 52 foi suprido pelos geradores fictícios. A Figura 6.43 mostra a diferença nos valores de geração fictícia para os casos em questão.

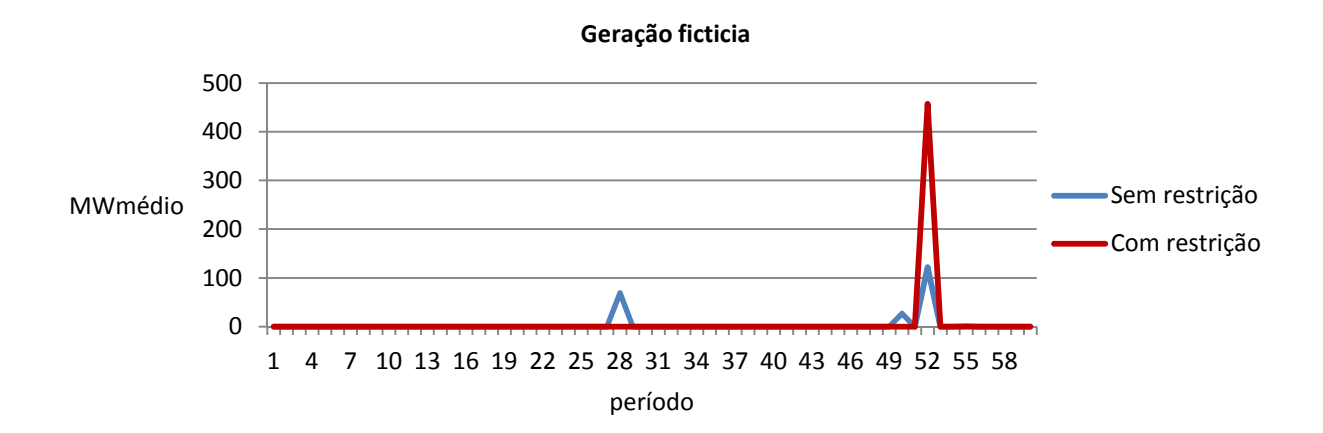

Figura 6.43 – Geração fictícia total para os casos sem e com limitação de transmissão

A Tabela 6.8 ilustra o custo total de geração fictícia para o caso com limitação de transmissão e o compara com o custo total de geração fictícia para o caso sem limitação.

Tabela 6.8 – Custos totais de geração fictícia para os casos sem e com limitação de transmissão

| <b>Caso</b>                             | Custo total de geração fictícia |
|-----------------------------------------|---------------------------------|
| Caso sem limitação de transmissão (u.m) | 1557,6705                       |
| Caso com limitação de transmissão (u.m) | 3296.9526                       |

### **6.5.7 Estatísticas da simulação**

A Tabela 6.9 a seguir reúne os valores de cada função objetivo bem como os pesos associados a elas.

|                | $\tilde{\phantom{a}}$<br>$\ddot{\phantom{0}}$ | $\overline{\phantom{a}}$<br>$\overline{\phantom{a}}$ |
|----------------|-----------------------------------------------|------------------------------------------------------|
| Função         | Peso                                          | <b>Valor</b>                                         |
| F1             | 15                                            | 0,004738                                             |
| F2             | 20                                            | 0,385769                                             |
| F <sub>3</sub> | 50                                            | 0,552780                                             |
| F <sub>4</sub> | 0,5                                           | 0,237640                                             |
| F5             | 50                                            | 0,165531                                             |
| Total          |                                               | 1,346459                                             |

Tabela 6.9 – Valores das funções objetivo e seus respectivos pesos

A Tabela 6.10 ilustra o tempo de simulação para esse caso, onde ocorreu limitação transmissão e compara com o caso onde nenhum limite foi atingido. Observa-se que a introdução da consideração das restrições elétricas não impactou de forma significativa o tempo computacional do processo de otimização.

Tabela 6.10 – Tempo de simulação para o caso sem limitação de transmissão

| Caso                              | Tempo de Simulação |
|-----------------------------------|--------------------|
| Caso sem limitação de transmissão | 4,64 horas         |
| Caso com limitação de transmissão | $5,12$ horas       |

#### **6.6 Considerações finais do capítulo**

Neste capítulo, foram apresentados os principais resultados obtidos com a modelagem proposta.

Foram apresentados dois casos, um deles sem limitação nas linhas de transmissão e outro onde o limite máximo de transmissão de uma linha de intercâmbio foi reduzido a 30% de sua capacidade nominal.

O comportamento do regime de vazões nos reservatórios foi satisfatório, bem como os volumes dos reservatórios. Os reservatórios operaram praticamente em sua capacidade máxima durante todo o horizonte de planejamento o que implica dizer que toda a afluência foi suficiente, na maioria dos períodos, para o atendimento da carga.

Houve mudança substancial entre os volumes dos reservatórios para os dois casos estudados, essa diferença impactou diretamente nos valores de vazões turbinadas e consequente nas metas energéticas para cada uma das usinas. Para o caso com limitação de transmissão apenas um período apresentou corte de carga, já o caso sem limitação apresentou três períodos de déficit. Mesmo com essa diferença, o caso sem limitação apresentou menor custo de déficit quando comparado ao caso com limitação.

Em linhas gerais, a limitação imposta pela restrição na linha de intercâmbio foi compensada pela usina térmica, o que acarretou em um aumento de custo operativo na ordem de 220.000 u.m. Este resultado comprova a importância da representação da rede elétrica no planejamento de médio prazo no sentido de tornar o despacho mais aderente às condições operativas a que se vai efetivamente enfrentar na programação diária e pré-despacho.

# **<sup>7</sup> CAPÍTULO 7: CONCLUSÕES E PROPOSTAS DE TRABALHOS FUTUROS**

#### **7.1 Conclusões e sugestões para trabalhos futuros**

Este trabalho propôs uma metodologia baseada em AG para o planejamento da operação de sistemas hidrotérmicos no horizonte de médio prazo que acopla intrinsecamente os problemas elétrico e energético. O problema abordado nesse trabalho é um problema de otimização multi-objetivo, portanto existem *n* soluções eficientes uma vez que essas soluções são influenciadas pelo pelos pesos considerados em cada uma das funções que compõe a função objetivo.

A metodologia apresentada é flexível, pois permite ao usuário especificar uma gama de configurações, entre elas pode-se citar: Número de períodos de estudo, histórico de afluências, pesos das funções objetivo, número de patamares de carga entre outros.

Foram realizados dois estudos, em um deles o sistema considerado não sofreu nenhuma imposição de limites de transmissão, já o outro teve o limite de uma linha de transmissão de intercâmbio fixado a 30% de sua capacidade nominal.

A consideração de limitação de transmissão na linha de intercâmbio impactou de forma significativa as metas energéticas e os volumes dos reservatórios, com destaque a usina de Segredo que não utilizou toda a meta disponível. A limitação imposta nessa linha foi em grande parte compensada pelo gerador térmico. Vale lembrar que a déficit de energia não foi totalmente extinguido, no caso com limitação, pois no período em que ocorreu o déficit a limite máximo do gerador térmico foi atingido.

De uma maneira geral, a metodologia desenvolvida se mostrou eficaz para solução do problema de planejamento da operação de médio prazo, pois a incorporação das limitações operacionais da rede elétrica exigiu novos despachos hidráulicos e térmicos, bem como a execução de rearranjo dos volumes e vazões turbinadas dos reservatórios.

Estes resultados evidenciaram a importância da representação da rede elétrica no planejamento de médio prazo, pois o torna mais aderente às condições operativas a que se vai efetivamente enfrentar na programação diária e pré-despacho.

Uma vez que o problema foi resolvido com o auxilio de uma técnica de inteligência artificial, e dado a dimensão e complexidade dos casos estudados, o tempo computacional de simulação também foi aceitável.

Como trabalhos futuros sugerem-se a implementação dessa metodologia para diferentes técnicas de otimização. Atualmente a metodologia apenas considera fontes de energia hidráulica e térmica, logo, a inserção de outras fontes de energia como solar e eólica tornaria a metodologia mais completa frente à popularização das *smart grids.*

# **<sup>8</sup> REFERÊNCIAS**

ALVES, W. F. **Proposição de Sistemas -Teste para análise computacional de sistemas de potência**. [s.l.] Universidade Federal Fluminense, 2007.

ARVANITIDIS, N. V.; ROSING, J. Composite Representation of a Multireservoir Hydroelectric Power System. **IEEE Transactions on Power Apparatus and Systems**, v. PAS-89, n. 2, p. 319–326, 1970.

ASANO, P. T. L. et al. Computação Evolucionária em Problemas de Engenharia. In: LOPES, H. S.; TAKAHASHI, R. H. C. (Eds.). 1. ed. Curitiba (PR): Omnipax, 2011. p. 19– 54.

BARROS, M. T. L. et al. **Otimização de Sistemas de Adução de Água: o Modelo SISAGUA**XVI Simpósio Brasileiro de Recursos Hídricos. **Anais**...Jõao Pessoa: 2005

BENDERS, J. F. Partitioning procedures for solving mixed-variables programming problems. **Numerische Mathematik**, v. 4, n. 1, p. 238–252, dez. 1962.

BESSA, M. R. **Projeto estratégico aneel 001/2008 "otimização do despacho hidrotérmico através de algoritmos híbridos com computação de alto desempenho."** Curitiba: [s.n.].

BESSA, M. R. et al. **Otimização do despacho hidrotérmico mediante algoritmos híbridos com computação de alto desempenho: modelo PHOENIX**VII Congresso de Inovação Tecnológica em Energia Elétrica CITENEL. **Anais**...Rio de Janeiro: Inovação Tecnológica em Energia Elétrica, 2013

BISHT, V. S. **Genetic Algorithm Solution for Convex Hydro-Thermal Generation Scheduling Problem**Power India Conference, 2012 IEEE Fifth. **Anais**...2012

BORGES, S. S. **Pré-despacho de potência ativa e reativa para sistemas hidrotérmicos utilizando método de pontos interiores e coordenadas retangulares**. [s.l.] Universidade Federal do Paraná, 2010.

BORGES, S. S.; FERNANDES, T. S. P.; ALMEIDA, K. C. DE. Pré-despacho hidrotérmico de potência ativa e reativa via método dos pontos interiores e coordenadas retangulares. **Revista Controle & Automação**, v. 22, n. 5, p. 479–494, 2011.

CARNEIRO, A. A. F. M.; LEITE, P. T.; CARVALHO, A. C. P. L. F. **A Genetic Algorithm Approach to Optimize the Operation Planning of Hydrothermal System Scheduling**Conference Publications. **Anais**...1998

CCEE. **Patamares 2014 CCEE hora-1**. [s.l: s.n.].

CEPEL. **Manual de Referência do modelo NEWAVE**Rio de Janeiro, 1999.

CEPEL. **Manual de Referência do Modelo Dessem Versão 8.2a (GTRD)**Rio de Janeiro, 2003.

CEPEL. **Modelo DECOMP Manual de Referência**Rio de Janeiro, 2004.

CICOGNA, M. A. **Modelo de Planejamento da Operação Energética de Sistemas Hidrotérmicos a Usinas Individualizadas Orientado por Objetos**. [s.l.] FEEC/Universidade Estadual de Campinas, 1999.

DEUS, M. L. D. DE. **Séries Temporais Aplicadas ao Planejamento da Operação do Sistema Interligado Nacional-SIN**. [s.l.] Pontifícia Universidade Católica do Rio de Janeiro, 2008.

DINIZ, A. S. L. et al. **Estratégia de Representação DC da Rede Elétrica no Modelo de Despacho da Operação Energétcia – DESSEM**VIII Simpósio de Especialistas em Planejamento da Operação e Expansão Elétrica (SEPOPE). **Anais**...2002

EPE. **Balanço energético nacional**. Rio de Janeiro: [s.n.]. Disponível em: <https://ben.epe.gov.br/downloads/Relatorio\_Final\_BEN\_2013.pdf>.

EPE. **Plano Decenal de Expansão de Energia 2022**. Brasília: [s.n.].

FERREIRA, V. H.; SILVA, G. H. C. **Natural optimization applied to mediumterm hydrothermal coordination**Intelligent System Application to Power Systems (ISAP), 2011 16th International Conference on. **Anais**...2011

GOLDBERG, D. E. **Genetic Algorithms in Search, Optimization and Machine Learning**. 1st. ed. Boston, MA, USA: Addison-Wesley Longman Publishing Co., Inc., 1989.

GUPTA, A. K.; SIVAKUMAR, A. I. **Simulation based multiobjective schedule optimization in semiconductor manufacturing**Simulation Conference Proceedings of the Winter. **Anais**...San Diego: 2002

HOLLAND, J. H. **Adaptation in natural and artificial systems: an introductory analysis with applications to biology, control, and artificial intelligence**. [s.l.] University of Michigan Press, 1975.

HUMPIRI, C. J. P. **Estratégias Evolutivas no Planejamento Energético da Operação de Sistemas Hidrotérmicos de Potência**. [s.l.] Universidade Estadual de Campinas, 2005.

JUN, S. et al. **A hybrid algorithm for mid-long term hydrothermal generation scheduling**Mechatronic Science, Electric Engineering and Computer (MEC), 2011 International Conference on. **Anais**...2011

KOJIMA, M.; MIZUNO, S.; YOSHISE, A. Progress in Mathematical Programming Interior-point and related methods. In: MEGIDDO, N. (Ed.). New York, NY, USA: Springer-Verlag New York, Inc., 1988. p. 29–47.

LEITE, P. T.; CARNEIRO, A. A. F. M.; CARVALHO, A. C. P. L. F. Energetic Operation Planning Using Genetic Algorithms. **IEEE Transactions on Power Systems**, v. 17, n. 1, p. 173–179, 2002.

LEITE, P. T.; CARNEIRO, A. A. F. M.; CARVALHOZ, A. C. P. L. F. Aplicação de algoritmos genéticos na determinação da operação ótima de sistemas hidrotérmicos de potência. **Revista Controle & Automação**, v. 17, n. 1, p. 81–88, 2006.

LOPES, J. E. G. **Otimização de Sistemas Hidroenergéticos**. [s.l.] Escola Politécnica da Universidade de São Paulo, 2001.

LOPES, J. E. G. **Modelo de planejamento da operação de sistemas hidrotérmicos de produção de energia elétrica**. [s.l.] Universidade de São Paulo, 2007.

MARCATO, A. L. M. **Representaççao Híbrida de Sistemas Equivalentes e Individualizados para o Planejamento da Operação de Médio Prazo de Sistemas de Potência de Grande Porte**. [s.l.] Pontifícia Universidade Católica do Rio de Janeiro, 2002.

MIRANDA, V.; SRINIVASAN, D.; PROENÇA, L. M. Evolutionary computation in power systems. **International Journal of Electrical Power & Energy Systems**, v. 20, n. 2, p. 89–98, fev. 1998.

MONTEIRO, R. D. C.; ADLER, I.; RESENDE, M. G. C. A Polynomial-Time Primal-Dual Affine Scaling Algorithm for Linear and Convex Quadratic Programming and Its Power Series Extension. **Mathematics of Operations Research**, v. 15, n. 2, p. 191–214, 1990.

MONTICELLI, A. J.; GARCIA, A. V. **Introdução a sistemas de energia elétrica**. 2 a . ed. [s.l.] Unicamp, 2003. p. 254

ORERO, S. O.; IRVING, M. R. A genetic algorithm modelling framework and solution technique for short term optimal hydrothermal scheduling. **IEEE Transactions on Power Systems**, v. 13, n. 2, p. 501–518, 1998.

PEREIRA, M. V. F. Optima stochastic operations scheduling of large hydroeletric systems. v. 11, n. July, 1989.

PEREIRA, M. V. F.; PINTO, L. M. V. G. **Stochastic Optimization of a Multireservoir Hydroelectric System: A Decomposition Approach**Water Resources Research. **Anais**...1985Disponível em: <http://www.agu.org/pubs/crossref/1985/WR021i006p00779.shtml>

RAMESH KUMAR, B. et al. **Short-range fixed head hydrothermal scheduling using Fast genetic algorithm**Industrial Electronics and Applications (ICIEA), 2012 7th IEEE Conference on. **Anais**...2012

REZENDE, S. O. **Sistemas inteligentes: fundamentos e aplicações**. [s.l.] Manole, 2003.

RODRIGUES, L. G. L. **Estudo do acoplamento elétrico-energético no planejamento da operação de curto-curtíssimo prazo utilizando FPOCA**. [s.l.] Universidade de São Paulo, 2003.

ROS, D. A. **Análise de Funções objetivo para Otimização da Operação de Sistemas Hidroenergéticos**. [s.l.] Escola Politécnica da Universidade de São Paulo, 2002.

SOARES, M. P. **Otimização Multicritério da Operação de Sistemas Hidrotérmicos Utilizando Algoritmos Genéticos**. [s.l.] Pontifícia Universidade Católica do Rio de Janeiro, 2008.

SZUVOVIVSKI, I. **Alocação simultânea de bancos de capacitores e reguladores de tensão em sistemas de distribuição usando algorítmos genéticos e fluxo de potência ótimo**. [s.l.] Universidade Federal do Paraná, 2008.

TAVAKOLI, H. B.; MOZAFARI, B.; SOLEYMANI, S. **Short-Term Hydrothermal Scheduling via Honey-Bee Mating Optimization Algorithm**Power and Energy Engineering Conference (APPEEC), 2012 Asia-Pacific. **Anais**...2012

TOSCANO, A. E. **Comparação entre os modelos NEWAVE e ODIN no planejamento energético do Sistema Interligado Nacional**. [s.l.] Faculdade de Engenharia Elétrica e de Computação da UNICAMP, 2009.

ZAMBELLI, M. et al. NEWAVE versus ODIN: comparison of stochastic and deterministic models for the long term hydropower scheduling of the interconnected brazilian system. **Sba: Controle & Automação Sociedade Brasileira de Automatica**, v. 22, p. 598– 609, 2011.

# **<sup>9</sup> ANEXOS**

## **Anexo I – Dados de barra do sistema-teste de 33 barras**

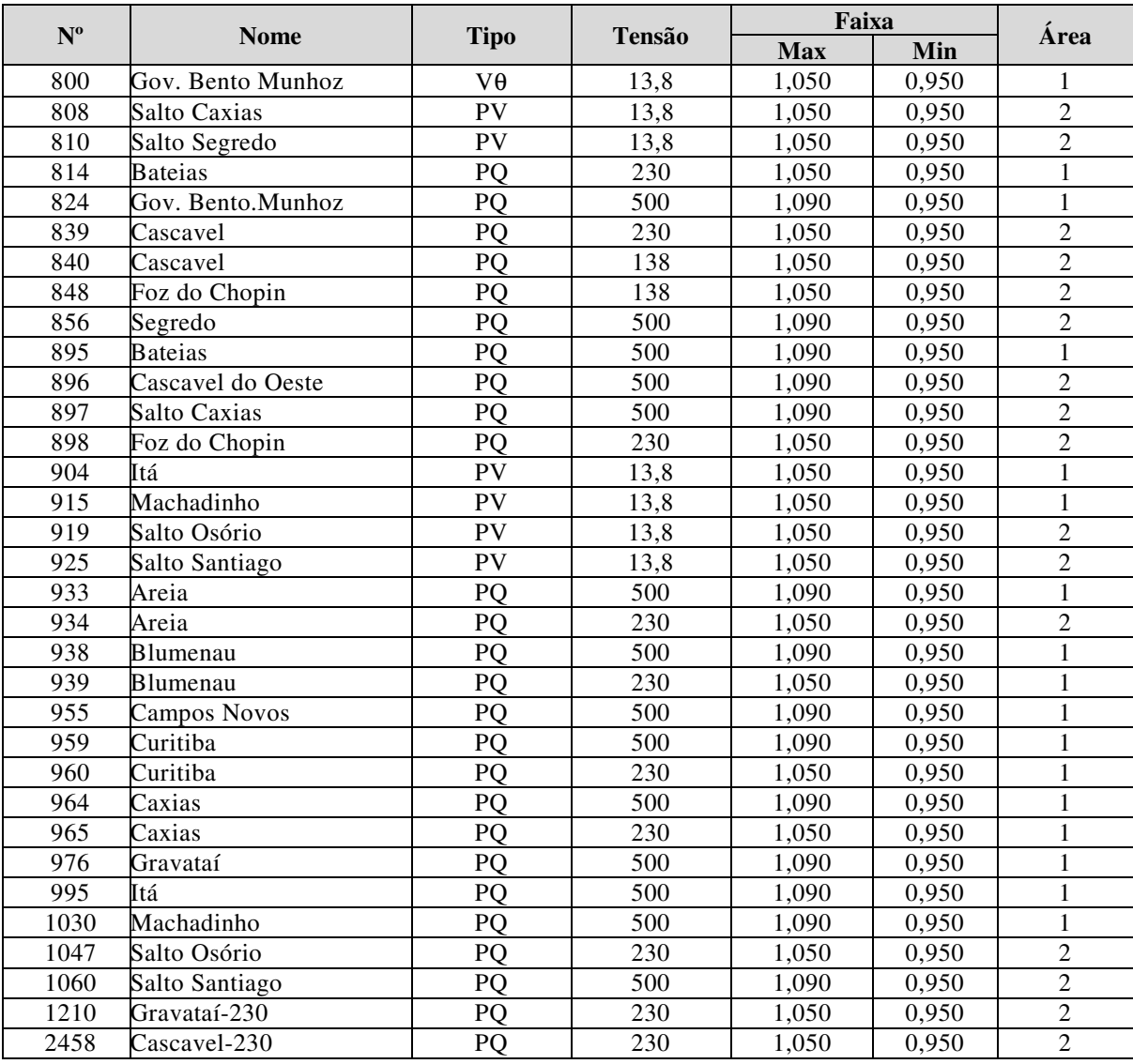

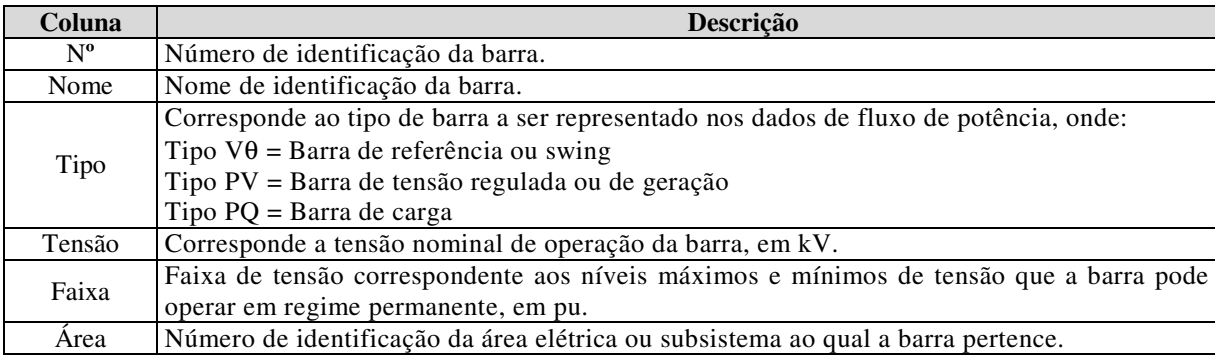

Fonte: ALVES (2007)

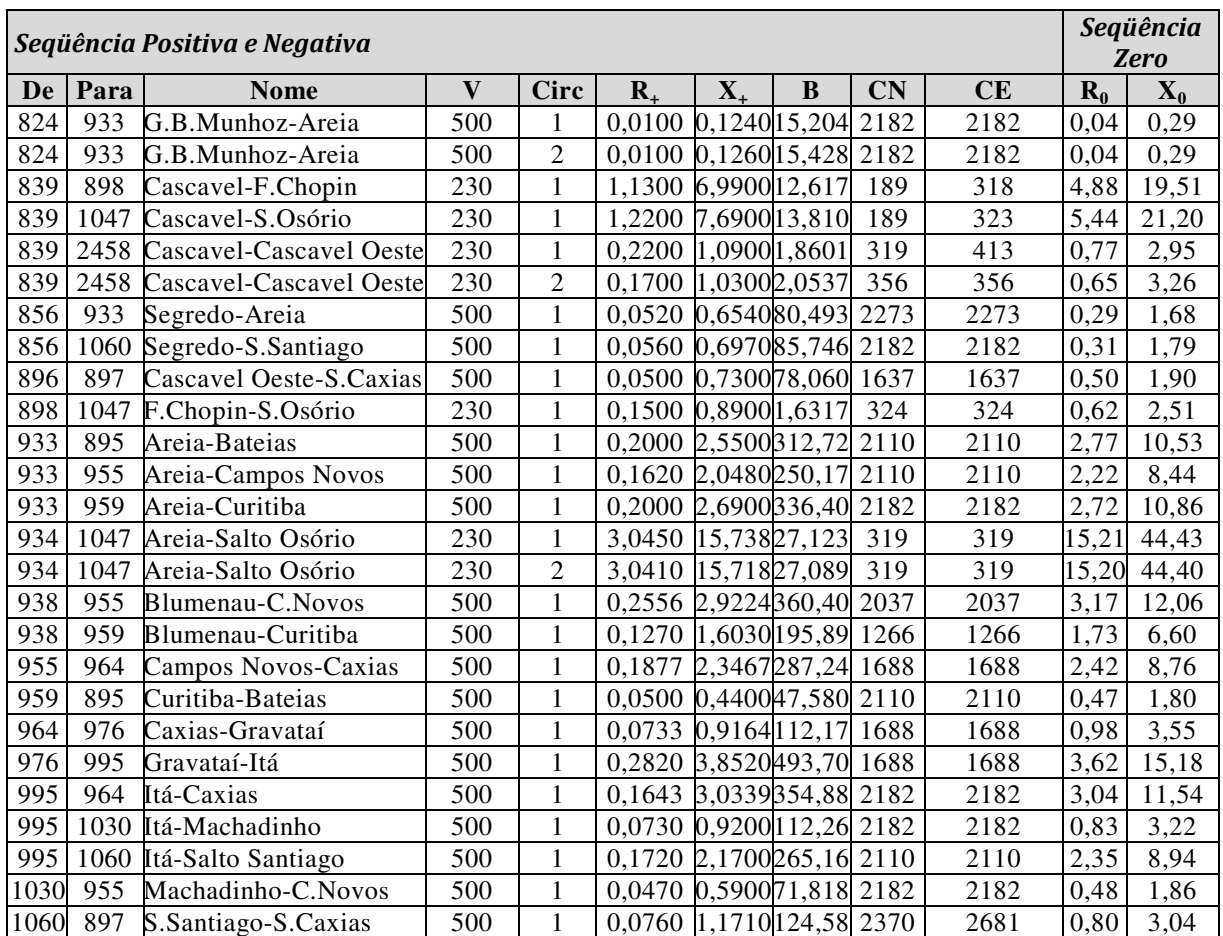

# **Anexo II – Dados de linha do sistema-teste de 33 barras**

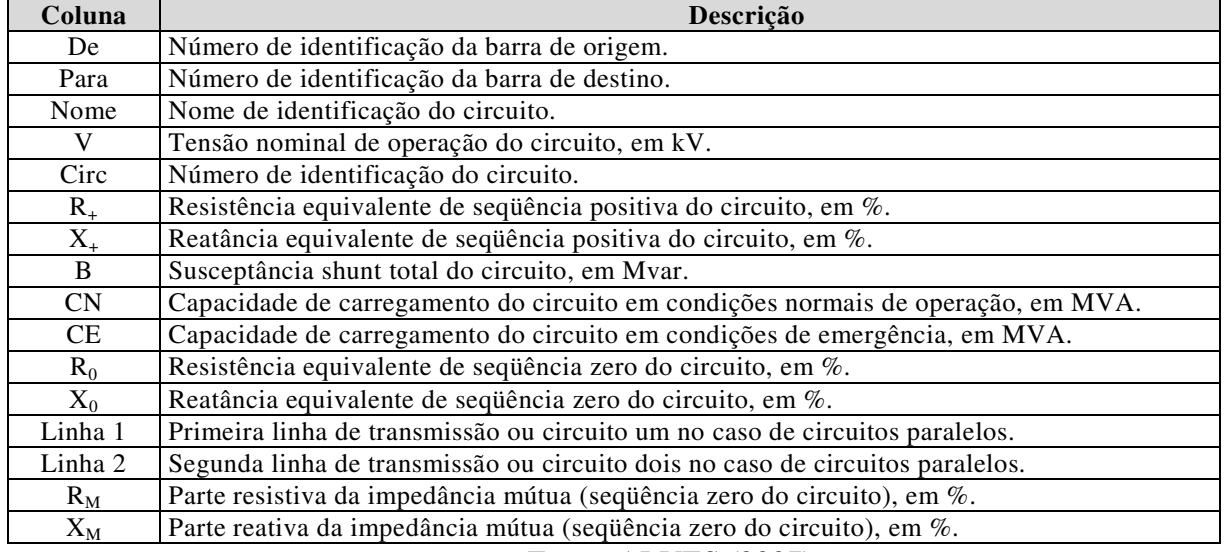

Fonte: ALVES (2007)

## **Anexo III – Dados de carga do sistema-teste de 33 barras**

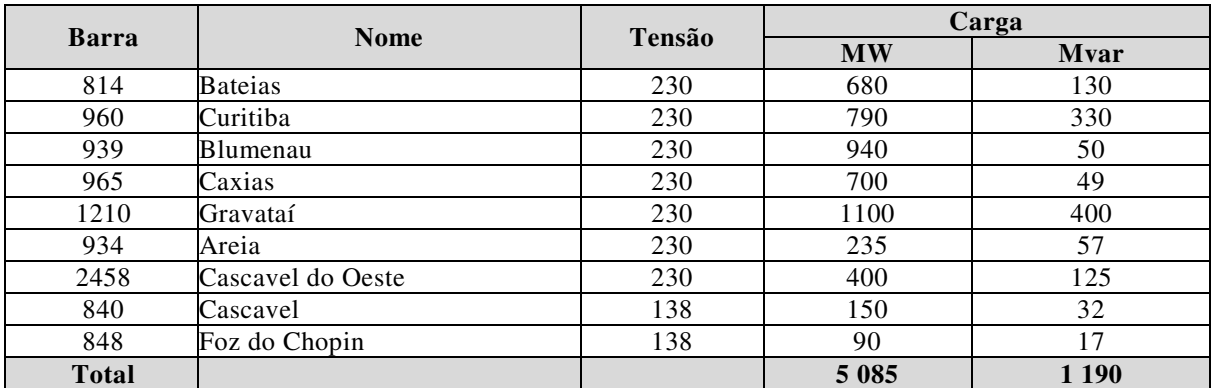

Fonte: ALVES (2007)

# **Anexo IV – Dados das máquinas do sistema-teste de 33 barras**

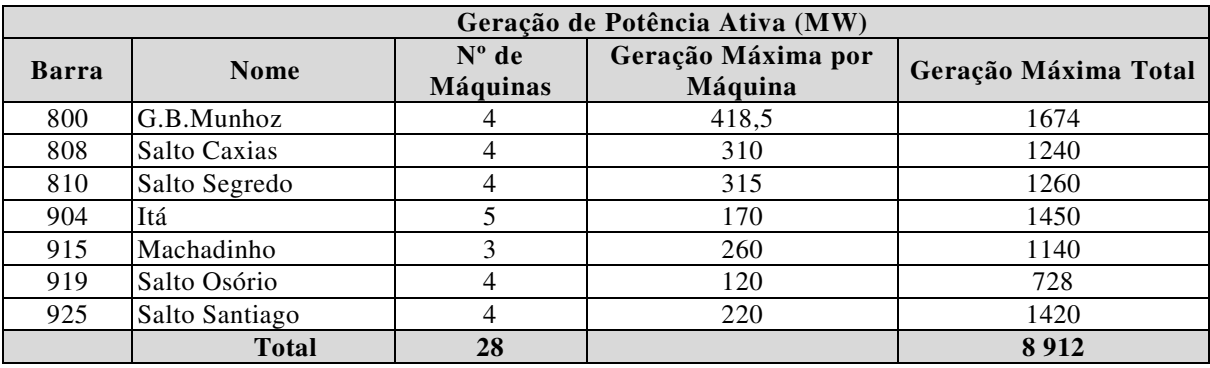

Fonte: ALVES (2007)

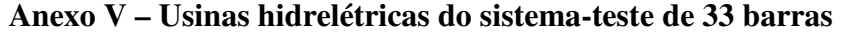

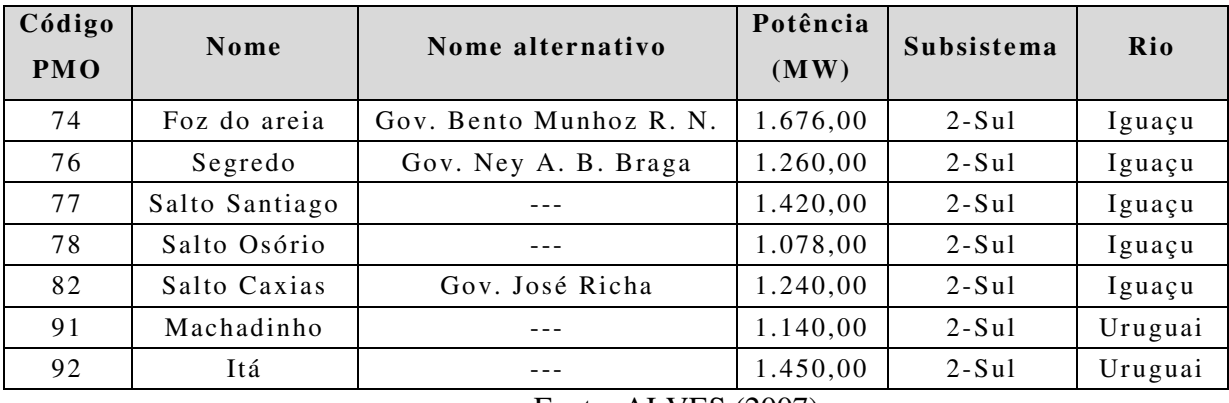

Fonte: ALVES (2007)

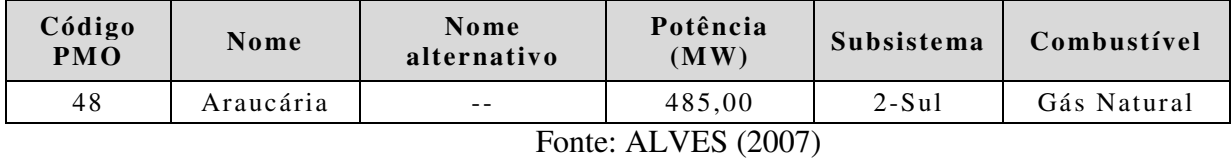

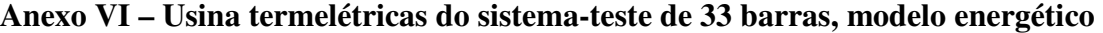

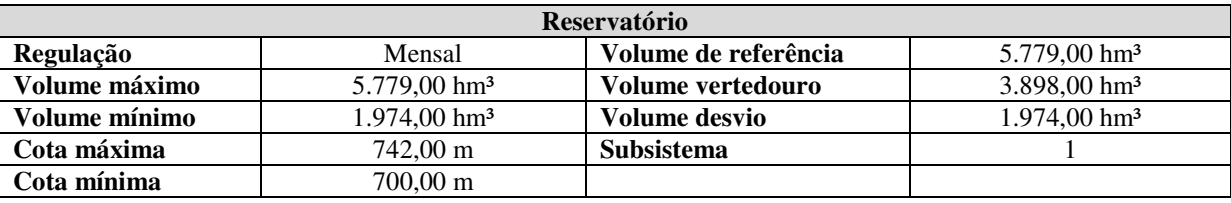

## **Anexo VII – Dados da usina Governador Bento Munhoz**

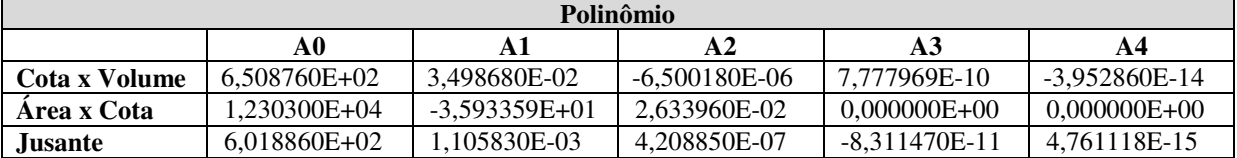

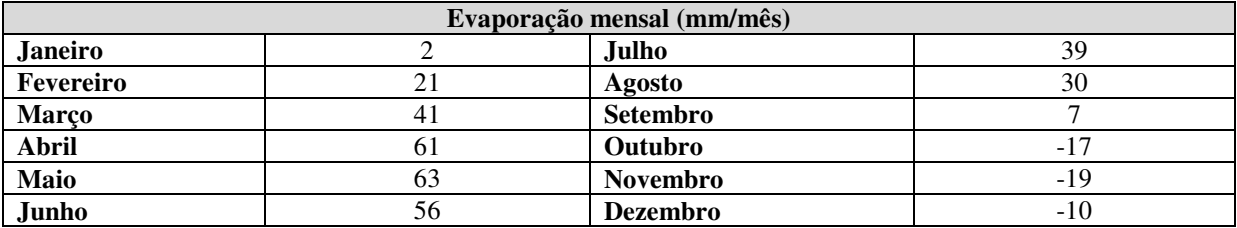

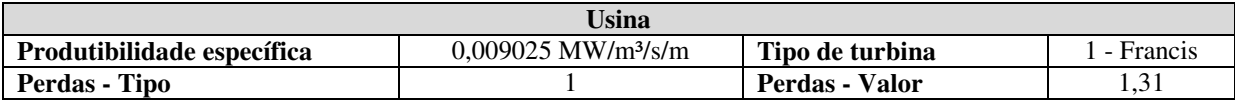

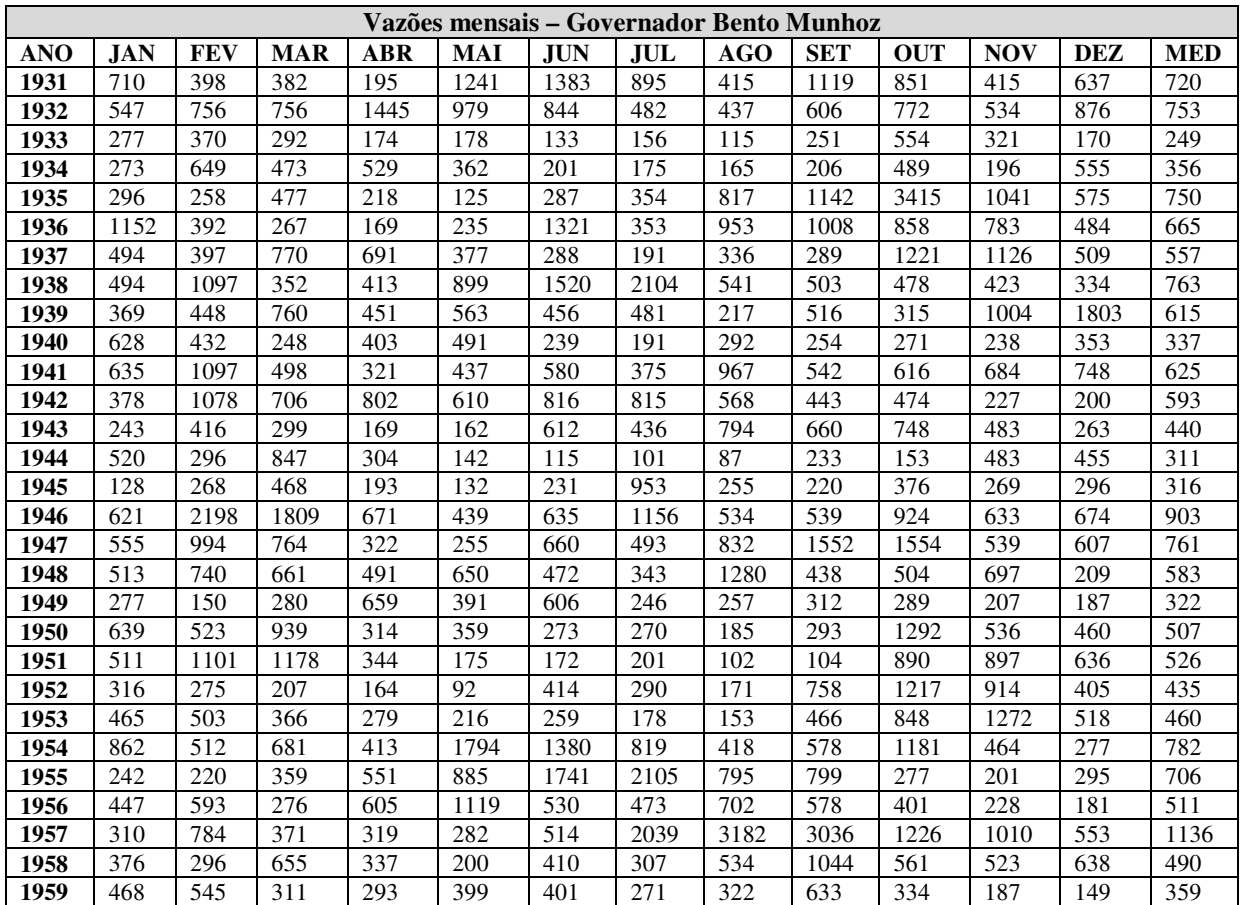

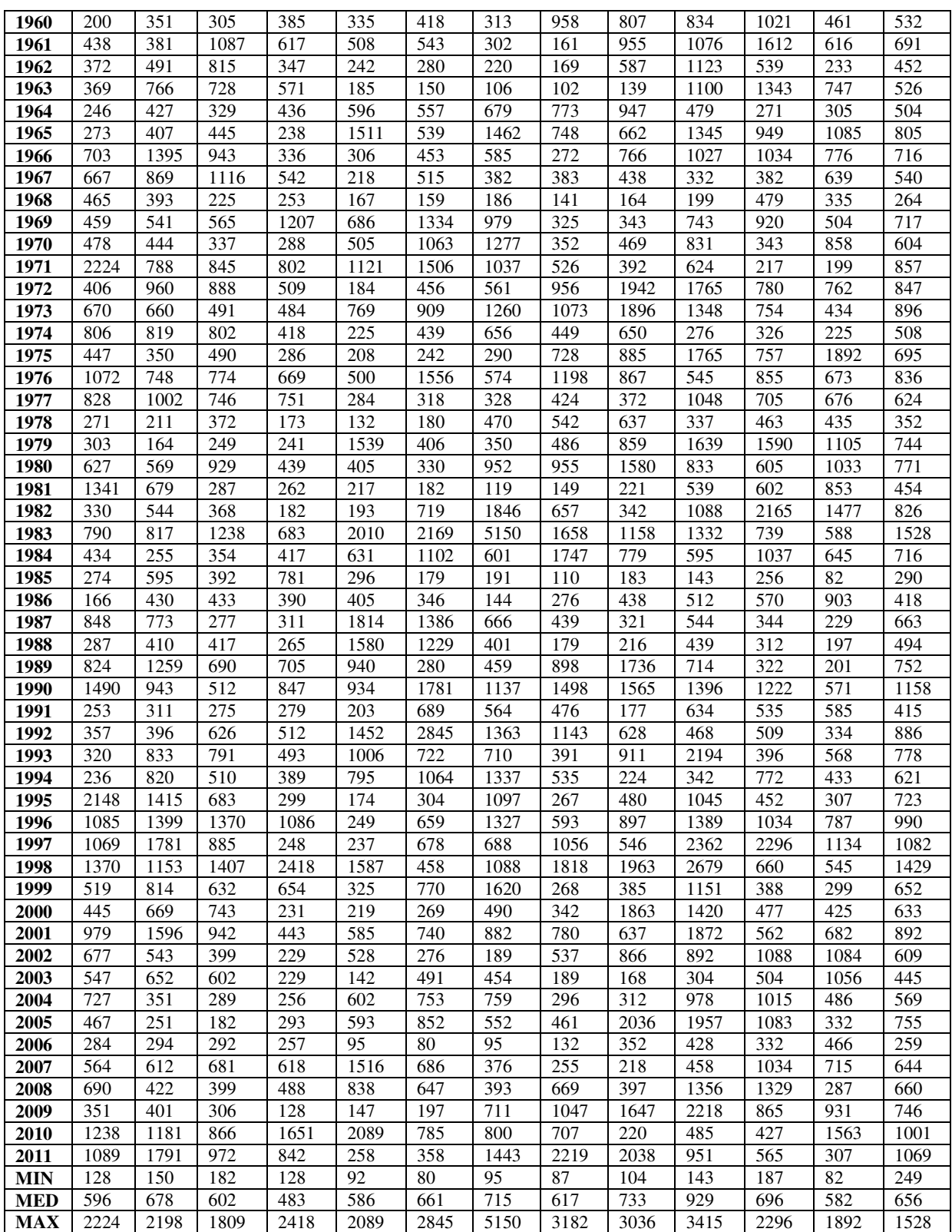

## **Anexo VIII – Dados da usina Segredo**

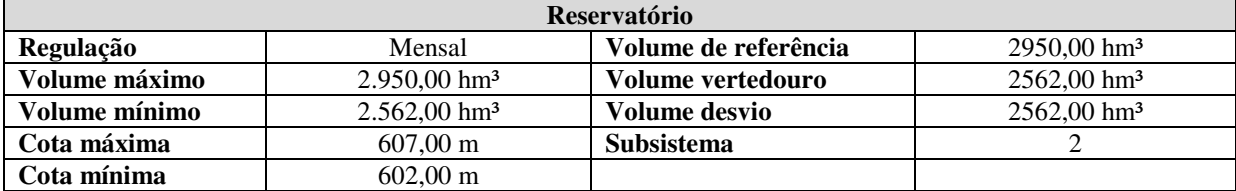

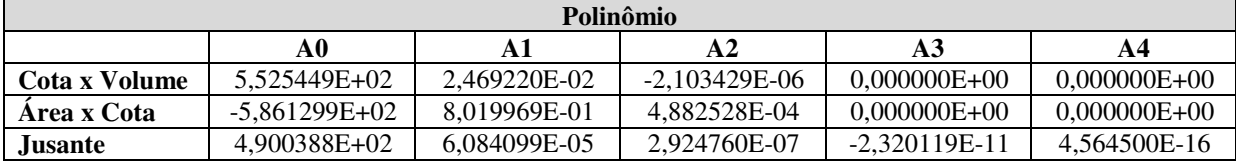

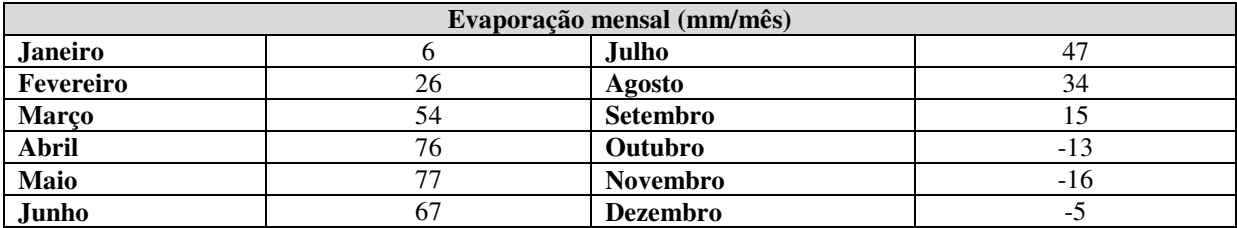

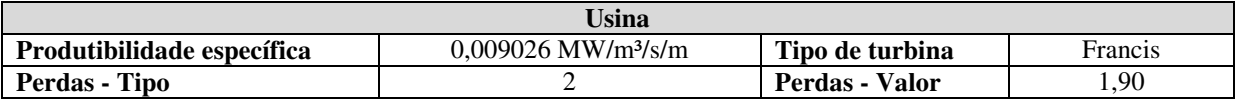

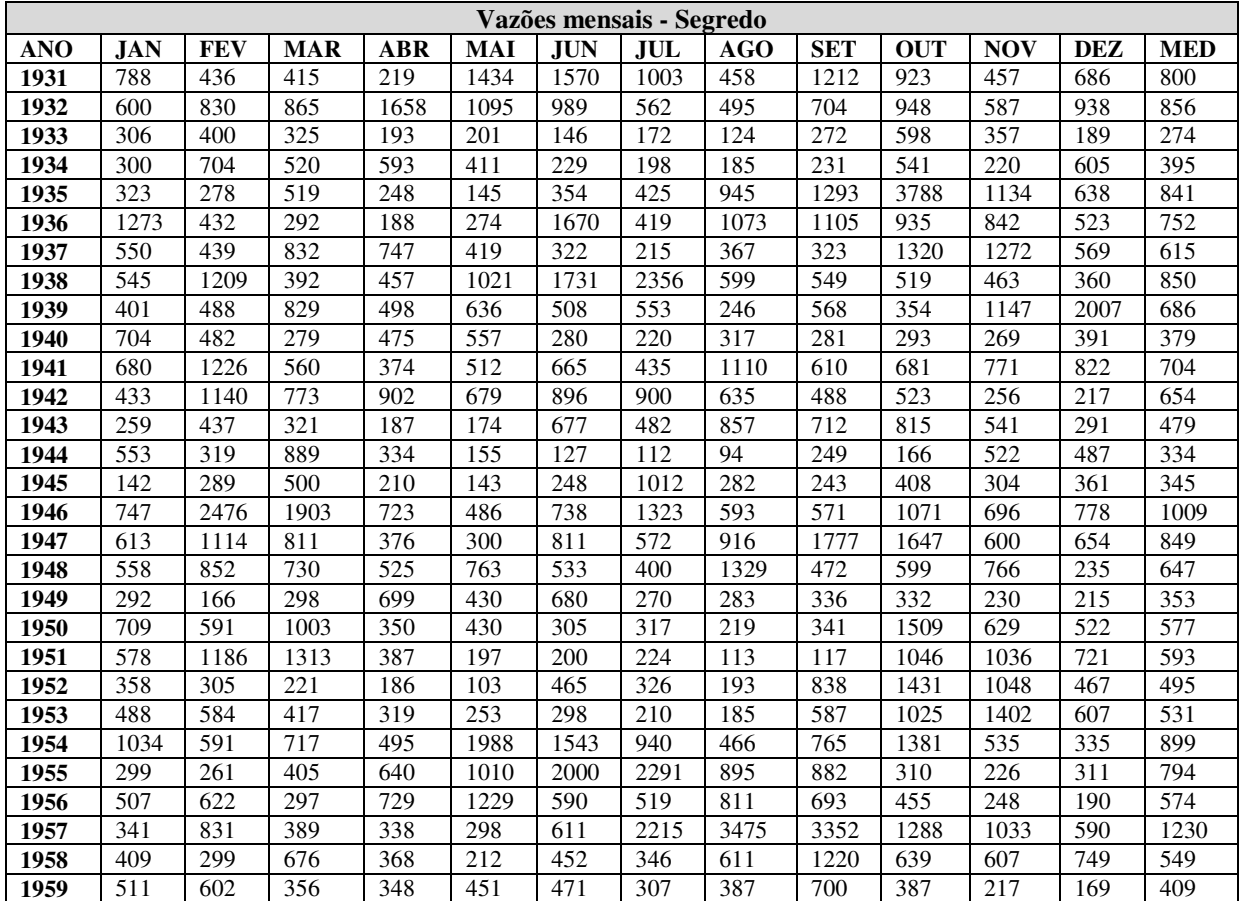

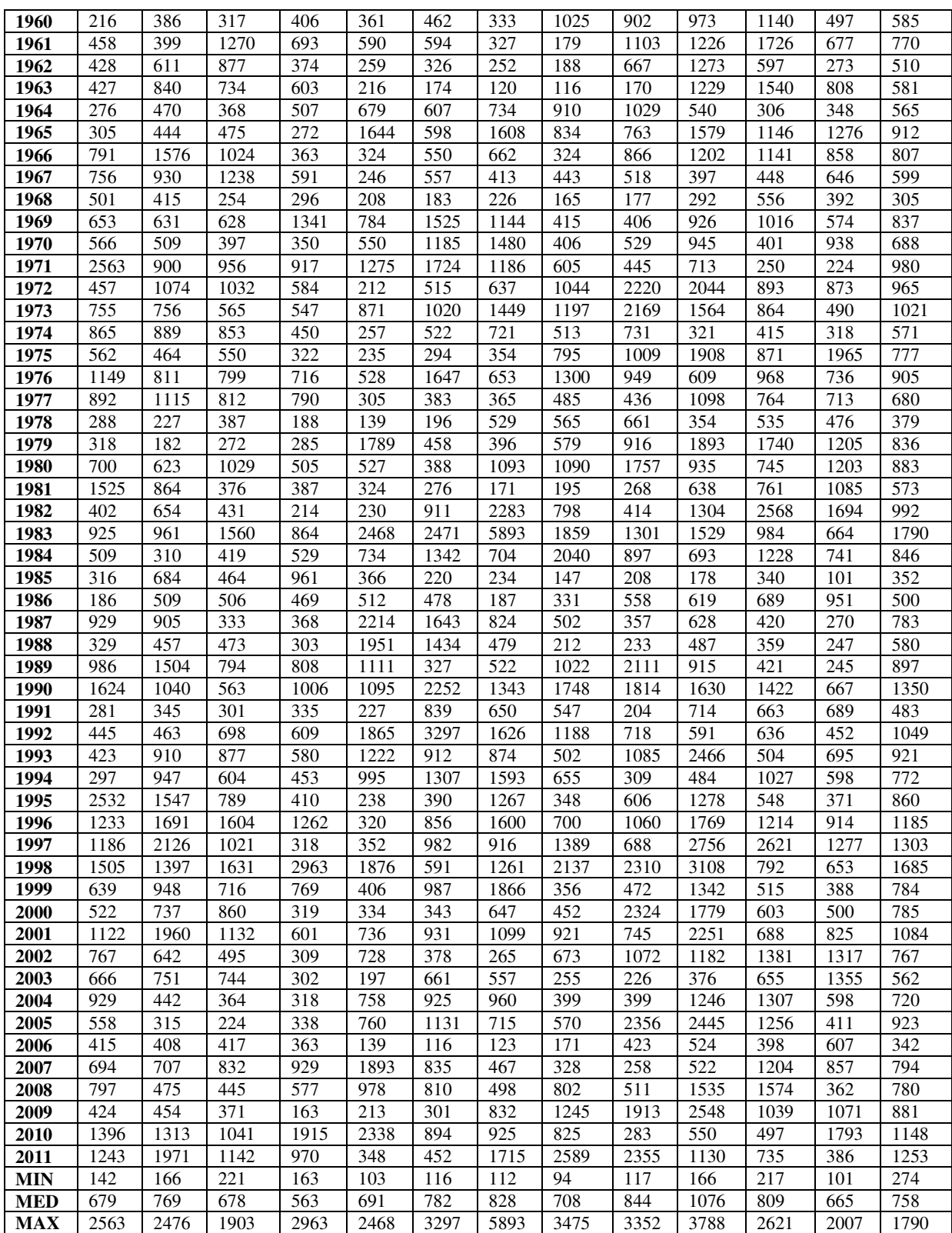

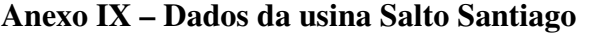

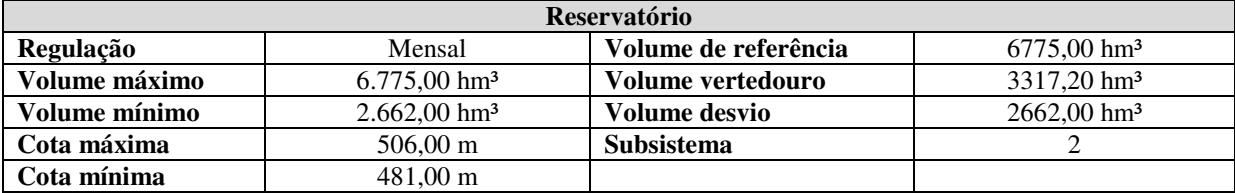

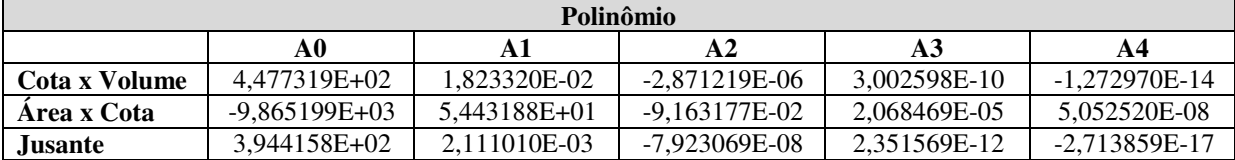

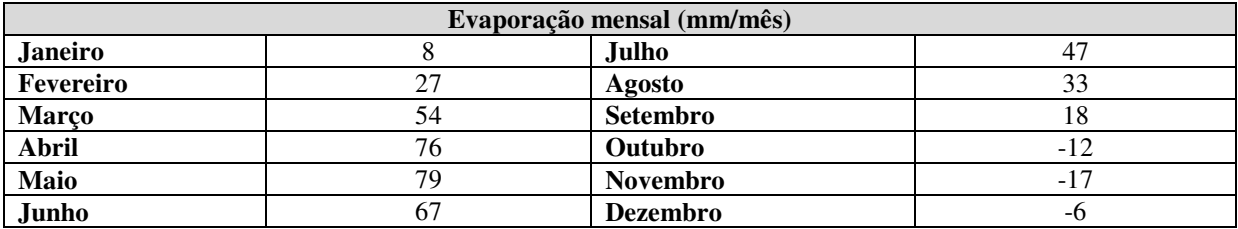

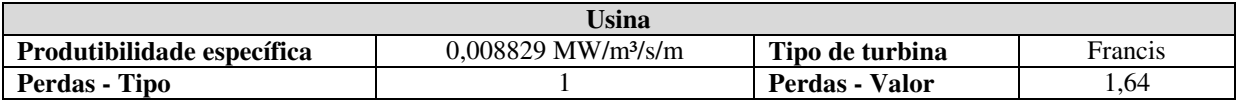

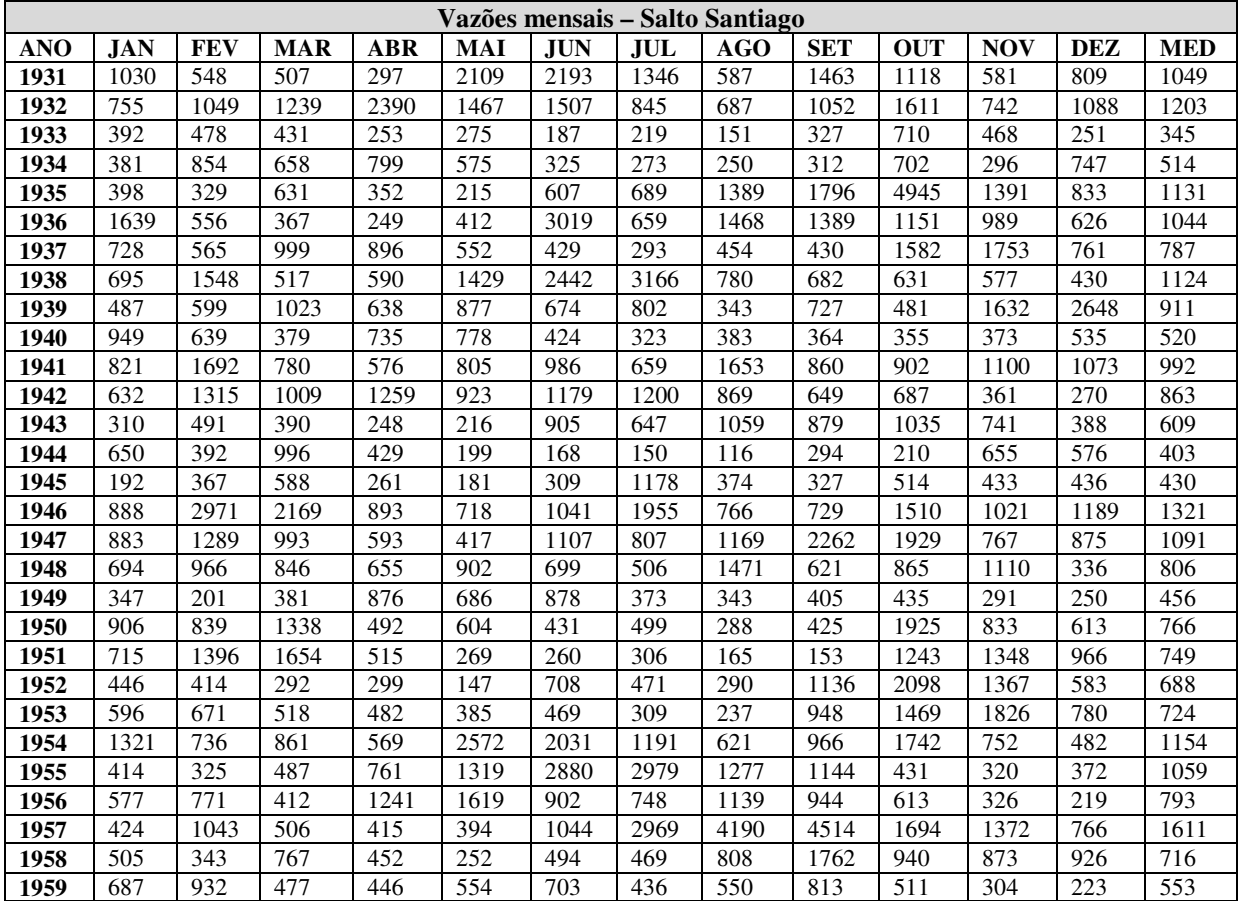

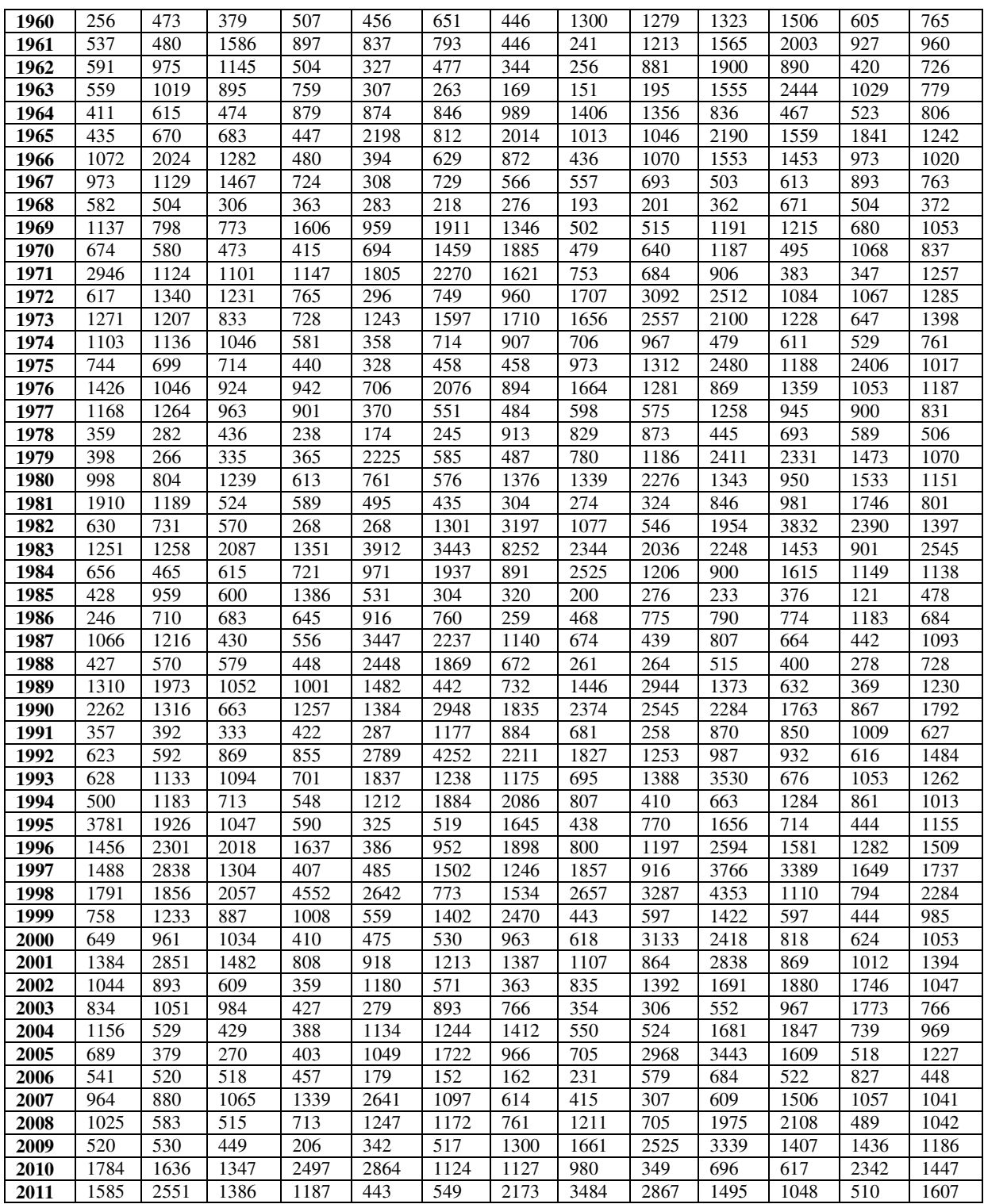

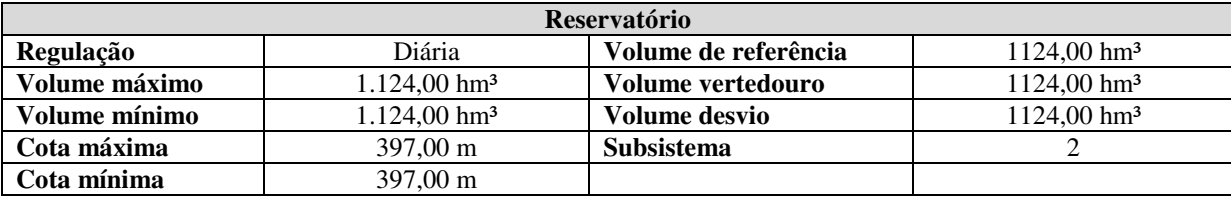

## **Anexo X – Dados da usina Salto Osório**

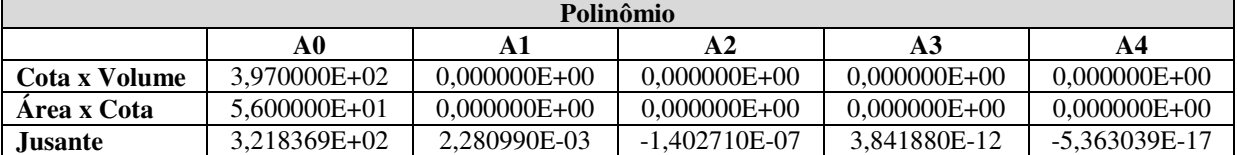

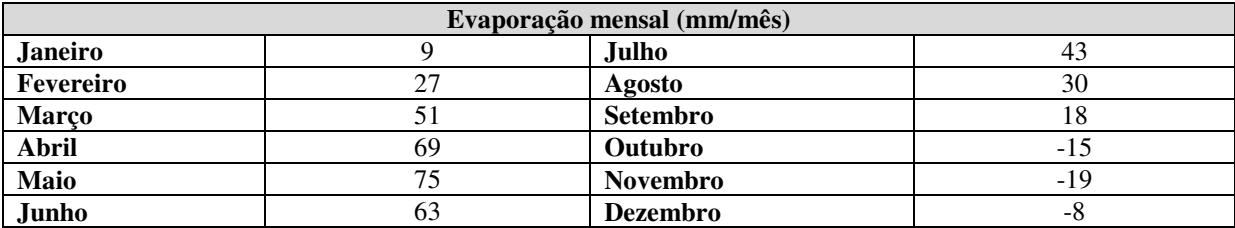

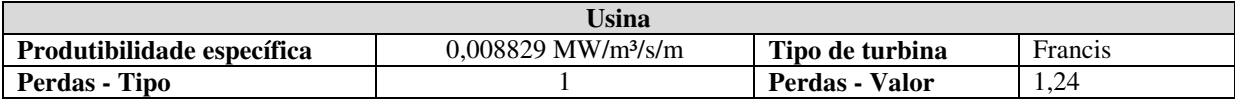

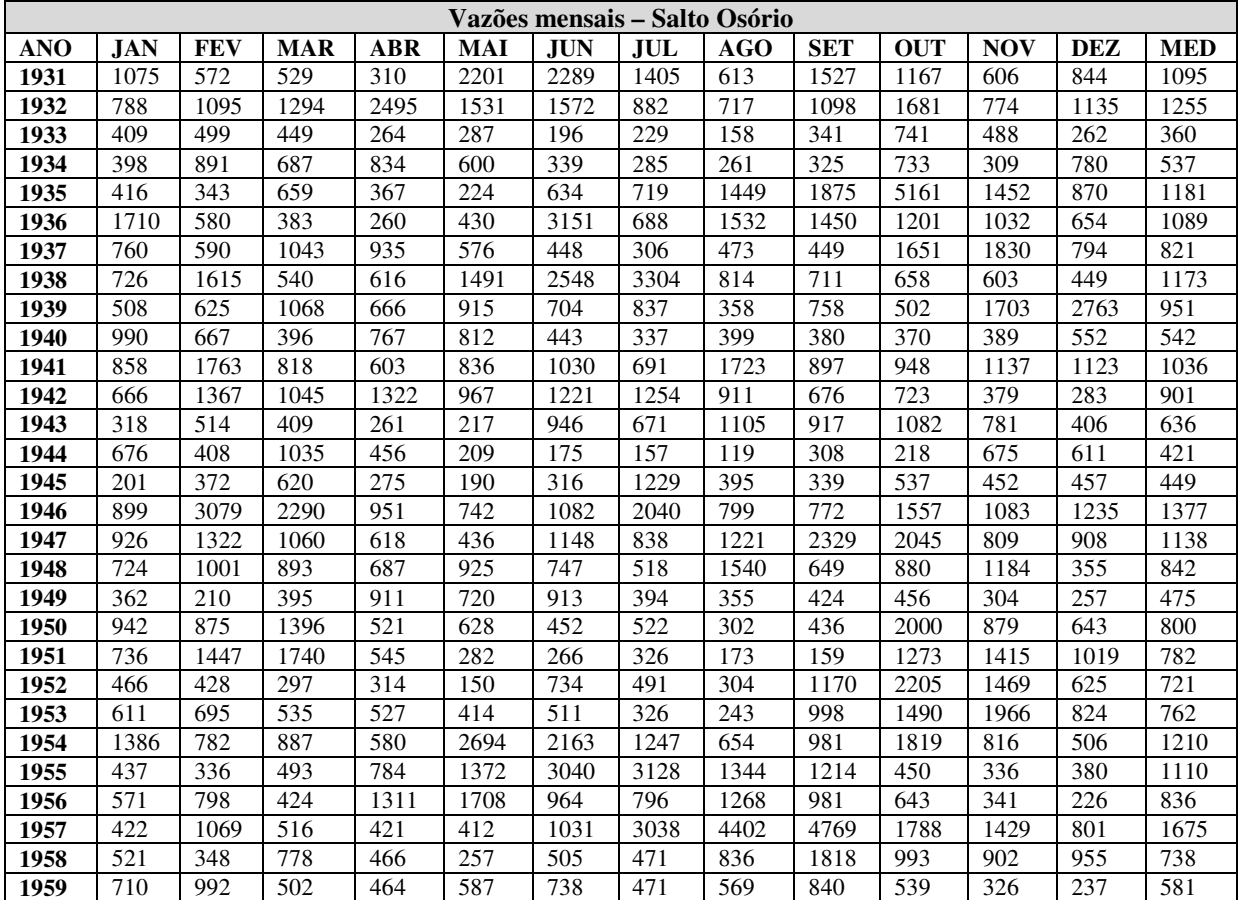

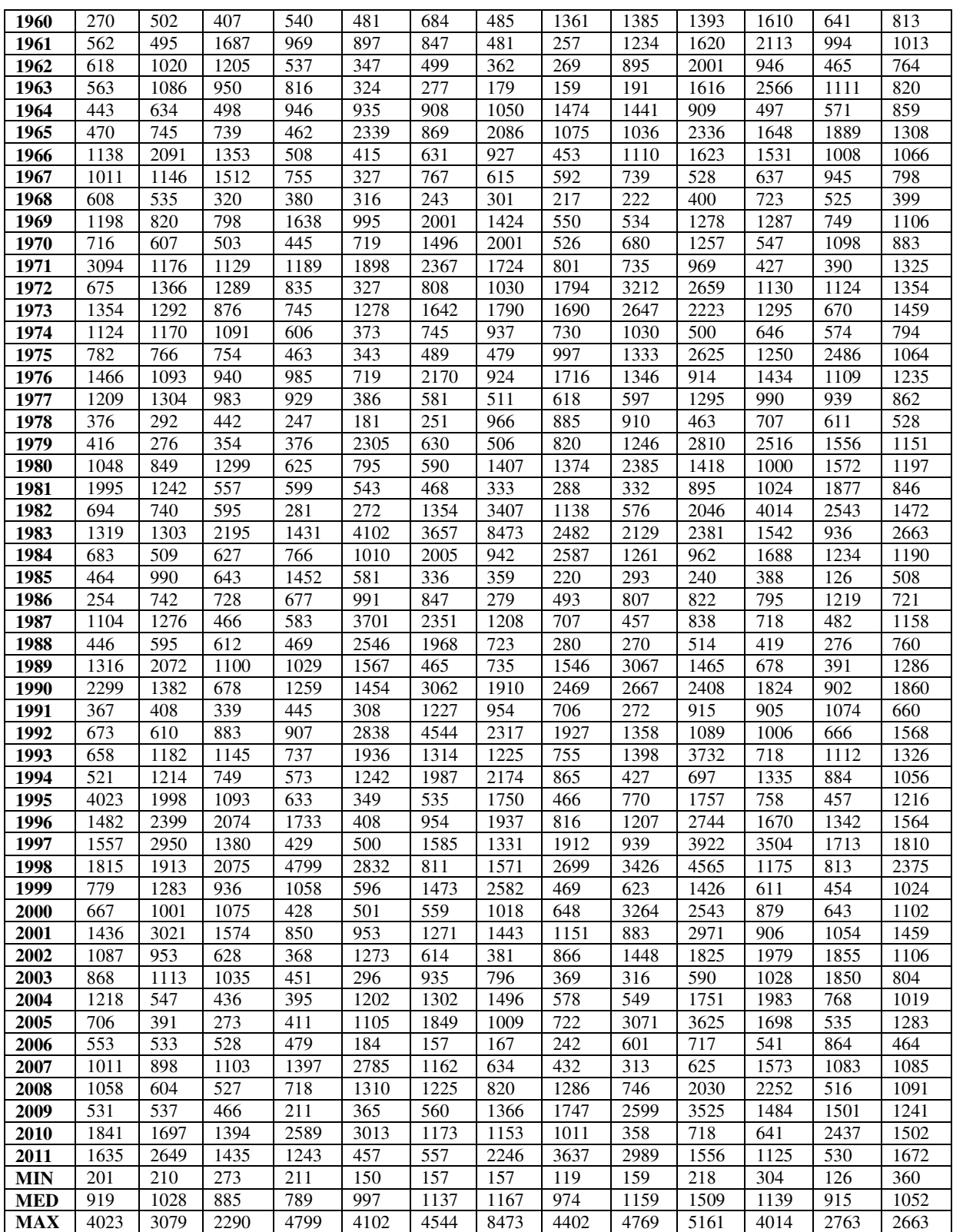

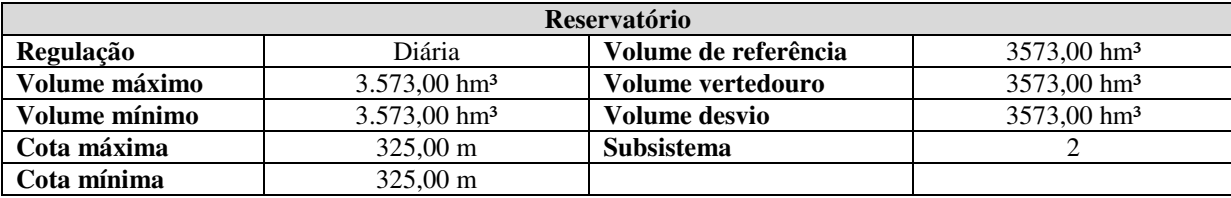

## **Anexo XI – Dados da usina Salto Caxias**

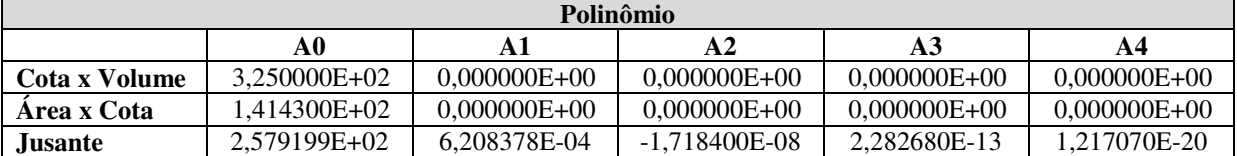

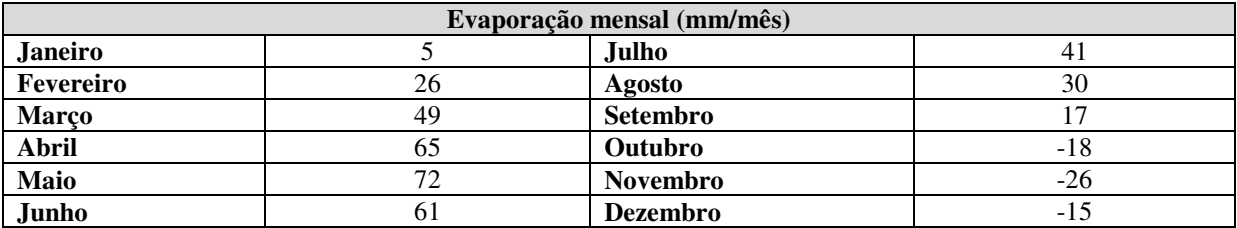

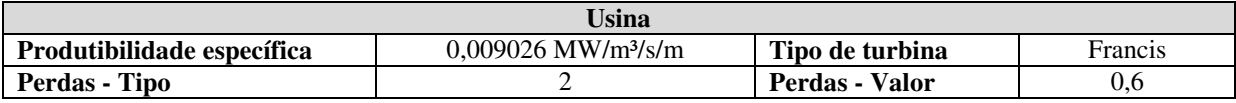

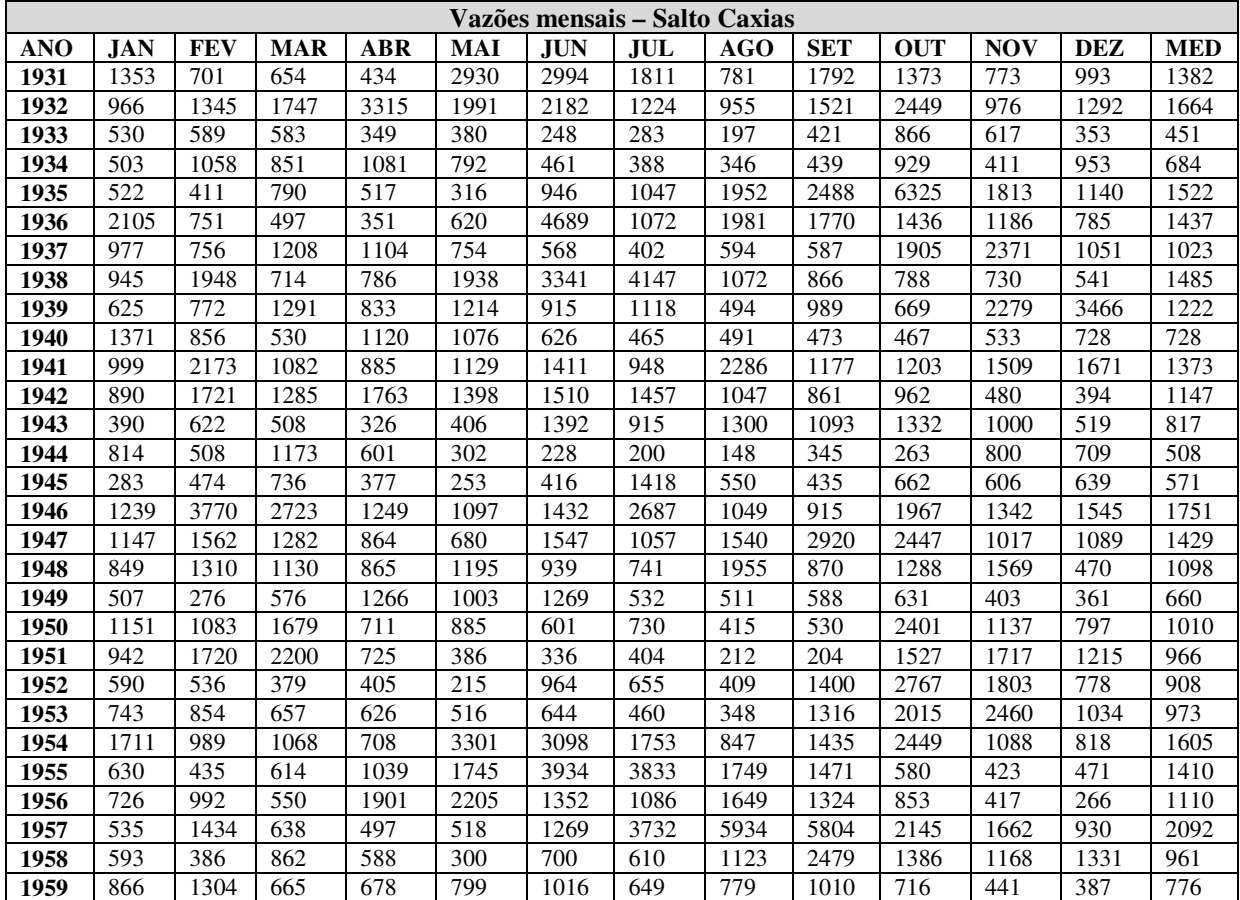

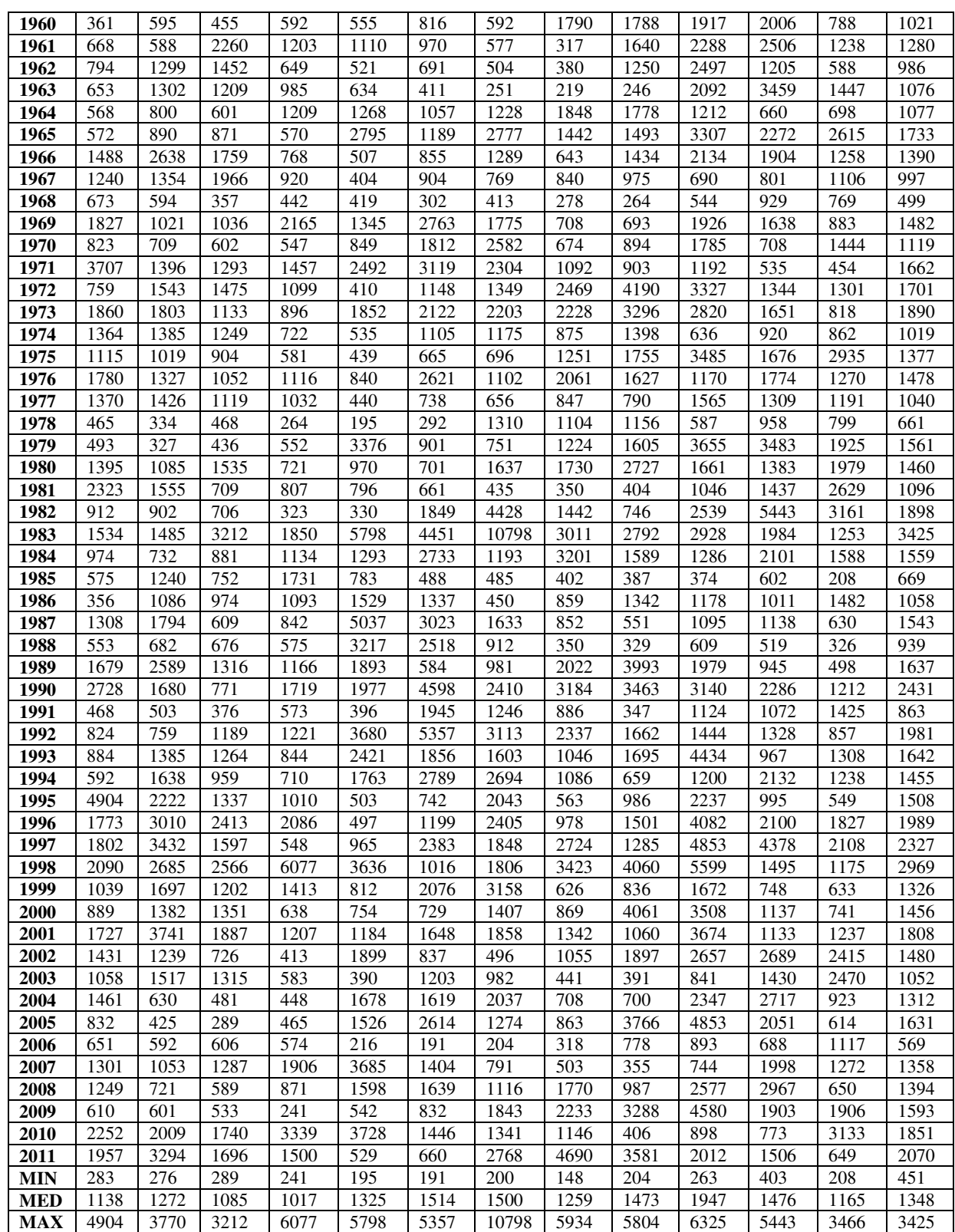

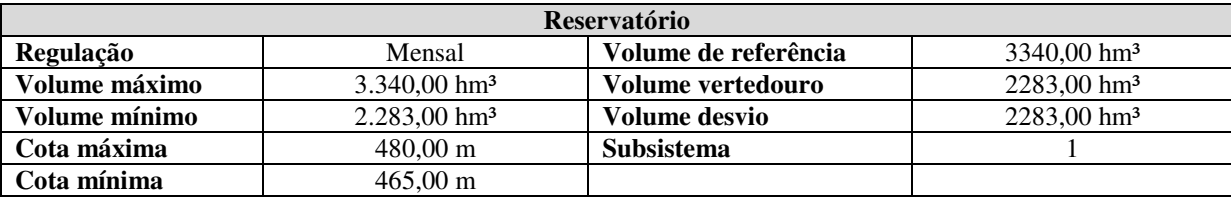

## **Anexo XII – Dados da usina Machadinho**

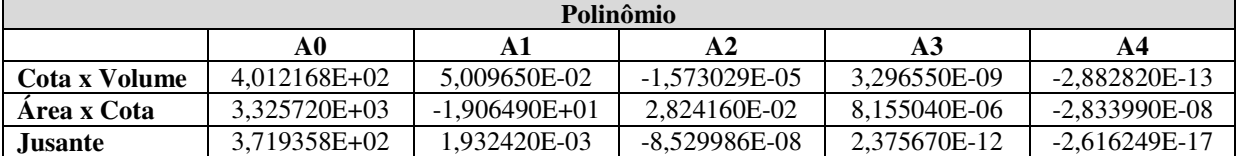

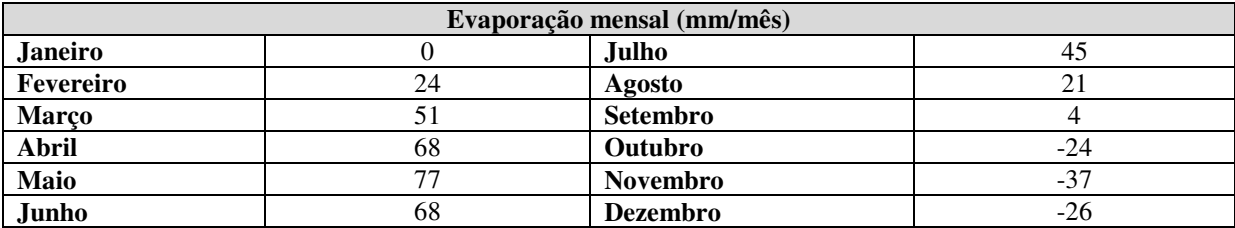

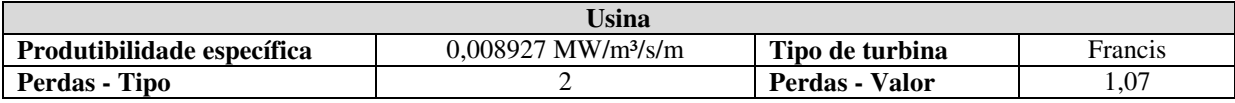

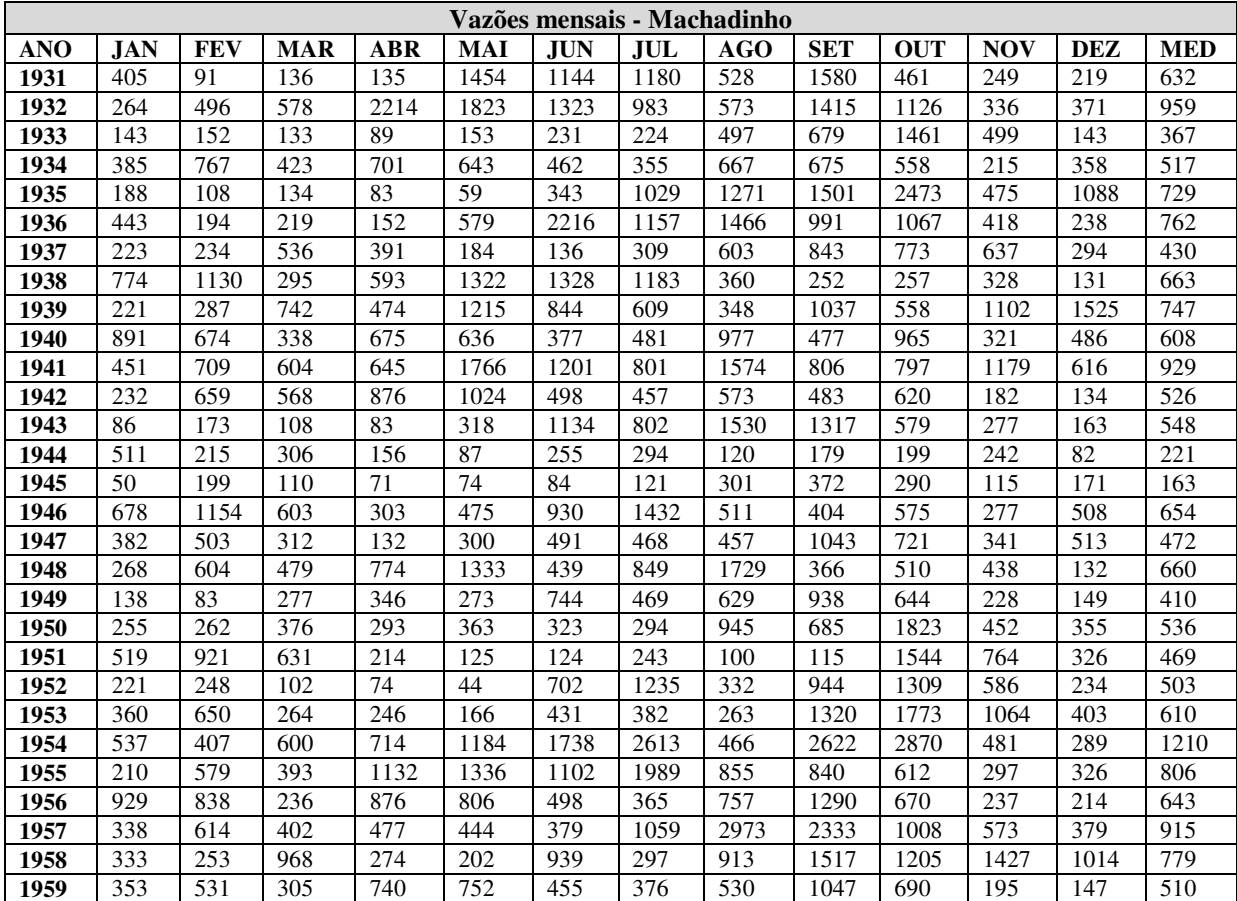

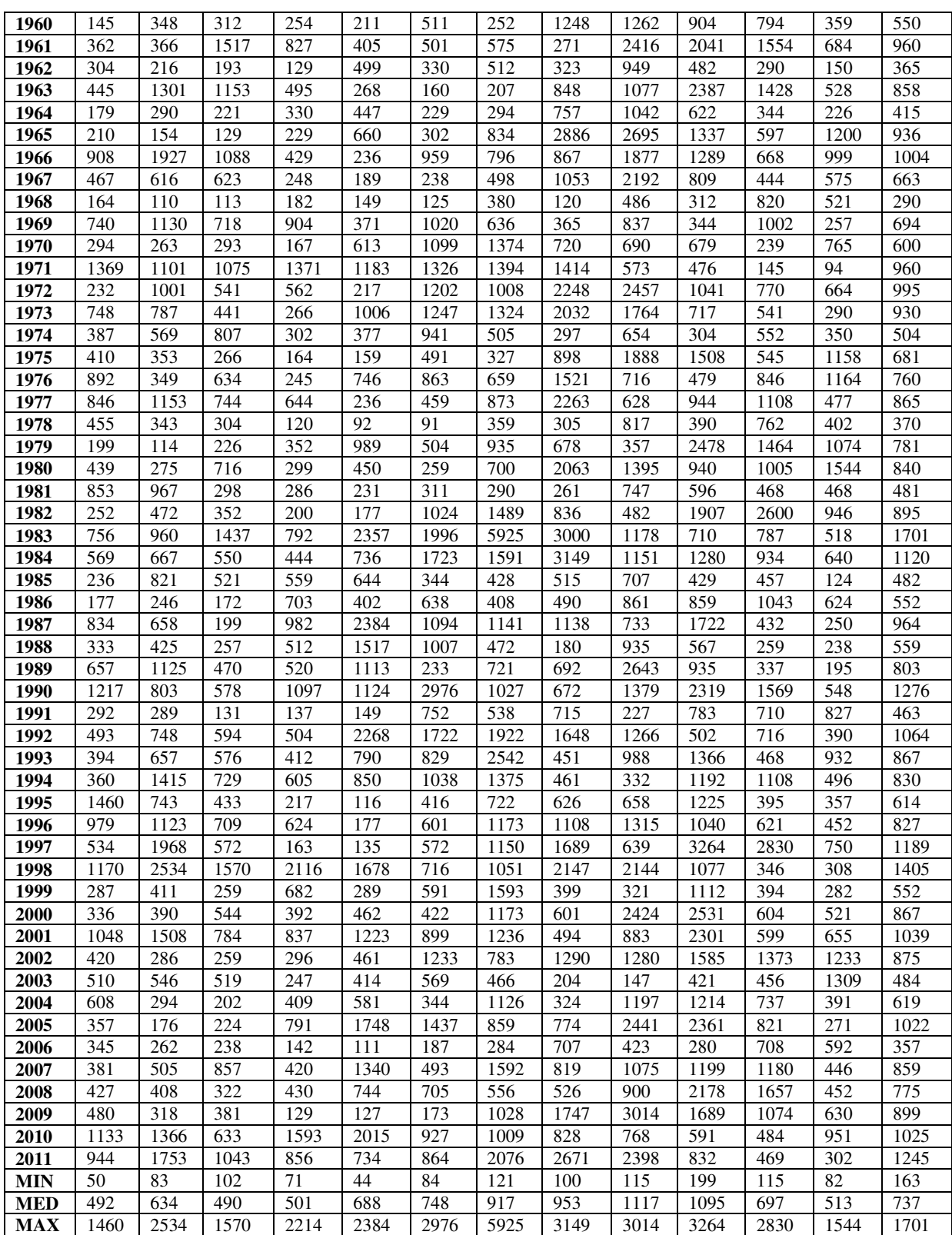

## **Anexo XIII – Dados da usina Itá**

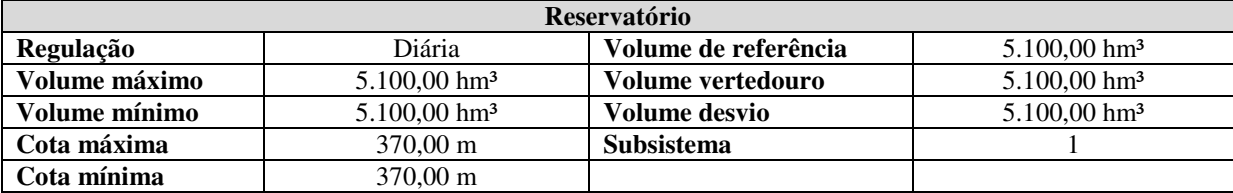

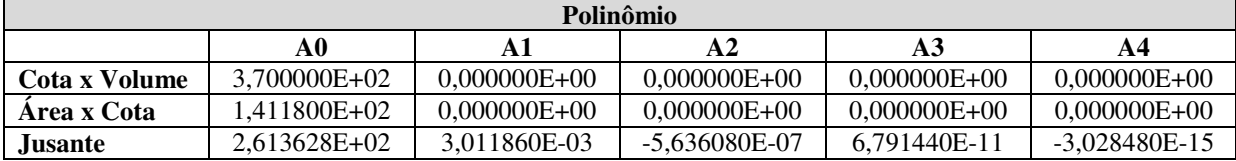

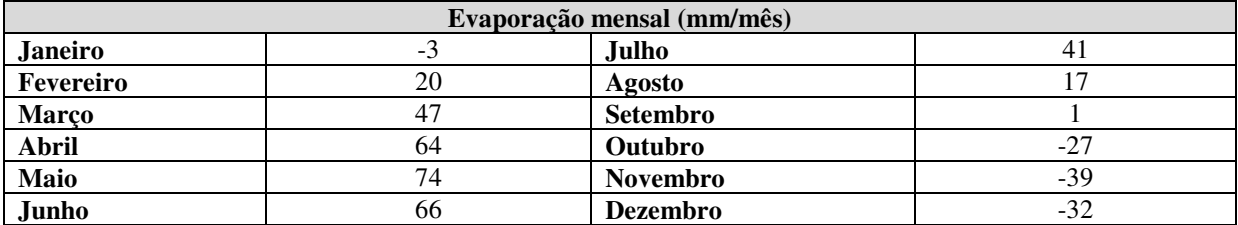

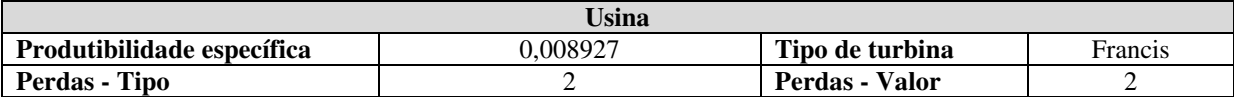

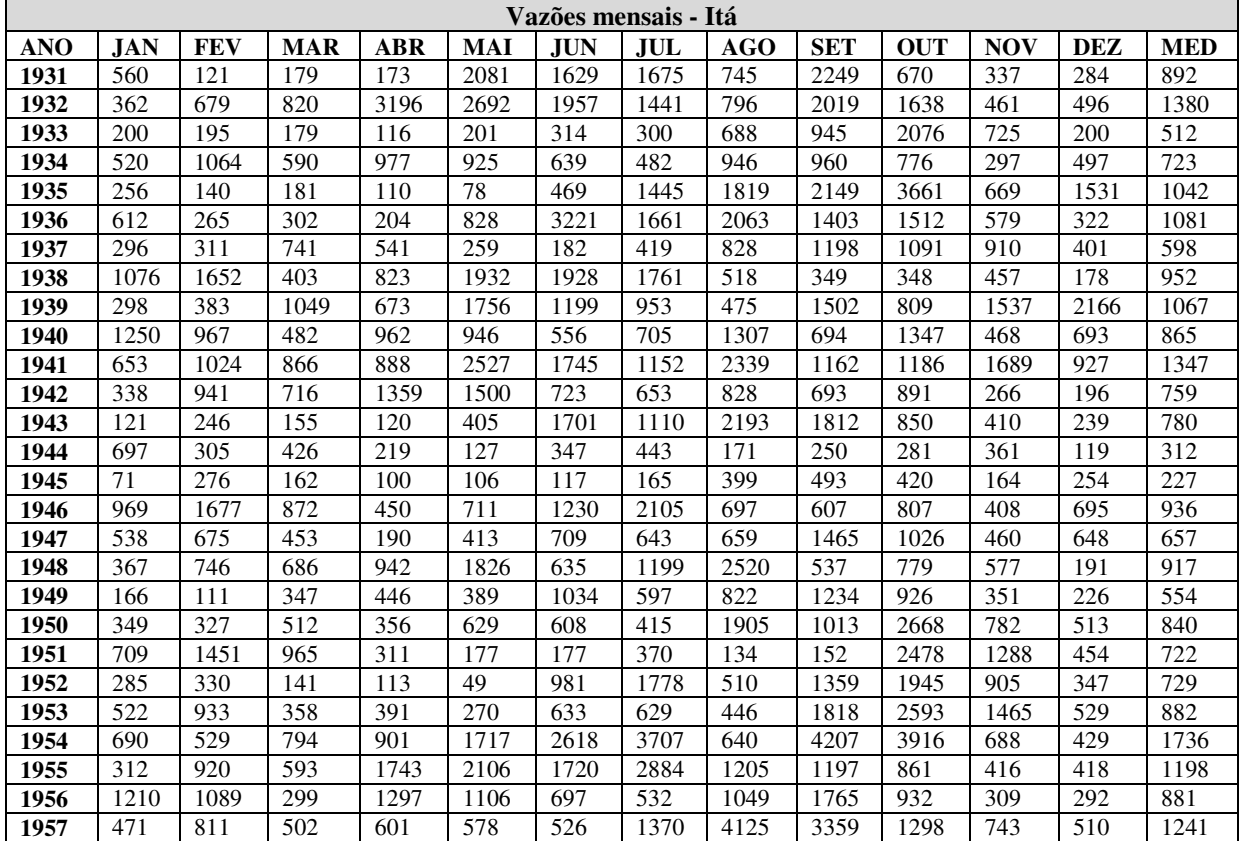

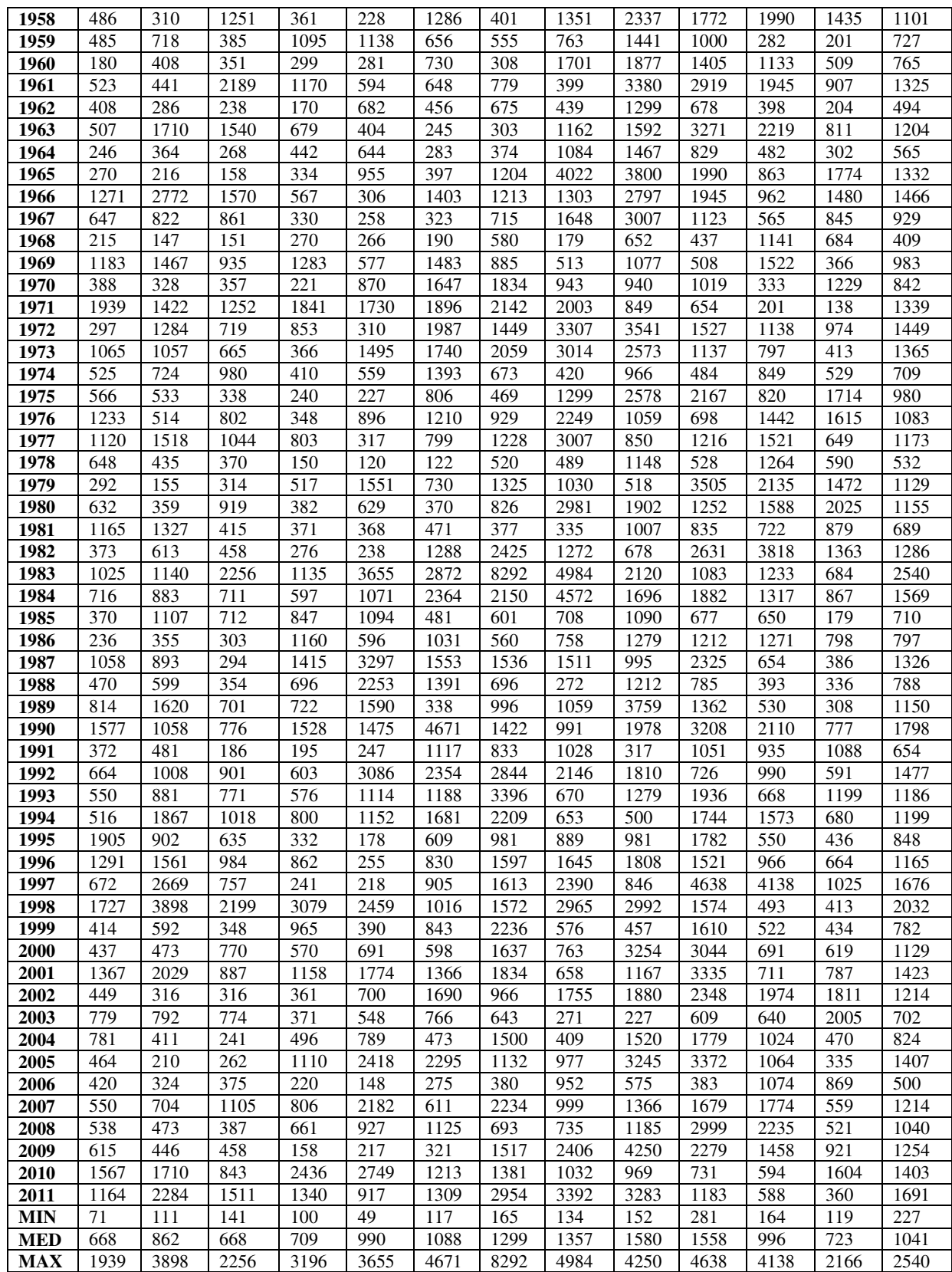

# **<sup>10</sup>** APÊNDICE A – Algoritmo Genético

## A.1 **– Introdução**

O Algoritmo Genético (AG) é um método de solução de problemas de otimização com ou sem restrição, baseado na seleção natural, a mesma que descreve a evolução em processos biológicos (HOLLAND, 1975).

O AG modifica repetidamente a população de soluções individuais. A cada passo, o AG seleciona indivíduos aleatoriamente a partir de uma população para serem os pais e utilizam esses indivíduos para produzir novos indivíduos filhos que serão utilizados na próxima geração. Através das sucessivas gerações, a população evolui para uma solução ótima do problema.

Os AG utilizam três principais tipos de regras, também chamadas de operadores genéticos, que a cada passo para criar a próxima geração a partir da geração atual. A seguir estão listados os principais operadores genéticos:

- Regras de seleção;
- Regras de cruzamento;
- Regras de mutação.

Os AG diferem dos métodos tradicionais de busca e otimização, principalmente em quatro aspectos (GOLDBERG, 1989) e (REZENDE, 2003):

- a. Trabalham com uma codificação do conjunto de parâmetros e não com os próprios parâmetros;
- b. Trabalham com um espaço de busca, onde estão todas as possíveis soluções do problema e não um único ponto;
- c. Utilizam informação de custo ou recompensa e não derivadas ou outro conhecimento auxiliar;
- d. Utilizam regras de transição probabilísticas e não determinísticas.

## **A.2 – Terminologia**

A Tabela A.10.1 apresenta a terminologia empregada quando o AG é utilizado e seu significado computacional.

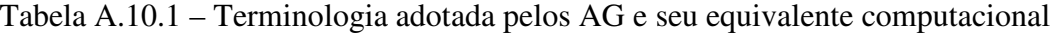

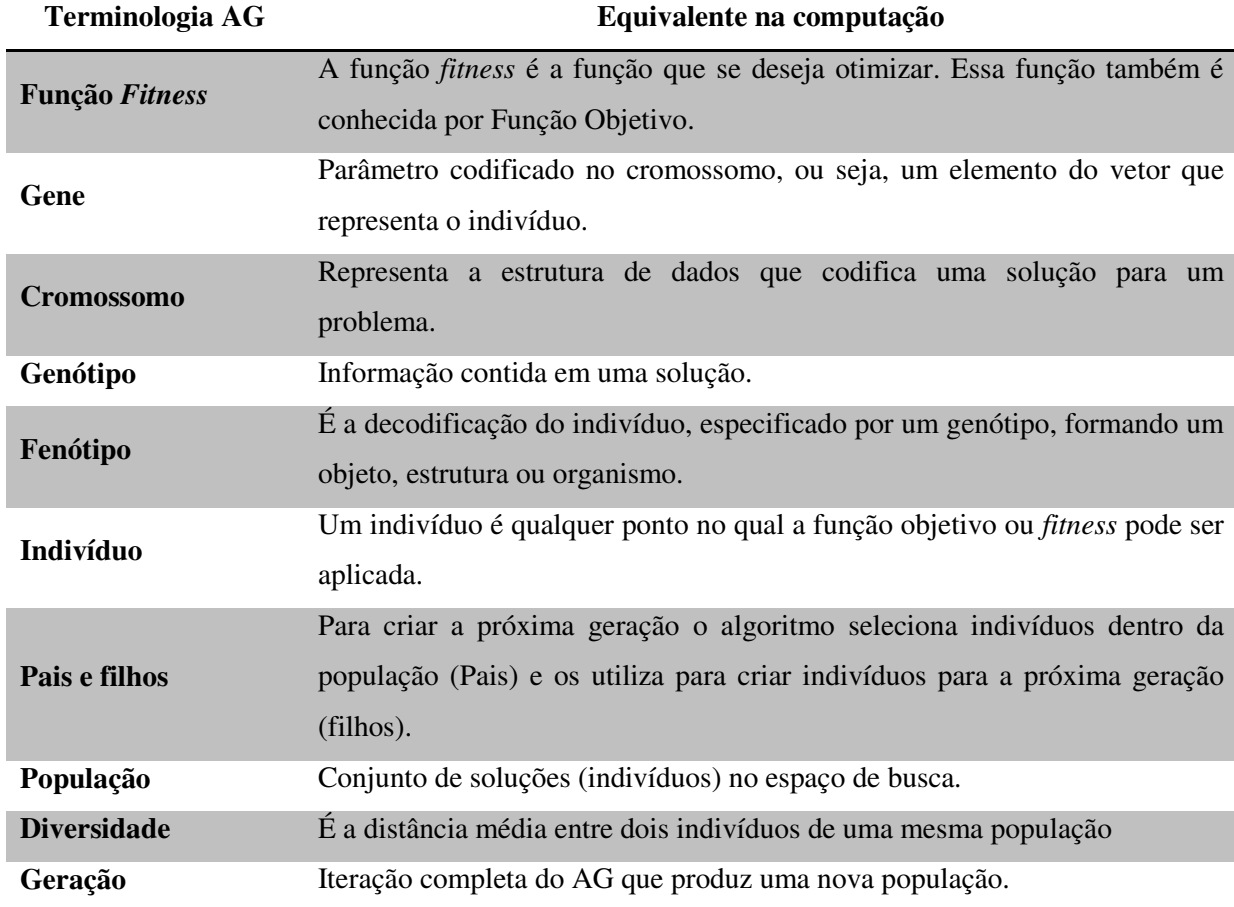

# **A.3 – Funcionamento do AG**

Os AG procuram melhorar a população, ou seja, buscam os indivíduos de melhor aptidão, seja para uma FO de maximização ou minimização, e se utilizam de diversas etapas e operadores genéticos conforme a sequência de passos descrita a seguir.

> 1. O algoritmo cria uma população inicial aleatória, ou utiliza uma previamente especificada.

- 2. Então o algoritmo cria uma sequência de novas populações. A cada passo o algoritmo utiliza os indivíduos a geração atual para criar a população da próxima geração. A nova população é criada a partir dos seguintes passos:
	- a. Cada membro da população atual é avaliado e a ele é dado um valor, que corresponde ao seu *fitness*.
	- b. Os indivíduos são então organizados quanto ao seu *fitness* e seus valores são então convertidos para uma gama de valores com maior usabilidade.
	- c. Alguns indivíduos são selecionados baseados em seus *fitness*, esses indivíduos são chamados de "pais".
	- d. Alguns dos indivíduos da população atual que tem os valores de *fitness* mais baixo, ou seja, mais bem adaptados, são escolhidos como elite e passam diretamente para a próxima geração.
	- e. Os pais escolhidos então dão origem a novos filhos. Os filhos podem ser obtidos através de mutação ou cruzamento.
	- f. A população atual é então substituída por seus filhos para então formar uma nova geração, ou a próxima geração.
- 3. O algoritmo para quando algum critério de parada é acionado.

### **A.4 – Operadores genéticos**

Os operadores genéticos transformam a população através de sucessivas gerações, de forma a aumentar o campo de busca e também melhorar a aptidão ou *fitness* dos indivíduos. Os operadores genéticos são necessários para que a população se diversifique e mantenha as características de adaptação adquiridas pelas gerações anteriores (SZUVOVIVSKI, 2008).

### **A.4.1 – Seleção**

Os AG simples operam com um número fixo de indivíduos na população ao longo das gerações. Então, a cada geração, devem-se selecionar quais indivíduos possuirão cópias e quais tendem a desaparecer.

O *toolbox* de AG do Matlab oferece diversas opções de função de seleção, tais como:

- **Estocástica Uniforme** Cada pai corresponde a uma seção, cujo tamanho é proporcional a sua aptidão. O algoritmo percorre esse conjunto de seções em passos de tamanhos iguais, um passo para cada pai. A cada passo o algoritmo seleciona um pai da seção correspondente a aquele passo.
- **Uniforme** Os pais são selecionados de forma aleatória em uma distribuição uniforme utilizando sua aptidão e o número de pais. Isso resulta numa busca indireta que não é muito útil, mas pode ser utilizada para testar o algoritmo genético.
- **Roleta** É o método de seleção que simula uma roleta com a área de cada segmento proporcional à aptidão de cada um dos indivíduos. O algorítimo então utiliza um número aleatório para selecionar uma das seções com probabilidade igual a esta área, ou seja, a probabilidade de um indivíduo ser selecionado é proporcional à sua aptidão relativa.
- **Residual** Os pais são escolhidos deterministicamente a partir da parte inteira de cada indivíduo e então utiliza o método de seleção roleta para a parte fracionaria que restou.
- **Torneio** Esse método seleciona *n* indivíduos para um dado grupo e cada indivíduo pode ser potencialmente um pai. Dentro de cada grupo um número *x* de indivíduos com melhor aptidão são selecionados para compor uma população intermediária.
- **Elitismo** Especifica o número de indivíduos que são automaticamente enviados a próxima geração devido aos seus valores de aptidão.

### **A.4.2 – Reprodução**

As opções de reprodução determinam como o AG cria os novos filhos a cada geração. O *toolbox* do Matlab oferece algumas opções para esse operador genético, tais como:

- **Indivíduos Elite** Essa opção especifica o número de indivíduos que irão sobreviver à próxima geração.
- **Fração de reprodução** Especifica a fração de indivíduos da próxima geração que serão produzidos por cruzamento. Os demais serão produzidos por mutação.

## **A.4.3 – Mutação**

A função de mutação faz com que pequenas mudanças aleatórias sejam aplicadas a população. Essas pequenas mudanças provocam uma diversidade genética que faz com que o AG procure por uma solução em um espaço de busca maior. O *toolbox* do Matlab também tem opções diferentes para esse operador genético e são dadas por:

- **Uniforme** A mutação uniforme é feita em dois passos. Primeiro, o algoritmo seleciona a fração do vetor de entradas de um indivíduo para sofre mutação, onde cada entrada tem a mesma probabilidade de sofrer mutação. O Segundo passo consiste em o algoritmo substituir cada entrada selecionada por um número aleatório uniformemente selecionado a partir da gama de valores para aquela entrada.
- **Adaptativa** Gera aleatóriamente que adaptativas com relação à última bem sucedida ou mal sucedida geração. O tamanho do passo é escolhido ao longo de cada direção de tal forma que as restrições lineares e os limites sejam satisfeitos.

#### **A.4.4 – Cruzamento**

O cruzamento é outro operador genético que tem como objetivo manter a variedade genética da população e também passar as gerações futuras os genes dos indivíduos mais bem adaptados. O cruzamento é realizado entre dois indivíduos, ou pais, que quando combinados

formam um novo filho que irá compor a próxima geração. Existem diferentes formas de cruzamento, as mais comuns e também disponíveis no *Toolbox* do Matlab são:

- **Dispersa** Esse tipo de cruzamento inicialmente cria um vetor binário aleatório onde seu tamanho é igual ao de um indivíduo. Então, selecionam-se dois indivíduos que serão os pais e os genes dos mesmos são escolhidos com base no vetor binário. Os genes do Pai 1 são selecionados com base nas posições dos números 1 do vetor binário. O Pai 2 tem seus genes selecionados com base na posição dos números 0 do vetor binário. Dessa forma, combinando os genes selecionados do Pai 1 e Pai 2 tem-se um novo indivíduo filho.
- **1 Ponto de corte** Um ponte de corte é selecionado aleatoriamente para ambos os pais e partir desse ponto seus genes são trocados. Esse processo dá origem a dois filhos que contém informações genéticas de ambos os pais.
- **2 Pontos de corte** Esse cruzamento é similar ao cruzamento de 1 ponto de corte, porém selecionam-se aleatoriamente 2 pontos de corte e partir desses pontos seus genes são trocados. Esse processo dá origem a dois filhos que contém informações genéticas de ambos os pais.